*REPUBLIQUE ALGERIENNE DEMOCRATIQUE ET POPULAIRE MINISTERE DE L'ENSEIGNEMENT SUPERIEUR ET DE LA RECHERCHE UNIVERSITE MOULOUD MAMMERI DE TIZI-OUZOU FACULTE DE GENIE DE LA CONSTRUCTIONDEPARTEMENT DE GENIE CIVIL* 

*Laboratoire Géotechnique Environnement et Aménagement*

*(LGEA)* 

## **MEMOIRE DE MASTER-2- RECHERCHE**

**Spécialité : Génie Civil** 

**Option : Géotechnique et Environnement** 

**Mr KELLOUCHE ABDENOUR** 

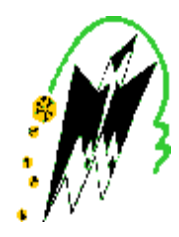

# **Thème**

# Influence de la dimension fractale sur le cisaillement des grains à la boite de casa grande

## **DEVANT LE JURY COMPOSE DE ;**

Mr BAHAR Ramdane, Professeur à L'UMMTO……………….….Président

Mr MELBOUCI Bachir Professeur à L'UMMTO………………... Rapporteur

M

M

Promotion LMD 2010

## **REMERCIEMENT**

### *Ce travail a été mené au laboratoire de recherche Géo matériaux, Environnementet Aménagement « L.G.E.A » De la faculté Génie de la Construction de l'Université Mouloud Mammeri de Tizi Ouzou.*

 **Je** tiens tout d'abord à remercier vivement Monsieur MELBOUCI Bachir professeur à l'université Mouloud Mammeri de Tizi Ouzou ; qui m'a fait confiance dans l'élaboration de ce mémoire. Ses conseils et ses encouragements ont permis de mener à bien ce travail.

 J'adresse mes vifs remerciements à Monsieur BAHAR Ramdane, directeur du laboratoire « LGEA » également Professeur à l'Université Mouloud Mammeri de Tizi Ouzou. Qui fera honneur de présider ma soutenance.

Mes remerciements s'adressent à l'ensemble des membres du laboratoire LGEA, qui m'ont cordialement aidé. J'ai pu rencontrer des amis et des collègues qui m'ont encouragé au cours de la réalisation de ce travail. Qu'ils trouvent ici le témoignage de ma gratitude.

Je n'oublierai pas d'exprimer mes remerciements à tous mes enseignants.

 Je remercie l'équipe technique du laboratoire qui m'a aidé dans la préparation soigneuse de la partie expérimentale.

 A tous ceux qui m'ont soutenu de prés ou de loin a l'aboutissement de ce travail, surtout et très particulièrement à mes collègues D. Lynda, G. Fadhila, K. Zahia ,enfin à Mr L. Kamel ingénieur au laboratoire de géotechnique.

Je dis un grand merci pour toute ma famille,à mon père plus particulièrement, à ma mère mon frère .

## **SOMMAIRE**

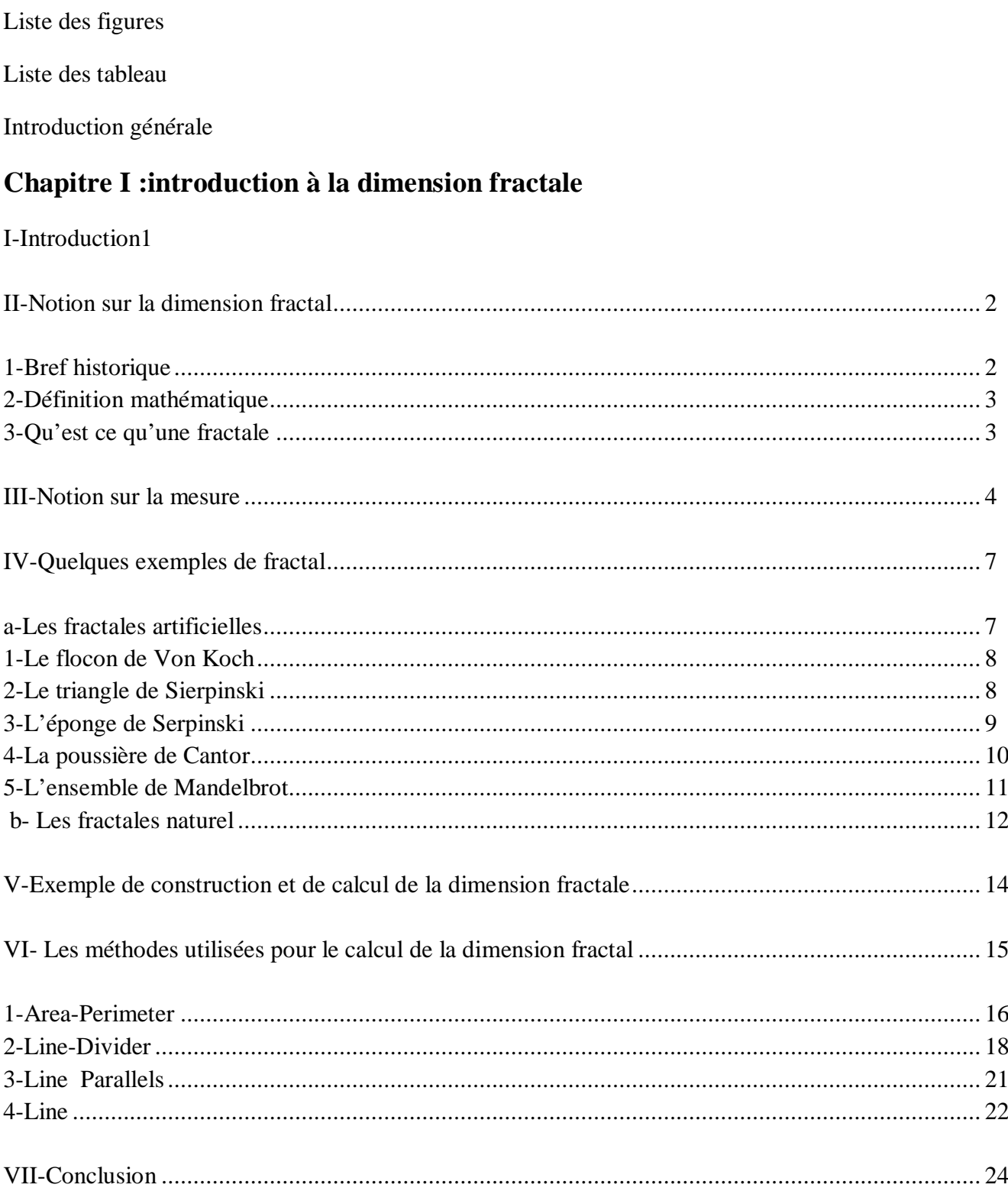

## **Chapitre II : Présentation de l'appareillage**

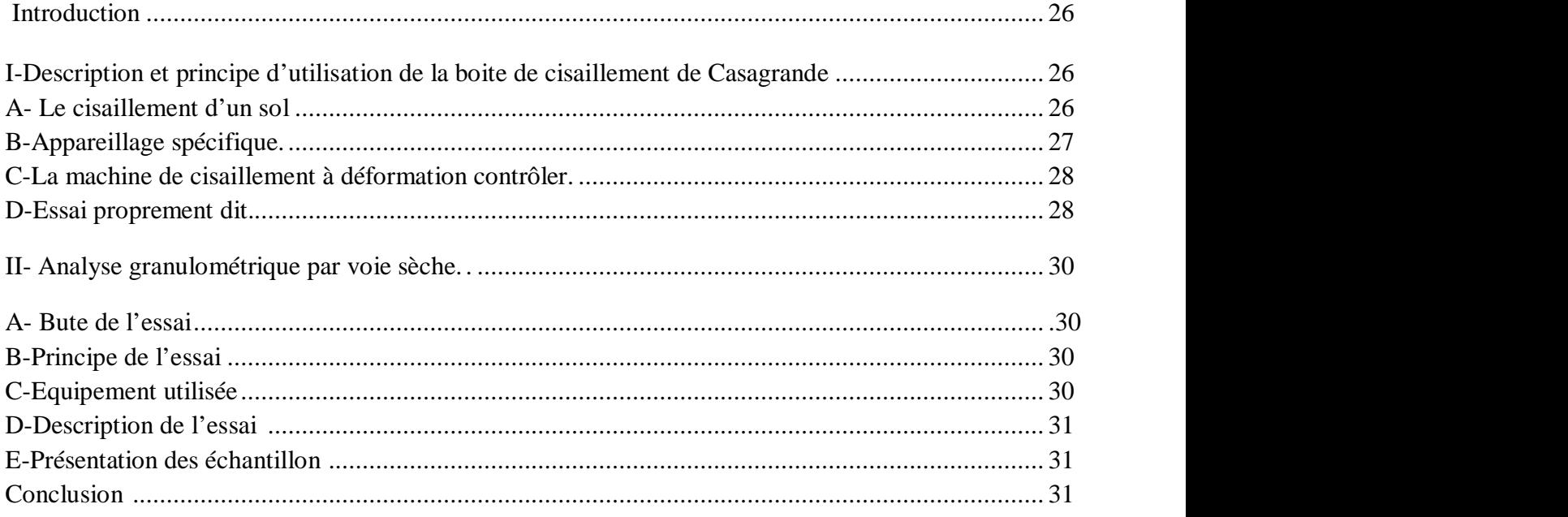

## **Chapitre III : Présentation des résultats**

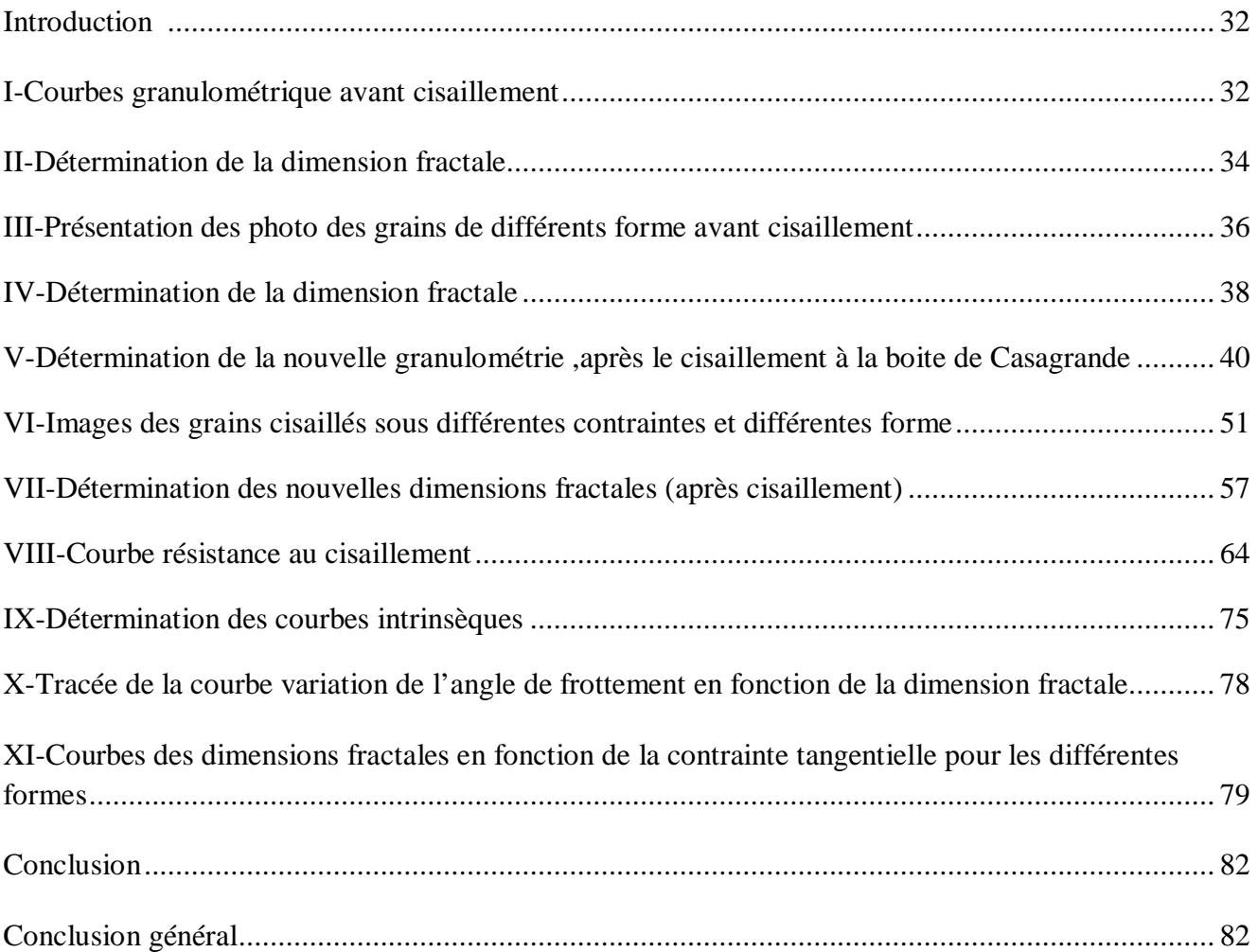

## **Liste des figures**

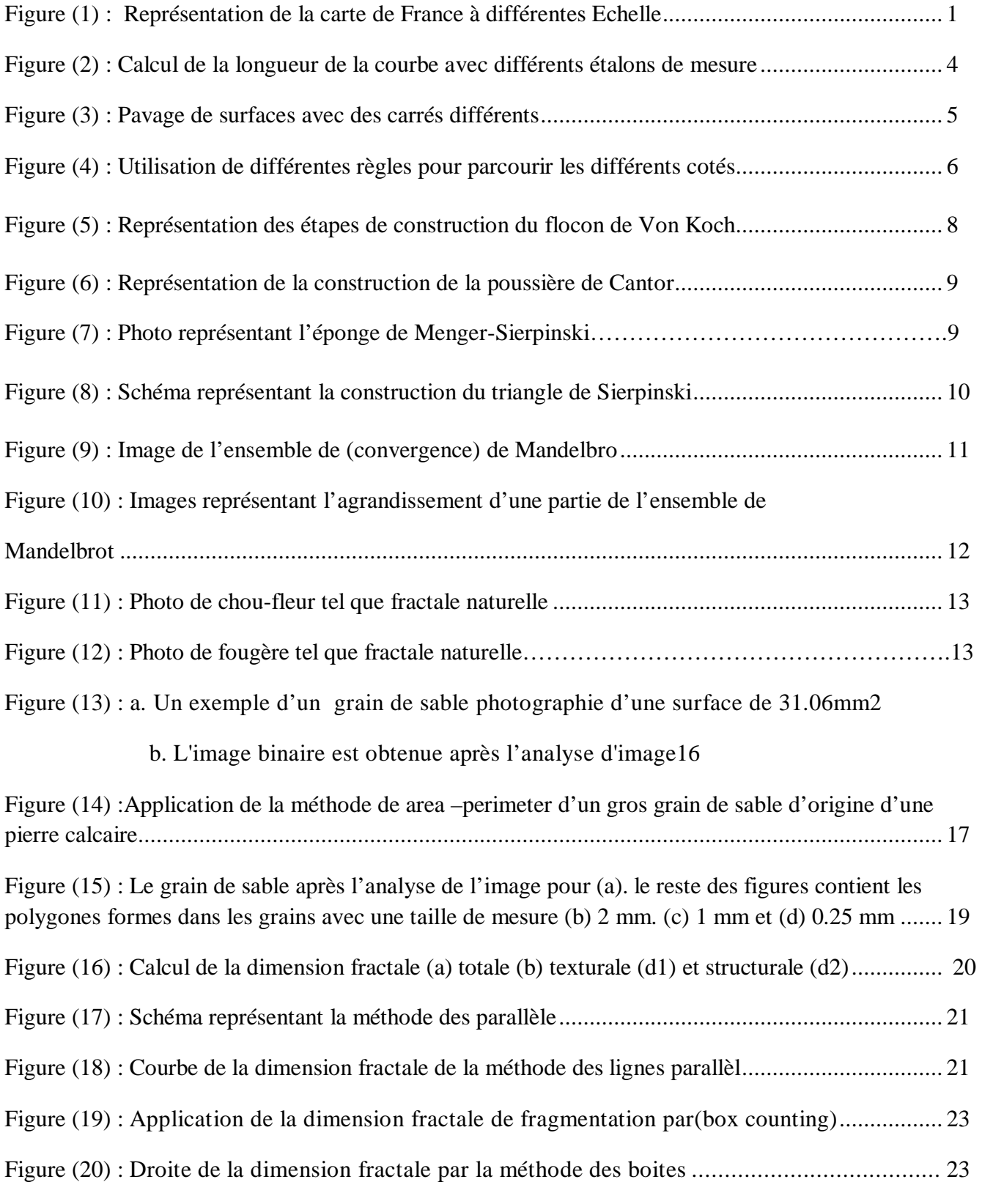

Fig n°21 Schéma de fonctionnement de la boîte à cisaillement directe............................................... 26

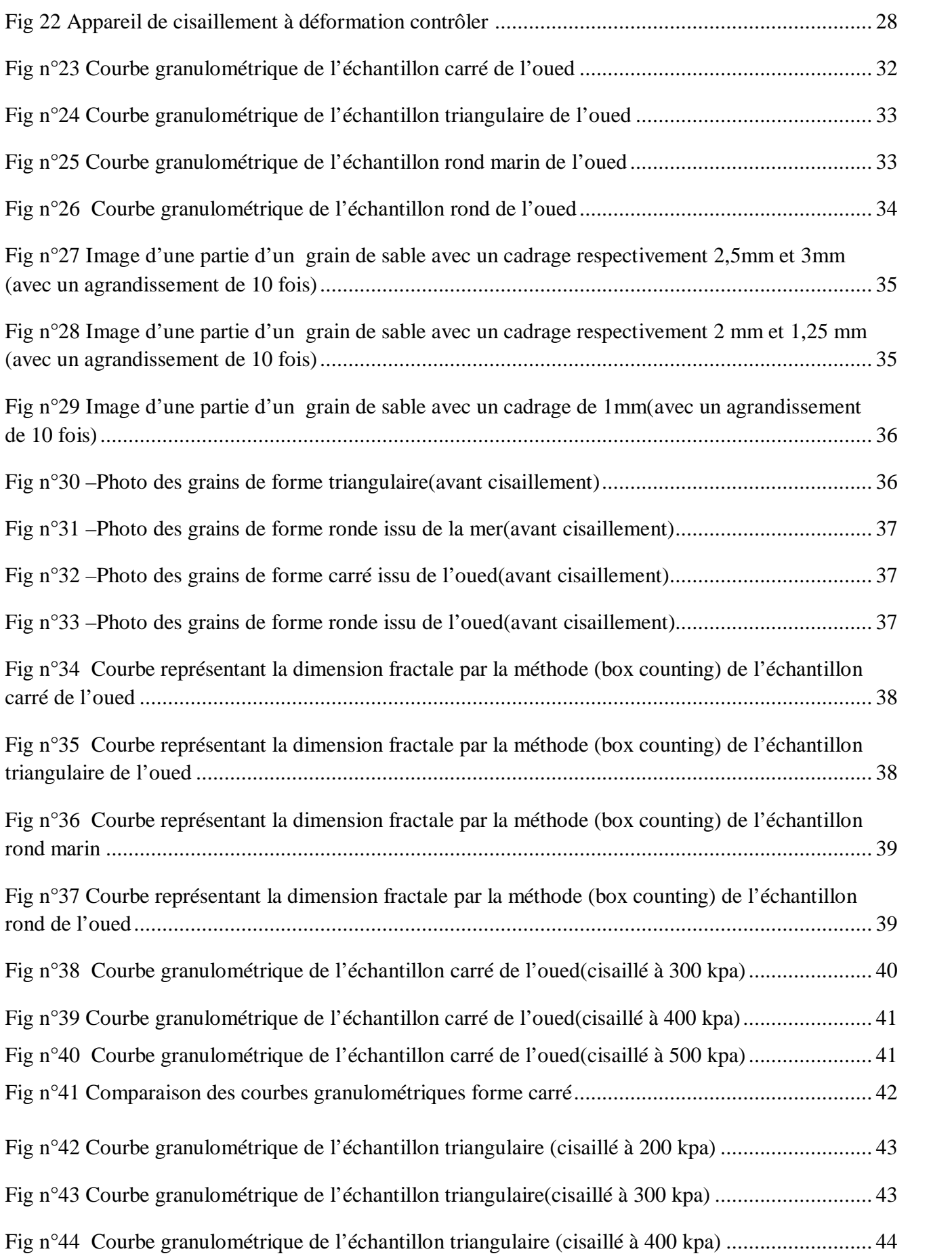

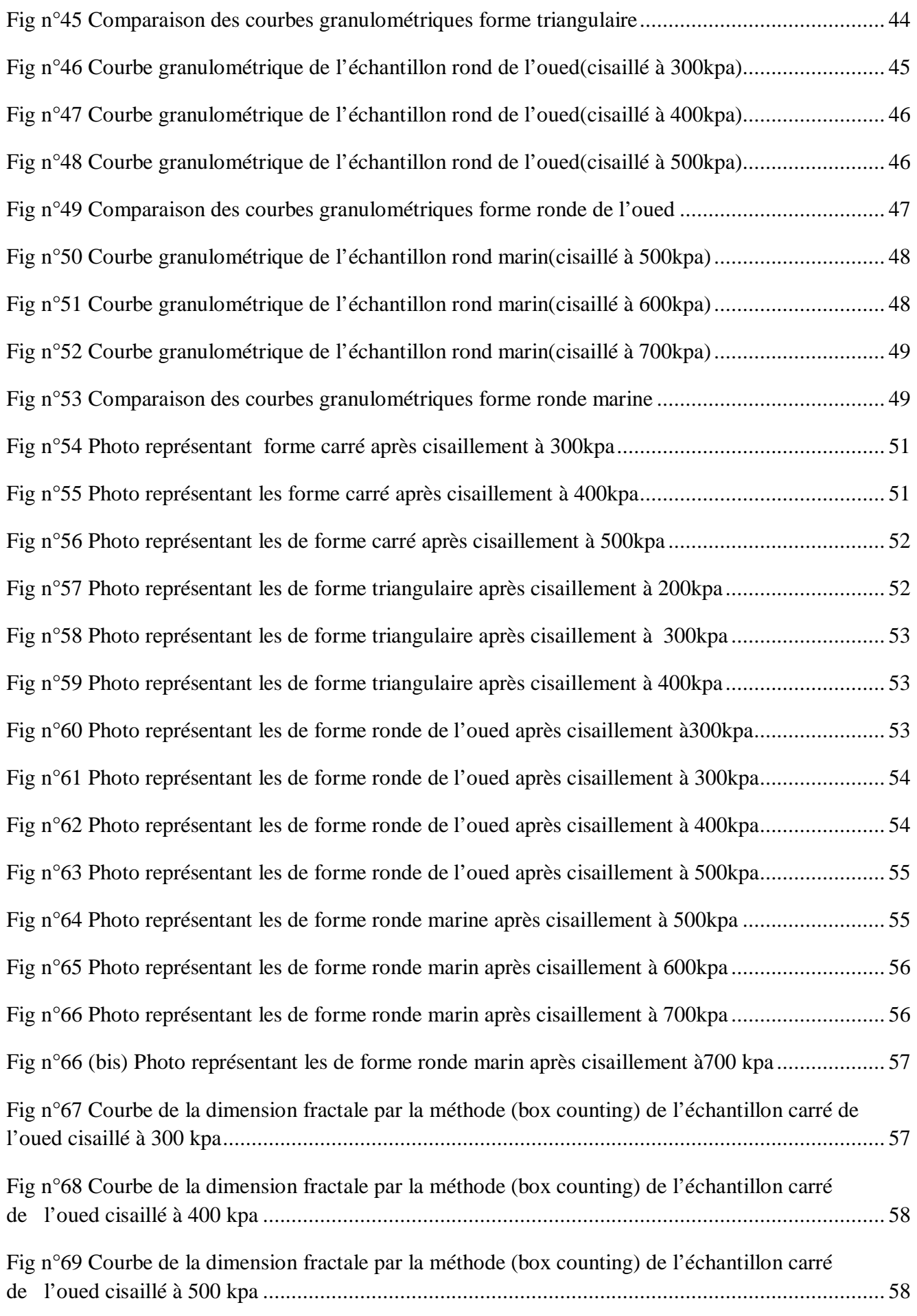

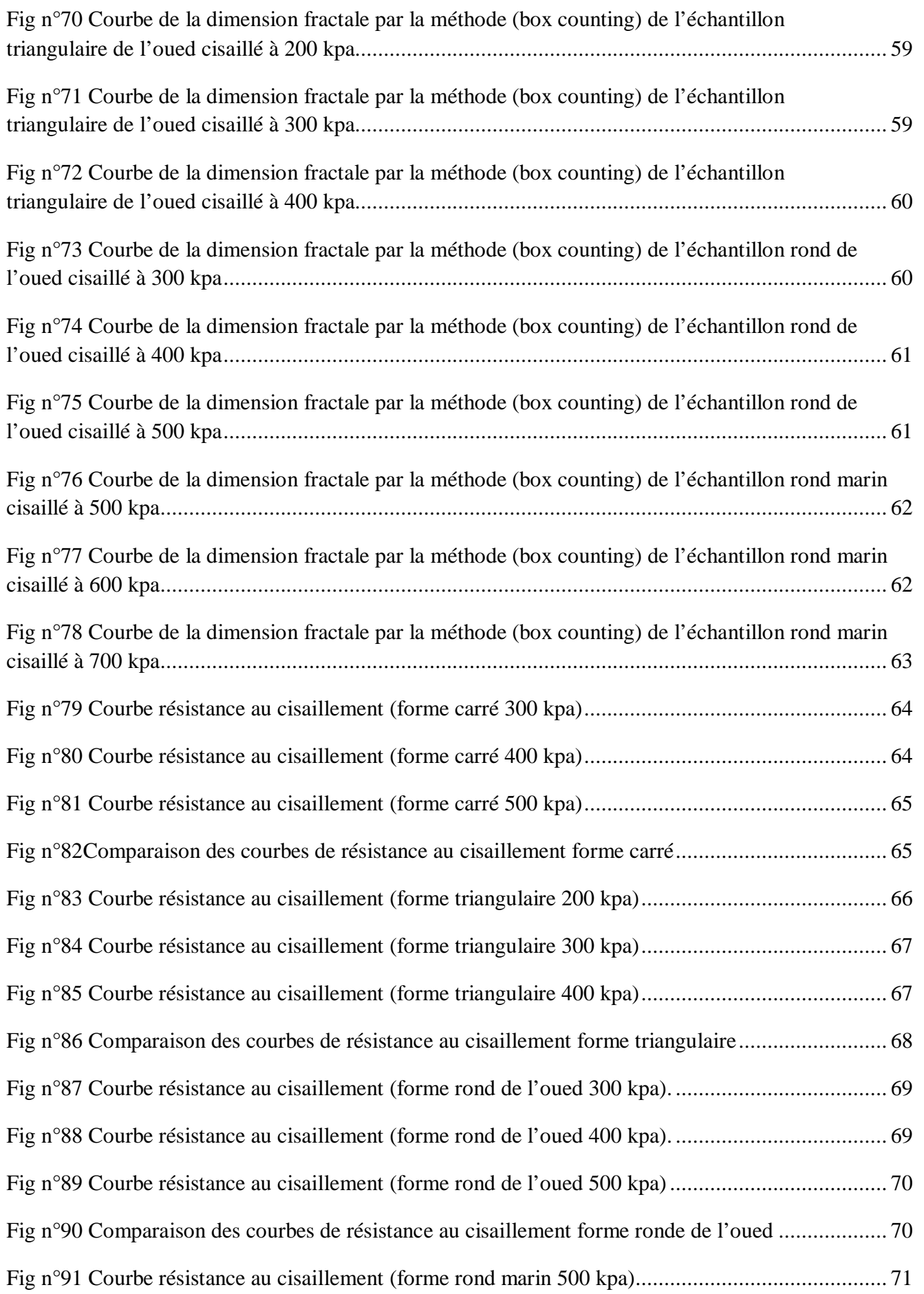

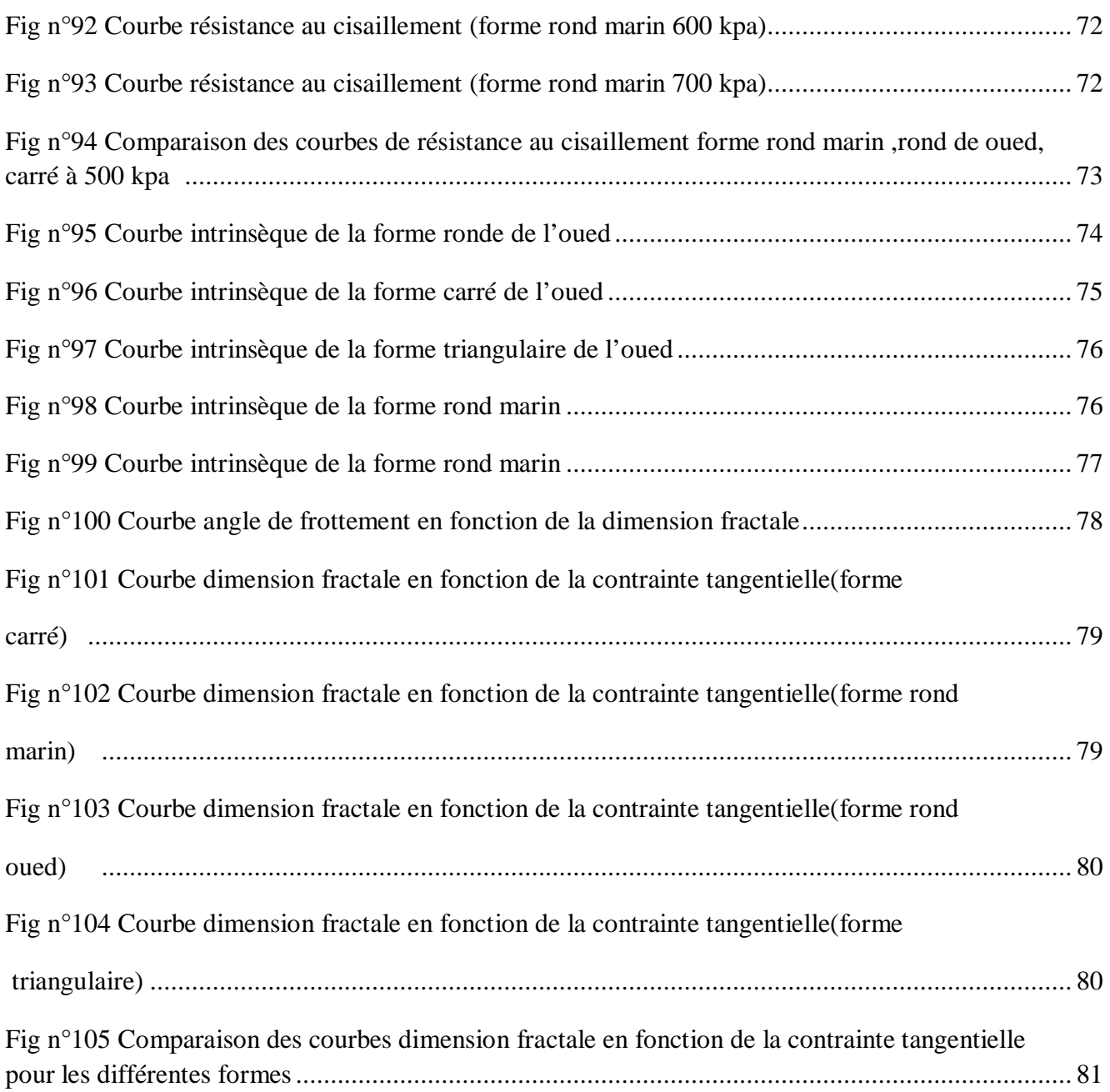

## **Liste des tableau**

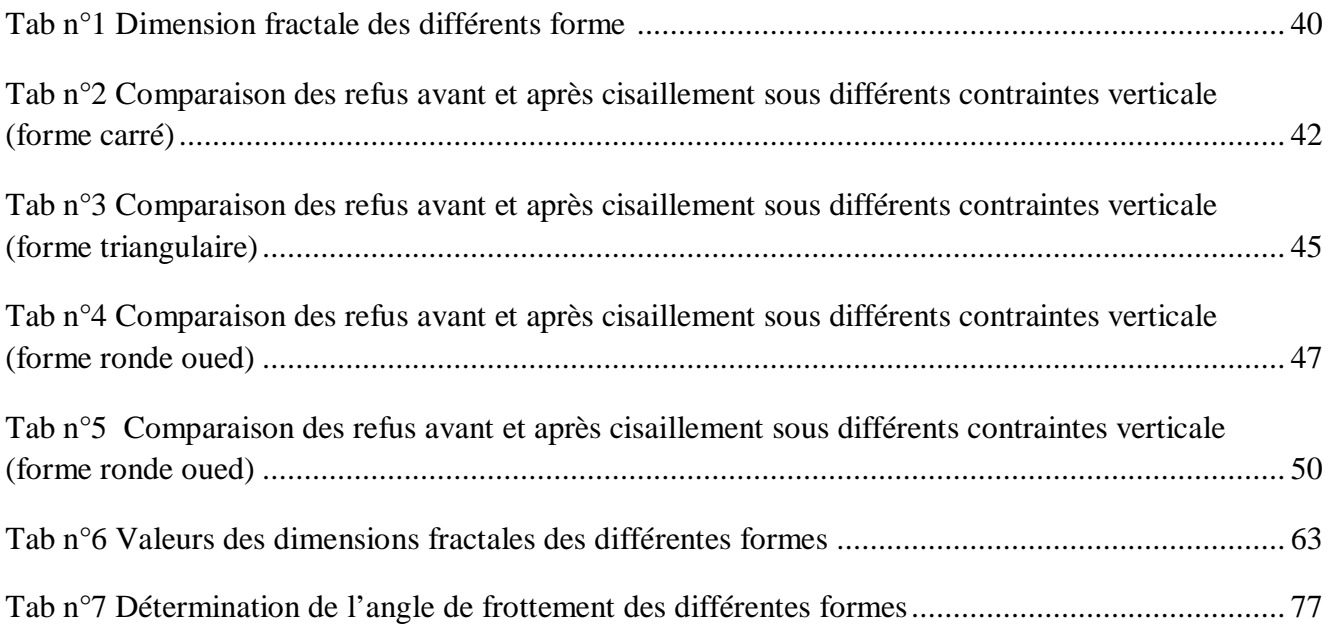

## **INTRODUCTION GENERALE**

La dimension fractale à souvent fait l'objet de curiosité mathématique et les fractals sont à la base d'un nouveau système de géométrie : la géométrie fractale. Cette branche de la géométrie cherche à décrire mathématiquement des objets ayant une forme complexe très rugueuse ou fragmentée .Ainsi, un point une courbe et une surface sont respectivement de dimension topologique 0, 1 et 2.

La dimension fractale étant une dimension non entière comprise entre 1 et 2, elle nous renseigne plus sur le degrés d'irrégularité des courbe ,elle participe à développer une bonne partie de nos connaissances sur la notion de dimension.

Du fait qu'elle apporte une vision plus claire sur les courbes irrégulière et fragmenté ,est intéressant pour une nouvelle approche sur les grains cisaillé, dans notre cas pratique les contours des grains fragmentés .

Nous allons déterminer la dimension fractale des échantillons de différentes formes avant cisaillement et étudier son évolution sous différentes contraintes normales ,et essayé de donner une explication sur l'aspect des grains après cisaillement à la boite de Casagrande et faire le lien entre la dimension fractale et la contrainte normale σ .

## **I-Introduction**

Les fractals sont à la base d'un nouveau système de géométrie : la géométrie fractale. Cette branche de la géométrie cherche à décrire mathématiquement des objets ayant une forme complexe très rugueuse ou fragmentée .Ainsi, un point une courbe et une surface sont respectivement de dimension topologique 0, 1 et 2.

Au long du XXème siècle, les mathématiciens ont mis à jours des ensembles ( que l'on appelle aujourd'hui des objets *fractals*) dont la structure complexe a nécessite la généralisation du concept de dimension à des valeurs non entières, dites dimensions fractales. Ces objets ce sont révélés par la suite d'une grande utilité en physique, puisqu'on a pu montrer au cours des années 80 qu'ils permettaient de décrire des phénomènes complexes tels que la turbulence ou la formation d'agrégats. Le fondateur de cette théorie est Mondelbrot. Il s'est intéressé initialement à la côte de Bretagne précisément à son irrégularité . C'est en 1967 qu'il a publié, dans une revue scientifique un texte intitule : «combien mesure la côte de Bretagne ». Il c'est intéressé à la longueur de la côte, mais où est l'intérêt de cette dernière aux mathématiques ?Pour comprendre les motivations de l'auteur, il faut voir le graphique ci-dessous(qui représente la carte de la France continental),

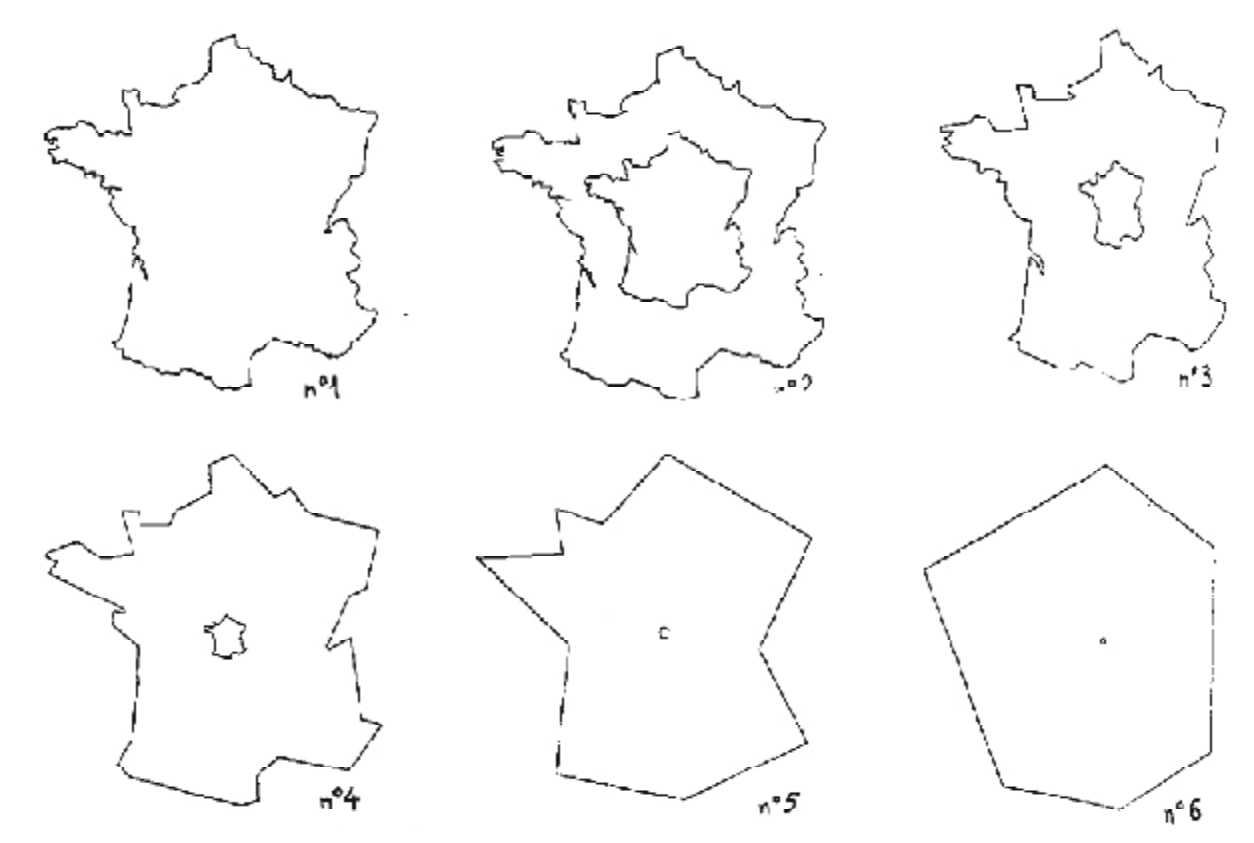

*Fig 1 : Représentation de la carte de France à différentes échelle ( Source: les objets fractale par Mandelbro )* 

Ainsi, quand l'échelle double, la longueur des côtes françaises augmentent .Ainsi sur le dessin n°6, la longueur est de 153 mm ,sur le n°5 elle est de 167mm , sur le n°4 elle est de 193mm .

D'une carte à l'autre l'échelle est diminuée de moitié mais on a représenté un agrandissement de chaque carte à l'échelle initiale de façon à faire apparaître la perte des détails à agrandir l'échelle de la carte.

A chaque agrandissement, nous pouvons prendre en compte des détails ,des anfractuosités qui n'apparaissent pas sur la carte précédente et qui vont se traduire par une augmentation la longueur totale.

Au lieu d'utiliser le processus d une carte à différentes échelles ,nous pouvons , et cela revient au même de modifier notre instrument de mesure :avec une règle d'un km de long dont nous posons les extrémités en des points du rivages (ou en des points de la frontière) nous obtiendrons une longueur moindre qu'avec une règle d'un hm ou d'un dm .Nous pouvons continuer jusqu'au cm ce qui nous oblige à contourner chaque caillou, puis jusqu'au 1 /10 de mm, ce qui nous fait mesurer les détails sur un grain de sable … Il y a aucune raison de nous arrêter et la longueur mesuré croit indéfiniment.(Cité par Jean Lefort de : les objets fractals par Mandelbro )

### **II-Notion sur la dimension fractale**

#### **1-Bref historique**

 La notion mathématique d'objet fractal est apparue très tardivement. Au dix-neuvième siècle, le mot apparait, et une courbe fractale désigne alors une courbe sans aucune tangente, qui a donc des pics en tous les points, soit encore le graphe d'une fonction qui n'aurait de dérivée nulle part. Un tel objet était considéré comme monstrueux par les mathématiciens de l'époque, et certains pensaient même que ça n'existait pas..

Au début du vingtième siècle, dans les années 1910-1920, Fatou et Julia construisent indépendamment les premières fractales mathématiques. Mais, sans doute à cause de l'absence d'ordinateur, la théorie est abandonnée pour longtemps.

Dans les années 1960, c'est le vrai point de départ avec les travaux de benoit Mandelbrot, qui invente la théorie des fractales, qui s'est depuis et jusqu'aujourd'hui énormément développée. Il faisait à l'époque des mathématiques financières, et cherchait à décrire mathématiquement le cours des actions en bourse. Les théories existantes correspondaient très mal à la réalité. Que pouvait observer Mandelbrot ?

On trace une courbe irrégulière d'allure fractale , (plutôt croissante globalement). voila à quoi peut ressembler le cours d'une action a la hausse (ou le cours du pétrole actuellement !).

On remarque d'une part que la courbe est très irrégulière, et d'autre part que si on zoome sur une petite partie de la courbe, elle a la même irrégularité. on ne connait pas l'échelle de temps: minutes, heures, jours, semaines, mais de toute façon, à chaque échelle, la courbe a une même allure.(Par Barbara Schapira 7novembre 2005

#### **2-Définition mathématique**

Soit K un sous-ensemble compact de  $R^2$  désignons par N( $\varepsilon$ , k) le nombre de minimum de disque ferme de rayon ε nécessaire pour recouvrir K.

la dimension fractale ,noter (D f) ,est définie par :

$$
D_r = \lim_{\varepsilon \to 0} \frac{\log N(\varepsilon, K)}{\log N(\frac{1}{\varepsilon})}
$$
 (1)

Si cette limite excite ?

#### **3- Qu'est ce qu'une fractale ?**

C'est une figure géométrique complexe ou un objet naturel qui combine les caractéristiques suivantes :

-Sa forme est extrêmement irrégulière ou fragmentée.

-Ses parties ont la même structure que l'ensemble.

-Ses parties sont de longueurs infinies et n'admet pas de tangente.

#### **La théorie fractal apporte une vision unificatrice à travers**

-Le concept d auto similarité

-Le concept où la définition d'une dimension fractal

-La possibilité de calculer la dimension fractale D d'un objet mathématique auto similaire

-La nécessité de plusieur échelles pour la description de certains objet naturels, des mesures quantitatives qui changent en même temps que l'échelle choisie ,la question de l'existence de paramètres descriptifs invariants.

-La possibilité d'estimer la dimension fractal de certains objets à partir de la loi de variation de leur mesure en fonction de l'échelle.

-La possibilité de représenter des objets naturels par des modèles mathématiques de même dimension et ressemblant .

#### **Conclusion**

Un model fractal est une illustration d'une loi d'échelle observée dans la nature. Une méthode de calcul d un invariant d'échelle(dimension fractal) et de nouvelle typologie descriptives possibles.

Un même objet mathématique :de multiples interprétations en matière de modélisation de la réalité.

Une démarche générale : partir de modèles d'organisation géométriques mettant en œuvre une propriété du milieu pour expliquer d autre propriétés.

## **III-Notion sur la mesure**

#### **Comment mesure-t-on une longueur ou une surface ?**

Si on dois mesurer une longueur d'un mètre avec une règle de 20 cm, cette règle va être contenue cinq fois dans la longueur à mesurer (pour mesurer une ligne droite bien entendu). En utilisant une règle de 10 cm, elle sera contenue 10 fois ; si elle fait 5 cm elle sera contenue 20 fois.

En supposant maintenant que la ligne à mesurer est plus ou moins courbe. En faisant le même raisonnement, avec une règle de 20 cm, on ne pourra pas suivre exactement le contour de la ligne et on va sous-estimer sa longueur en comptant le nombre entier de fois qu'on peux appliquer la règle sur la ligne. Avec une règle de 10 cm le résultat sera moins mauvais. En utilisant une règle plus courte, on pourra mieux suivre le contour de la courbe, et plus le résultat sera précis.

En termes plus mathématique le résultat converge vers la longueur exacte de la ligne lorsque la règle atteint une dimension négligeable par rapport à la courbure de la ligne(voir figure suivante ).

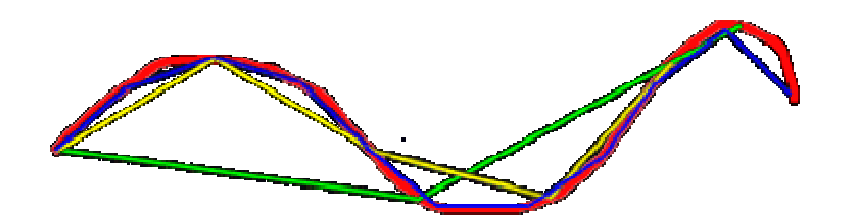

*Fig 2 Calcul de la longueur de la courbe avec différents étalons de mesure SOUCE :<http://fractals.iut.u-bordeaux> 1.fr* 

On peut encore dire, pour une règle suffisamment (infiniment) petite, qu'en divisant par *n* sa longueur, et en multipliant par *n* le nombre de fois où on l'utilise pour mesurer la ligne. Ceci donne un rapport de *n/n*, soit **1** (c'est vrai aussi pour *log n/log n)*, **1** est la dimension des figures linéaires (*dimension euclidienne ou topologique*..).

Recommençons le raisonnement avec une surface. Prenons pour commencer un carré de côté *l*. En utilisant pour le mesurer un carré unité de côté *l = l/2* il faudra **4** de ces carrés pour paver le carré initial. S'il a un coté de longueur *l = l/4*, il en faudra **16**, etc. En divisant le côté par un facteur *n*, en multipliant le nombre de carrés par *n 2* 

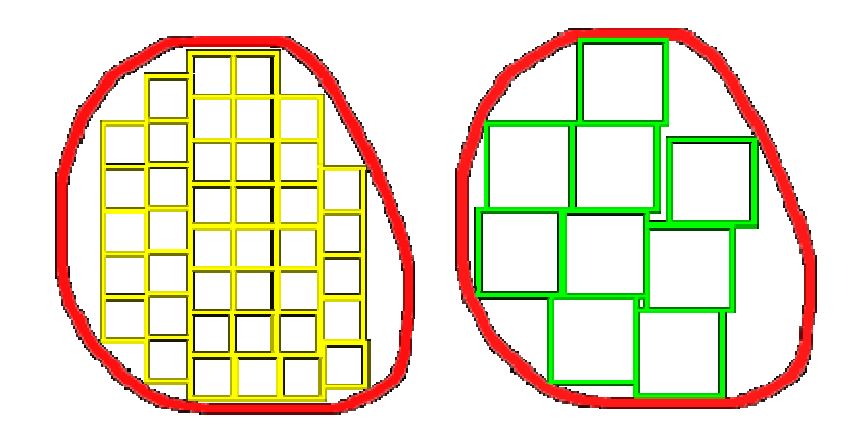

*Fig 3 Pavage de surfaces avec des carrés différents SOURCE [:http://fractals.iut.u-bordeaux](http://fractals.iut.u-bordeaux) 1.fr* 

On ne peut pas utiliser dans ce cas le rapport  $n^2/n$  pour mesurer la dimension d'une surface (on sait depuis Euclide qu'elle est égale à **4/2 = 2**, mais **16/4 = 4**etc.

En revanche *log*  $n^2/log n = 2$  dans tous les cas, on verra que : *log n<sup>2</sup> /log n = 2 (log n/log n)*

La même démarche s'applique pour les volumes où l'on aura  $\log n^3 / \log n = 3$ . Prenons maintenant une surface quelconque, un carré unité quelconque et divisons-le successivement en utilisant un facteur quelconque **n**. Si la taille du carré n'est pas négligeable on ne peux pas paver de façon satisfaisante la surface et on va en sousestimer la valeur. Soit **n** le nombre de carrés inclus dans la surface.

Plus le carré est petit, plus le pavage est satisfaisant. Il est évident que la surface estimée sera d'autant plus proche de la surface réelle que le carré unité sera petit. Là encore on peut démontrer que *log n/log n* tend vers **2** si la taille de l'unité tend vers **0** (c'est-a-dire si *n* tend vers l'infini).

Pourquoi tant de complication puisque le résultat donne la valeur de la dimension euclidienne (ou topologique) bien connue ? C'est parce que, si c'est vrai pour les objets de la géométrie classique, ce n'est pas vrai dans d'autres cas.

Prenons en effet le flocon de Von Koch qu'on décrira plus tard , en prenant une règle de longueur *l* égale au coté du triangle initial et en l'appliquant sur le flocon, on va trouver une longueur *3 l* (la règle sera contenue 3 fois puisqu'il y à 3 cotés dans le triangle initial). En prenant maintenant une longueur *l/3* ,on pourrait parcourir plus en détail le flocon et on devrai appliquer la règle **12** fois (**3\*4**) pour faire le tour du flocon. En répétant l'expérience en divisant encore par **3** la dimension de la règle :on va pouvoir l'appliquer sur des segments de plus en plus petits (ne pas oublier que le flocon présente un nombre

de pointes infini de tailles de plus en plus petites). La règle devra être appliquée **48** (**3\*4\*4**) fois sur le pourtour. Autrement dit chaque fois qu'on divise la règle par **3** on multiplie par **4** le nombre de fois ou on l'applique pour en faire le tour du flocon. On peut poursuivre le raisonnement à l'infini.(Voir schéma page suivante).

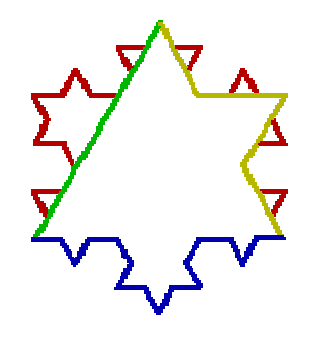

*Fig4 Utilisation de différentes règles pour parcourir les différents cotés SOUCE :<http://fractals.iut.u-bordeaux> 1.fr*

-En vert une règle de longueur l

-En jaune une règle de longueur l/3

-En bleu une règle de longueur l/9

On voit donc que la dimension de cette figure bizarre n'est pas de **1** comme pour toute figure géométrique linaire classique puisqu'on a un rapport de **4/3**. La *dimension fractale* est donnée par le rapport *log 4/log 3* et la surprise, cette dimension vaut **1,26...** Voila une figure dont la dimension euclidienne est **1** (c'est une ligne brisée) mais dont la dimension fractale est supérieure à **1** et, qui plus est, non entière.

Mandelbrot arrive au même résultat en utilisant une démarche un peu différente basée sur le *rapport d'homothétie*.

L'exemple du flocon de Von Koch est facile à comprendre parce qu'il est simple et que le rapport reste constant dans le cas particulier qu'on a choisi. Les choses seraient légèrement plus complexes si l'on avais pris une longueur initiale de la règle différente de la longueur d'un coté et si on la divisais par un diviseur arbitraire différent de **3**. Mais dans tous les cas on trouverait que le rapport tend vers *log 4/log 3* pour des règles de plus en plus petites.

**La dimension fractale D** est définie, pour une figure linéaire, par :

**log (l2/l1) D = -----------** lorsque **s** tend vers **0** (2) **log (s1/s2)**

Où **l1**, **l2** sont les longueurs mesurées de la courbe (en nombre d'unîtes), et **s1**, **s2** sont les tailles de l'unité (c'est-a-dire l'échelle utilisée pour les mesurer).

Ou encore, en utilisant le rapport d'homothétie ,la dimension fractale est définie par :

$$
d = \frac{log n}{log (1/r)}
$$
 (3)

Où **r** est le rapport d'homothétie et **n** (en simplifiant) le nombre "d'éléments" crées par l'opération d'homothétie. Pour les figures habituelles formées de lignes droites ou courbes, cette dimension vaut **1**, comme leur dimension topologique, mais *pour les courbes fractales la dimension topologique est bien de 1 tandis que la dimension fractale est supérieure à 1 et inferieure ou égale a 2* (2ne peut pas être dépasser car c'est la dimension euclidienne)source: http //fractals.iut.u-Bordeaux 1.fr

## **IV-Quelques exemples de fractale**

On distingue plusieurs types de fractales ,mais les plus connues sont classée comme suite :

## **a- Les fractales artificielle**

- Le flocon de Von Koch
- Poussière de Cantor
- L'éponge de Sierpinski
- Le triangle de Sierpinski
- Ensemble de Mandelbrot
- Ensemble de Julia

## **b- Les fractales naturelle**

## **1-Le flocon de Von Koch**

#### **Sa construction**

Légèrement plus spectaculaire est l'exemple de la « courbe » ou « flocon » de Koch. Cette « courbe » s'obtient en appliquant à chaque coté d'un triangle équilatéral une transformation un peu différente : on remplace le 1/3 central de chaque coté par 2 segments ayant la même longueur que celle qui a été prélevée. A la première itération on obtient une image proche d'une étoile de David, puis au fur et a mesure des itérations le flocon prend forme.

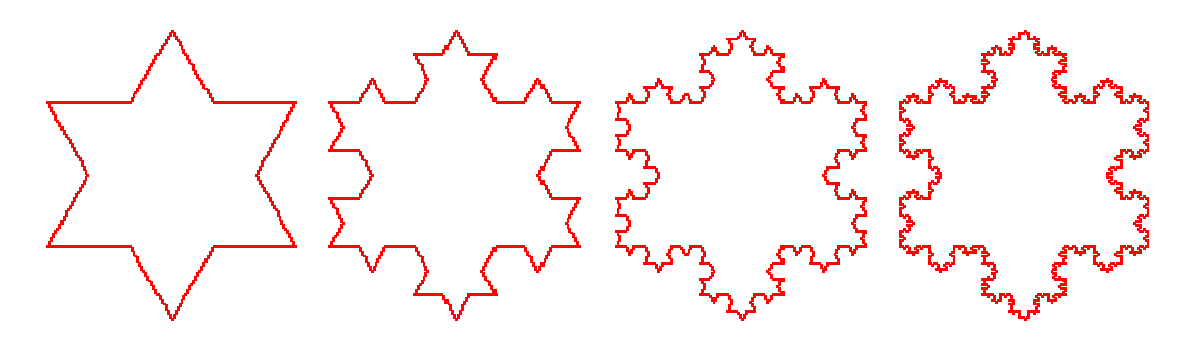

*Fig 5 Représentation des étapes de construction du flocon de Von Koch Source <http://membres.lycos.fr/lesfractales/frame.html>*

### *TPE FRACTALE(avril 2003)*

Ce type de courbe présente une particularité bien curieuse. La première intuition conduit à penser que, puisqu'on ajoute des détails de plus en plus petits au fur et a mesure des itérations successives, le périmètre de cette figure tend vers une valeur limite finie. En réalité, à la première itération la longueur *l* de chaque coté est remplacée par 4 *l* / 3 ; à la deuxième elle devient 16*l* / 9... Autrement dit, à chaque itération la longueur est multipliée par 4 / 3, ce qui signifie que (contrairement a l'intuition première) **la longueur d'une courbe de Koch tend vers l'infini** pour un nombre d'itérations infini. Et pourtant cette courbe ne déborde à aucun moment des limites constituées à l'extérieur par le cercle circonscrit au triangle initial, et à l'intérieur par le cercle inscrit dans ce triangle !

## **2-Poussière de Cantor**

Prenons un segment de droite et effaçons-en une moitié, puis appliquons au demisegment résultant la même opération : il est évident que pour un nombre d'itérations infini la figure tend vers un point .rien de très passionnant.

Si en revanche on prélève à ce segment son 1/3 central, puis qu'a chacun des deux segments résultants on enlève à nouveau leur 1/3 central, etc. On tend vers une figure, certes peu spectaculaire, mais dotée de propriétés mathématiques curieuses : **la Poussière de Cantor**.(présenté page suivante)

|  | - - - |  |
|--|-------|--|

*Fig 6 Représentation de la construction de la poussière de Cantor* 

En effet, imaginons qu'on « zoome » dans cette figure avec une loupe puis un microscope à des grossissements de plus en plus puissants. Quel que soit le grossissement on observera la même structure. On sera donc incapable, sur un détail, de décider quel est le grossissement auquel la poussière de Cantor aura été observée (dans l'illustration cidessus la résolution de l'écran limite l'observation des plus fins détails).

#### **3- L'éponge de Sierpinski**

Il existe différentes formes de cette "éponge". Celle de la couverture est obtenue de la façon suivante partant d'un cube d'arête unité, on le divise en 33 = 27 petits cubes identiques. On enlève le petit cube central ainsi que les six autres adjacents par une face. On recommence l'opération sur les 20 petits cubes restants et ainsi de suite. Chaque partie enlevée est un ensemble ouvert (c.-à-d. ne contenant pas le bord). A la limite on obtient un ensemble infiniment feuilleté, connexe (d'un seul tenant) qui a une grande parente avec l'éponge naturelle ou avec le gruyère quelques gros trous, beaucoup de trous plus petits, encore plus de mini-trous ... La principale différence provenant de la régularité de l'éponge de Sierpinski, ce nui lui donne sans ambiguïté la dimension fractale de ln202,7268...ln3.Il faut en effet, à partir du cube initial, 20 petits cubes déduits du grand cube par une homothétie de rapport 1/3 pour le recouvrir complètement.( les objets fractals par Mandelbrot Cité par :jean lefort)

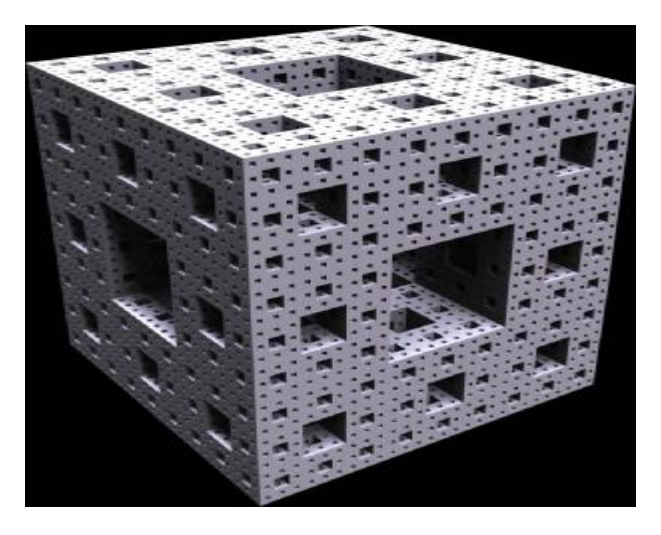

*Fig 7 Photo représentant l'éponge de Menger-Sierpinski (source : http ://[www.3d-gfx.com/fractals/3d.html\)](http://www.3d-gfx.com/fractals/3d.html))*

## **4-Le triangle de sierpinski**

#### **sa construction**

Le triangle de Sierpinsky (appelé aussi « tamis de Sierpinsky ») est obtenu en partant d'un triangle équilatéral noir. On prend les milieux de chacun de ses côtés et on enlève le triangle équilatéral ainsi obtenu. On obtient alors trois nouveaux triangles équilatéraux. on recommence alors l'opération précédente à chacun de ces nouveaux triangles, et ainsi de suite. On obtient alors neuf, vingt sept, quatre-vingt-un, …Nouveaux triangles.Le triangle de Sierpinsky est une figure sur laquelle on effectue un algorithme géométrique en enlevant les triangles renversés .

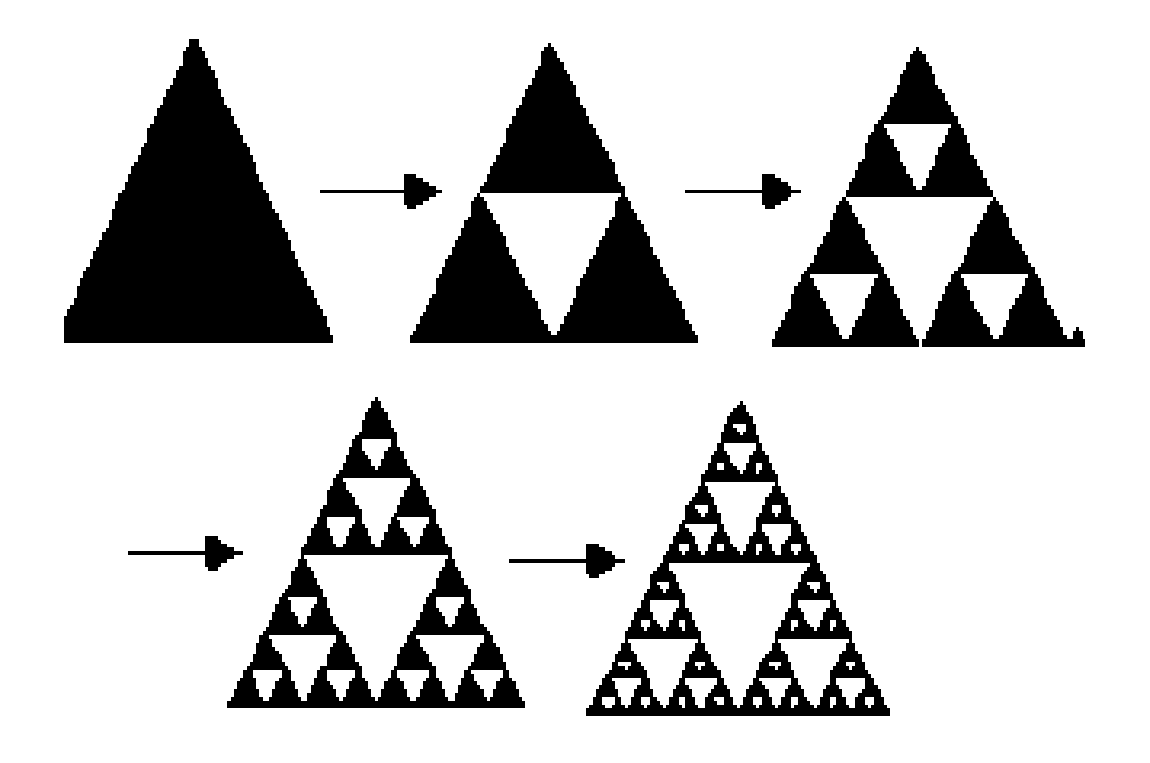

*Fig 8 Schéma représentant la construction du triangle de Sierpinski Source <http://membres.lycos.fr/lesfractales/frame.html>*

 *TPE FRACTALE(avril 2003)* 

#### **5-Ensemble de Mandelbrot**

Cet ensemble, découvert en 1981, est souvent considéré comme « la fractale la plus complexe » et représente à ce titre le symbole des fractales. Il a été découvert en tentant de résoudre le problème suivant :

Soit la suite Zn+1=Zn2+c avec Z0=0 et c un nombre complexe quelconque. La question que Mandelbrot s'est posé est la suivante : suivant la valeur de c, quel comportement la suite va-t-elle avoir ? Va-t-elle converger, diverger ou être cyclique ? L'idée est de balayer à l'aide d'un ordinateur une région de l'espace des complexes. Pour chaque pixel de l'écran on associe une valeur de c et on calcule le comportement de la suite associée. Si un Zi possède un module supérieur à 2, c'est que la suite va diverger. On dessine alors le pixel de la couleur i. Si au bout d'un nombre d'itérations maximum, le module de Zn est toujours inférieur à 2, on estime que la suite ne diverge pas et on affiche le pixel en noir. On obtient alors (l'image suivante).

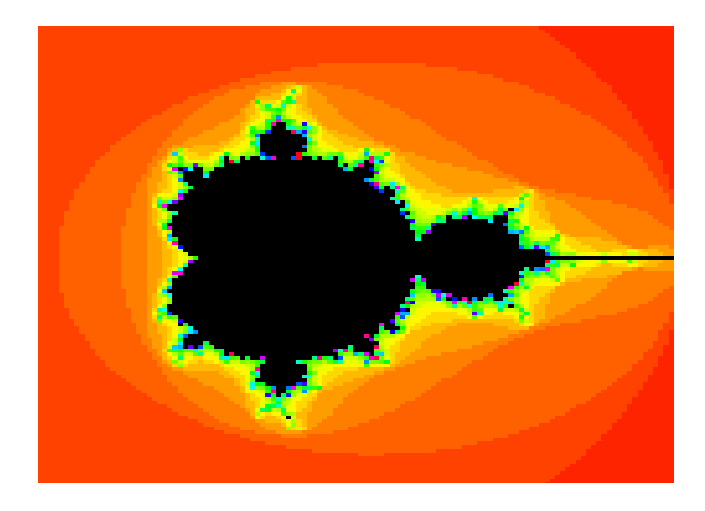

*Fig 9 Image de l'ensemble de (convergence) de MANDELBRO Source <http://membres.lycos.fr/lesfractales/frame.html> TPEFractalesAvril2003B* 

Le centre en noir représente l'espace où la suite converge. Les couleurs indiquent les courbes de niveau, c'est-à-dire la vitesse de divergence de la fonction. A noter que l'ensemble de Mandelbrot est la frontière entre l'espace où la suite converge et l'espace où elle diverge. Il n'est pas visible par cet algorithme. En revanche, l'algorithme dit des distances (« distance bound estimator algorithm ») donne une bonne idée de la nature de l'ensemble, comme le montre les deux images suivantes (l'ensemble de Mandelbrot est représenté en blanc) : On remarque que l'ensemble de Mandelbrot est très complexe. On a même l'impression qu'il recouvre une surface. De fait, sa dimension fractale est de 2.

L'ensemble est par endroit dense (au sens mathématique du terme) dans R2. Si l'ensemble de Mandelbrot n'est pas auto similaire dans le sens où les formes rencontrées trahissent la zone de l'agrandissement, on peut tout de même dire qu'il est **« formé d'une multitude de copies de lui**-**même »***. En effet, en examinant les agrandissements successifs suivants, on s'aperçoit que l'on* 

*retrouve la même forme. Où que l'on agrandisse, on retrouvera toujours au bout d'un moment ou un autre la forme de départ* 

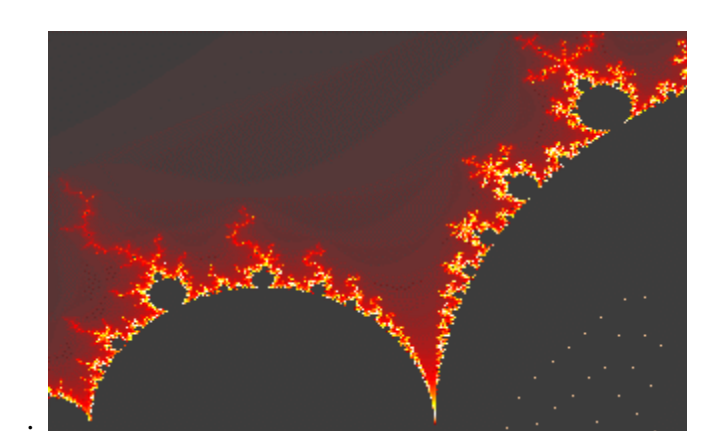

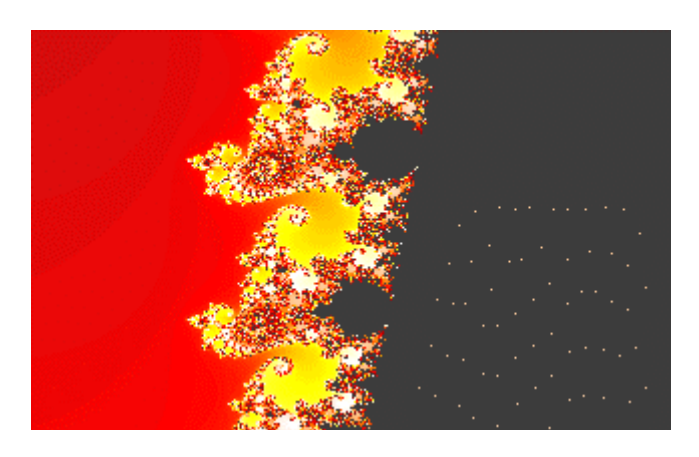

*Fig 10 Images représentant l'agrandissement d'une partie de l'ensemble de MANDELBROT Source <http://membres.lycos.fr/lesfractales/frame.html> TPEFractalesAvril2003B*

## **b-Les fractales naturelles**

1- Définition

Les choux-fleurs, les arbres, les nuages, les éclairs électriques, les montagnes, les poumons et les vaisseaux sanguins sont des fractales naturelles. Ces dernières sont tous les éléments et les phénomènes de la nature qui présentent des propriétés fractales. Cette catégorie regroupe donc les fractales qui se rapprochent le plus de notre quotidien.

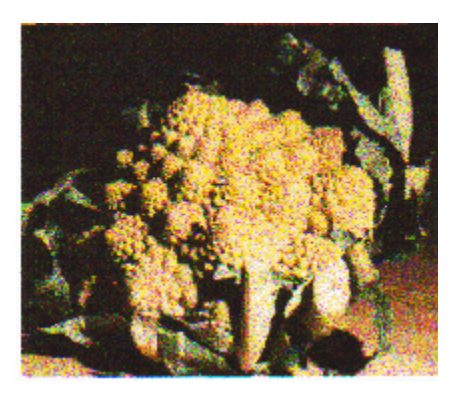

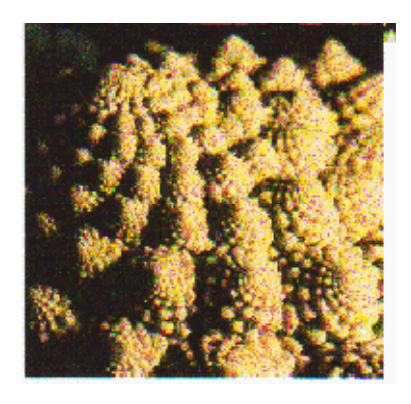

*Fig 11 Photo de chou-fleur tel que fractale naturelle Source <http://membres.lycos.fr/lesfractales/frame.html> TPEFractalesAvril2003B* 

Prenons par exemple la fougère qui possède un caractère fractal évident. Cette dernière permet de démontrer que les fractales naturelles n'ont pas une complexité infinie (ici, la complexité se termine aux plus petites feuilles des plus petites branches) et que la propriété d'auto similitude, dans la nature, n'existe qu'avec une certaine approximation.

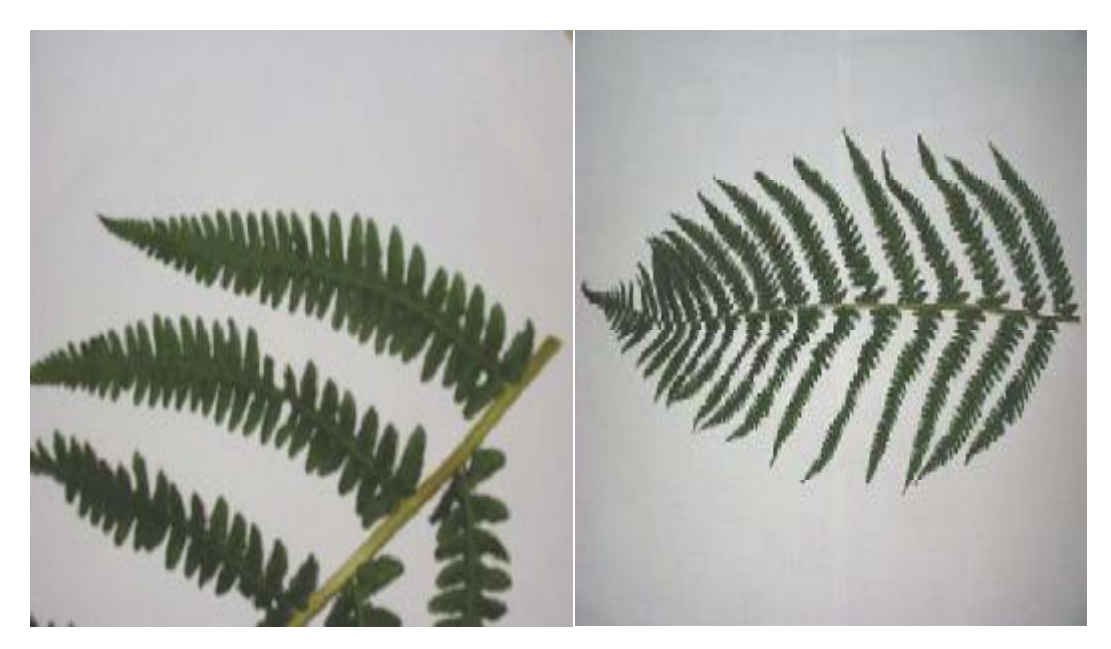

*Fig 12 Photo de fougère tel que fractale naturelle Source <http://membres.lycos.fr/lesfractales/frame.html> TPEFractalesAvril2003B* 

## **V-Exemple de construction et de calcul de la dimension fractale d'un objets auto similaires (la courbe de Von Koch**)

En 1904, Helge Von Koch a trouve une courbe continue et non dérivable qui était aisément représentable. Cette courbe se dessine de façon récursive, en partant d'une simple ligne. A chaque étape, on divise chaque segment en 3 parties égales, et on remplace le segment central par deux segments formant un triangle équilatéral.

Le schéma suivant représente cette construction, et donne le nombre d'éléments constituant à l'échelle déterminé par le facteur d'homothétie :

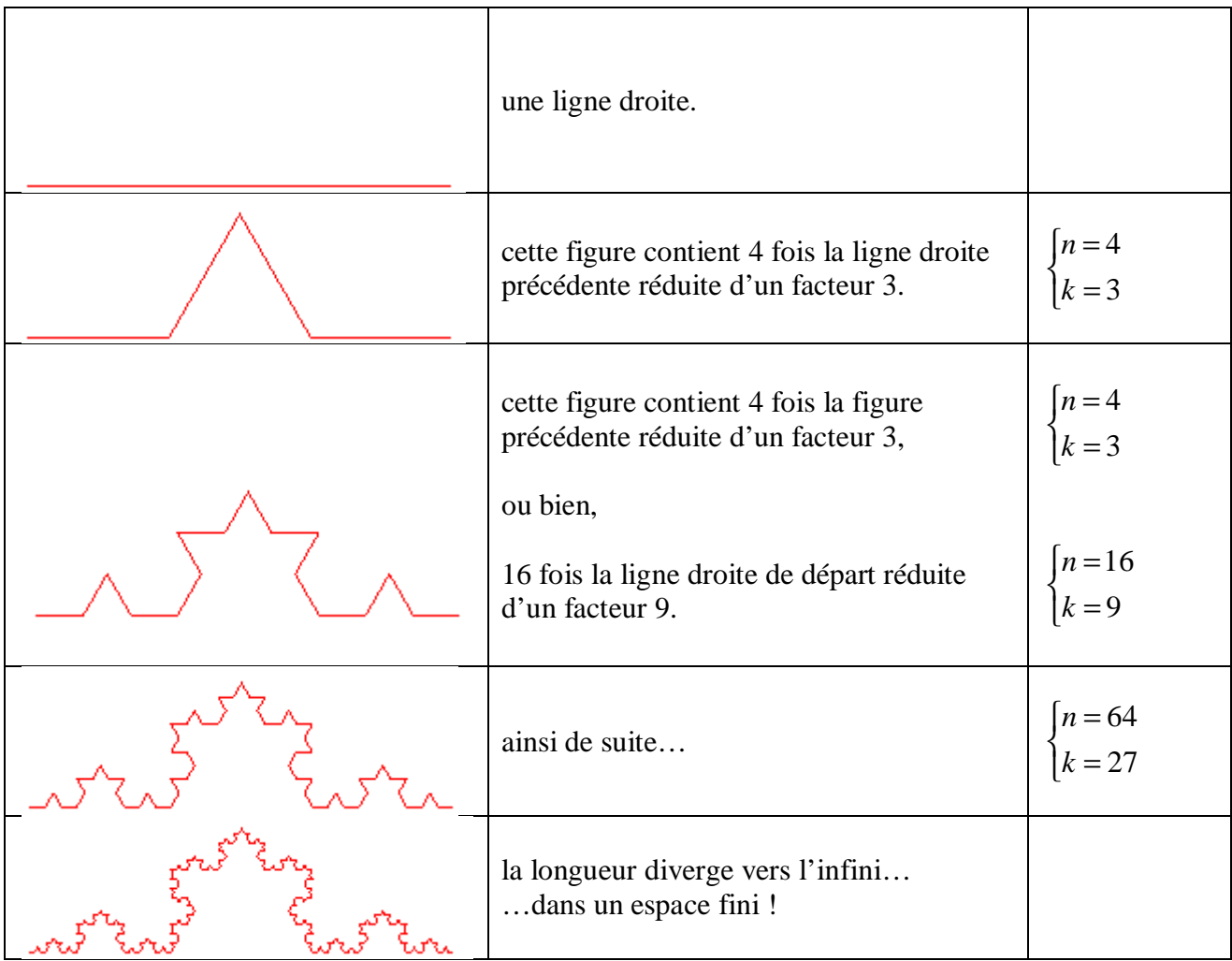

Dans ce cas précis, la dimension n'est plus entière et vaut :

$$
d = \frac{\log n}{\log k} = 1,26 \qquad (4)
$$

la dimension fractale de la courbe de Von Koch est de 1,26(Par Antoine Guilmard dess dlmo2002-2003 source – Méthode Des Segments)

Autre exemples:

Tapis de Serpinski décrit précédemment : 8 sous-tapis de taille 3 fois plus petite sont rajoutés à la deuxième itération; n=8, r= $1/3$ , D= $Log(8)/Log(3)=1,89$ .

Eponge de Menger : une éponge de niveau i donne naissance à l'itération (i+1) à 20 souséponges de côté divisé par 3, D=Log(20)/Log(3)=2.72.

Citons au passage un autre exemple de base de la géométrie fractale, l'ensemble de Cantor, défini comme suit: un segment est divisé en trois parties égales et la partie centrale est enlevée.

Le processus est réitéré sur chacun des deux segments restant et ainsi de suite Sa dimension est Log2/Log3. Il existe de nombreuses variantes de l'ensemble de Cantor; en restant ici dans le cadre déterministe, on peut par exemple utiliser un générateur où, après division en n sous-segments égaux, p d'entre eux sont enlevés , obtenant des dimensions fractales Log p/Log n comprises entre 0 et 1.

Version classique (D=Log2/Log3) b) un exemple où 4 sous-segments sur 9 sont conservés à chaque itération et de plus prédisposés uniformément.

D=Log4/Log9=Log2/Log3

## **VI- Les méthodes utilisées pour le calcul de la dimension fractale d'un grain de sol**

Pour le calcul de la dimension fractale des sols ,différentes méthodes existent ,tel que :area-perimeter (surface-périmètre), Line Divider et les méthodes de box counting (comptage de boite) (kaye, 1989 ; xie, 1993 ; hyslip et vallejo, 1997).

Pour ce calcul, il faut déterminer le périmètre et la surface des grains. Et pour cela il faut utiliser des techniques d'analyse d'image (photographier les grains avec microscope leica mz-16).

Cette technique d'analyse consiste : après seuillage de l'image grise, à un niveau raisonnable pour extraire la surface du grain à partir du fond, une image binaire est obtenue pour calculer cette surface du grain. Puis, appliquant un certain nombre d'opérations comprenant l'ouverture, fermeture, et remplissage en blancs, l'image binaire est obtenue comme une couche au-dessus de l'image grise figure ci-dessous .

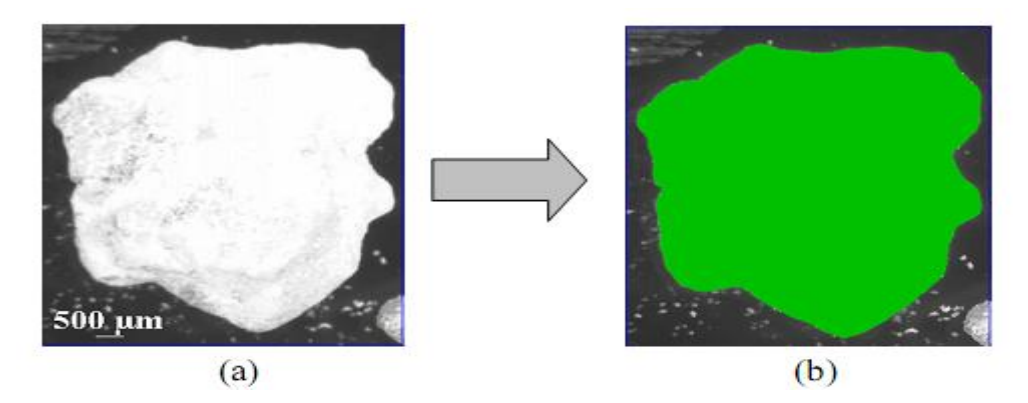

*Fig13 . a. Un exemple d'un grain de sable photographie d'une surface de 31.06 mm2 b. L'image binaire est obtenue après l'analyse d'image. (Source Méthode de calcul de la dimension fractale)*

#### **1-- Area-perimeter**

La méthode d'area-perimeter est connue comme une méthode la plus facile pour appliquer la géométrie fractale. Après formation des images d'un certain nombre des grains de sol, des techniques de traitement d'images sont utilisées pour obtenir le périmètre et la surface des grains. Dans ce processus, la proposition de Mandelbrot de "linear ratio of extents" (rapport linéaire d'estimation) peut être employée (Mandelbrot, 1983) :

$$
c = \frac{P^{1/D_R}}{A^{0.5}}
$$
 (5)

Dans cette équation, *c* est une valeur constante qui décrit la similitude de la forme fractale, *P* est le périmètre du grain, *A* est la surface du grain, et le *D* est la dimension fractale moyenne de la rugosité des grains. Prenant le logarithme des deux cotes dans l'équation (5), on peut obtenir l'expression suivante:

$$
\frac{1}{D_R} \log P = \log \left( c \sqrt{A} \right) \tag{6}
$$

§ Faire certains arrangements nécessaires :

$$
\log P = \frac{D_R}{2} \left( \log c^2 + \log A \right) \tag{7}
$$

§ Finalement, l'équation suivante est obtenue :

$$
\log P = k + \frac{D_R}{2} (\log A)
$$
 (8)

Dans l'équation (8), la pente de la ligne d'ajustement normal de A-P est égale a 2/D**r**. Cependant, ce modèle ne peut pas déterminer la dimension fractale pour les grains de sol séparément. Essentiellement, la dimension fractale déterminée par la méthodes de area-perimeter est une valeur "commune" pour les grains. Par conséquent, la méthode de line divider semble être une approche plus raisonnable concernant la détermination de dimension fractale.

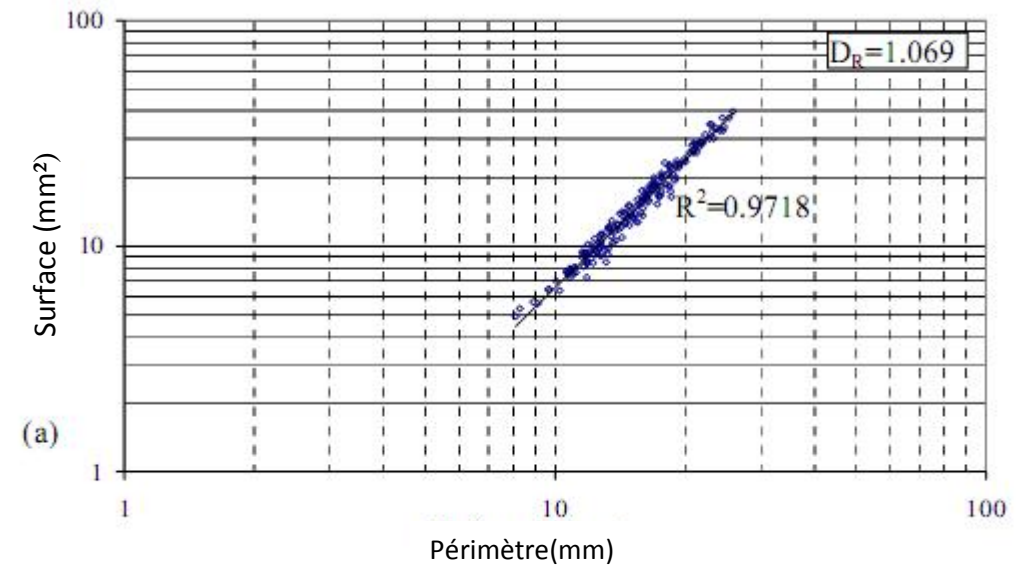

*Fig 14. Application de la méthode de area –perimeter d'un gros grain de sable d'origine d'une pierre calcaire*.

#### **2- Line divider**

Selon Mandelbrot (1983), des lignes d'une taille unique (a) ou « yardsticks » la "mesure" peuvent être employées pour former un polygone à l'intérieur des frontières d'un grain ; ainsi, le périmètre de ce polygone peut être décrite comme suit :

$$
P(l) = nl^{1-D_R} \qquad \qquad (9)
$$

Dans cette équation, P(l) est la longueur des mesures de la longueur (a), et le D<sub>r</sub> est la dimension fractale du grain recherchée. Traçant la longueur de polygone en fonction de la taille de mesure, la dimension fractale est liée avec la pente, m ,de la meilleure ligne obtenue en utilisant les données de l'équation (9) et peut être calculée comme suit :

$$
D_R = 1 - m \tag{10}
$$

Trois types de dimension fractale peuvent être définis dans cette méthode. La courbe p (l) possède habituellement deux lignes de l'ajustement normal : tandis que les polygones de plus petites tailles de mesure représentent la dimension "de texture" de fractale (d**1**) . La ligne à la droite du point d'arrêt représente la dimension "structurale" de fractale  $(d_2)$ . La dimension totale de fractale  $(D_{tot}$  preprésente la ligne de l'ajustement normal aux points de repères entiers, qui ne concerne pas le point d'arrêt des tendances structurales et de texture. En conclusion, il convient à noter que, dans la méthode de line divider, à la différence de la méthode de area-perimeter, la dimension fractale est calculée pour chaque grain sous l'étude.

 La ligne méthode de line divider est capable de déterminer la rugosité du grain plus exactement avec l'utilisation des petites tailles de mesure . Dans la littérature, il est suggéré que la taille maximum de mesure ne devrait pas dépasser 0.3 fois de diamètre de grain maximum (Hyslip et Vallejo, 1997).

Exemple d'application de cette méthode ,prenant un grain simple donne dans fig (13), des polygones de différentes tailles de mesure sont formés à l'intérieur du grain (figure 15 : b ,c, d).

Tout le périmètre du grain est tracé en fonction de la taille de mesure, et ce rapport employé pour calculer les dimensions fractale, comme représenté sur la figure n°15.

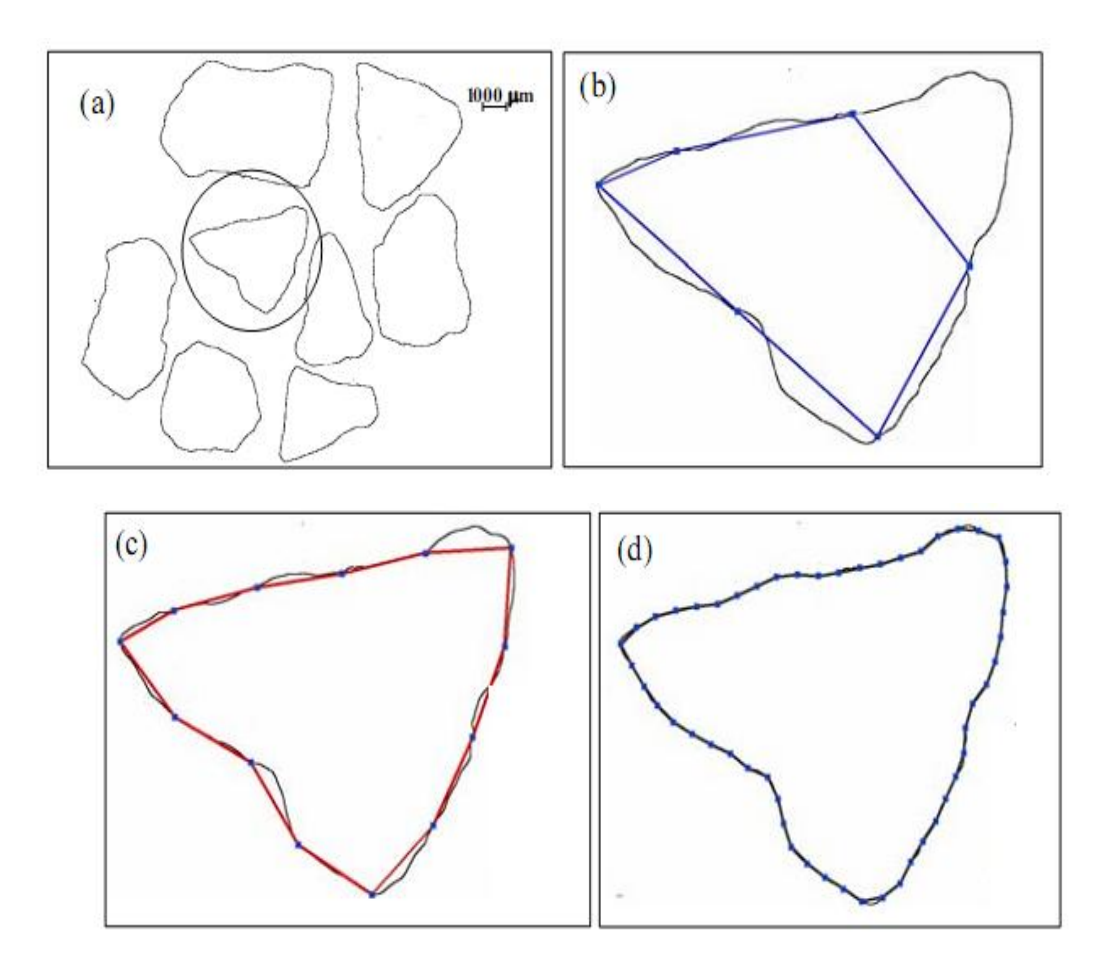

*Fig 15 :(a) Le grain de sable après l'analyse de l'image, le reste des figures contient les polygones formes dans les grains avec une taille de mesure (b) 2 mm. (c) 1 mm et (d) 0.25 mm.* 

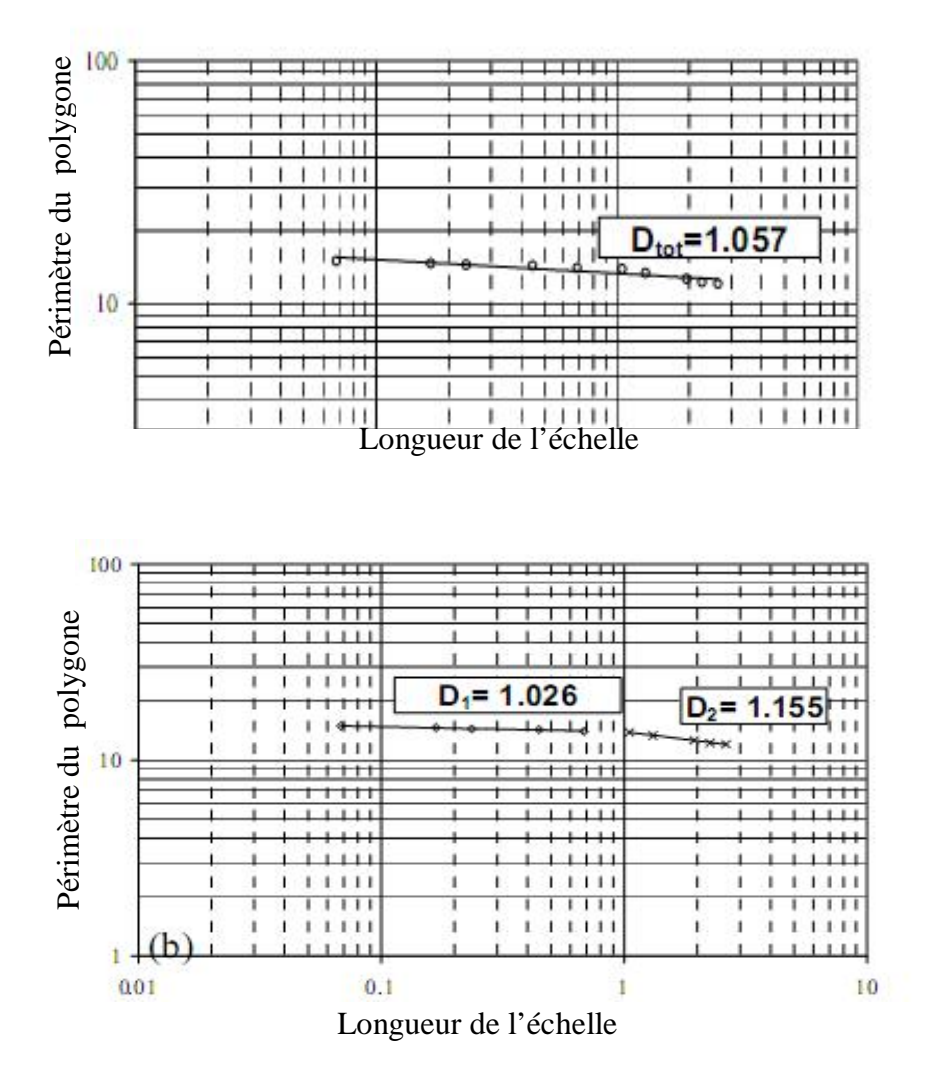

*Fig16 : Calcul de la dimension fractale (a) totale (b) texturale (d1) et structurale (d2).* 

## **3- Méthode des lignes parallèles** (Kevin .P Hammer., 2005)

La mesure de la rugosité par la méthode des ligne parallèle, ressemble à la méthode précédente .Traçant tout d'abord des lignes parallèles, puis en employant une unité de longueur de la mesure en fonction de toute la longueur du périmètre des particules (vallejo et hyslip).(voir exemple suivant)

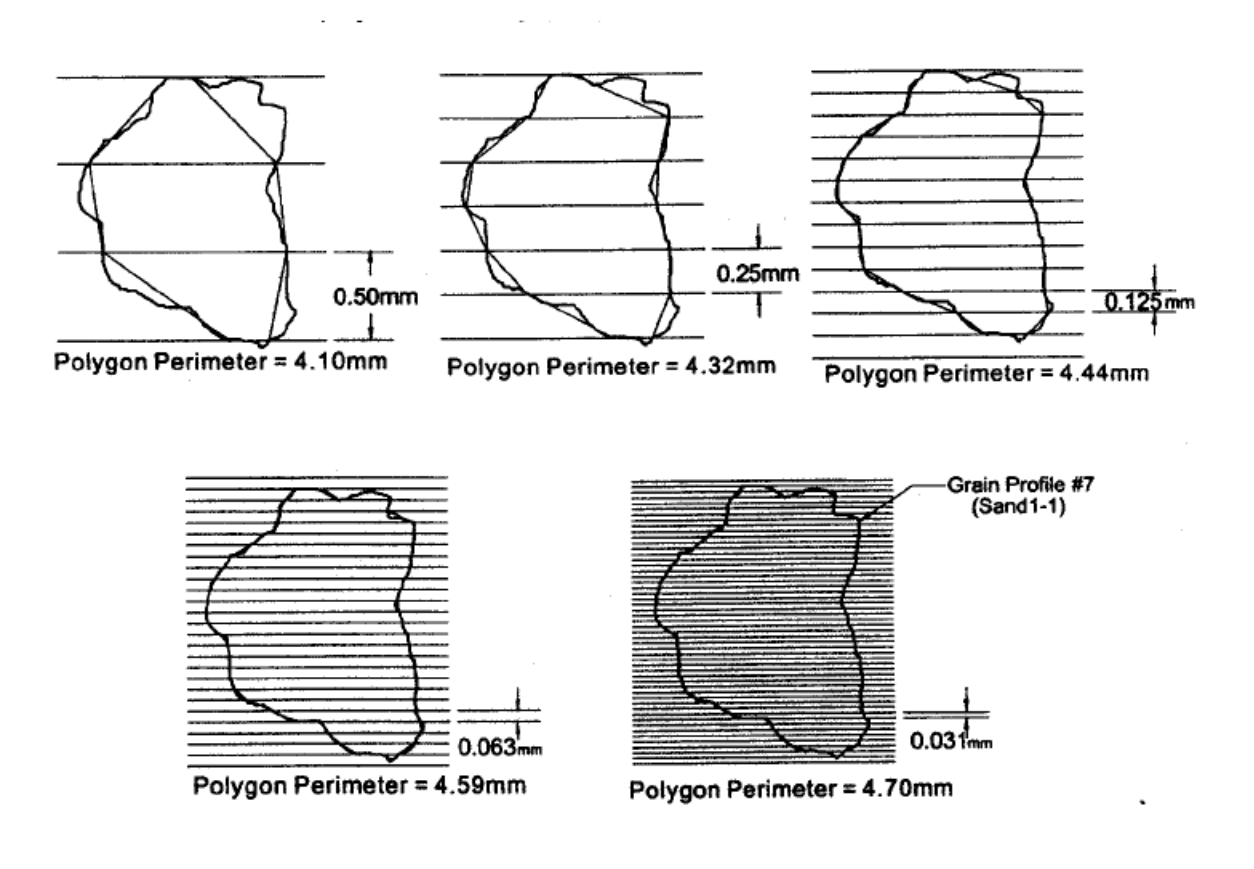

*Fig 17 Schéma représentant la méthode des parallèle* 

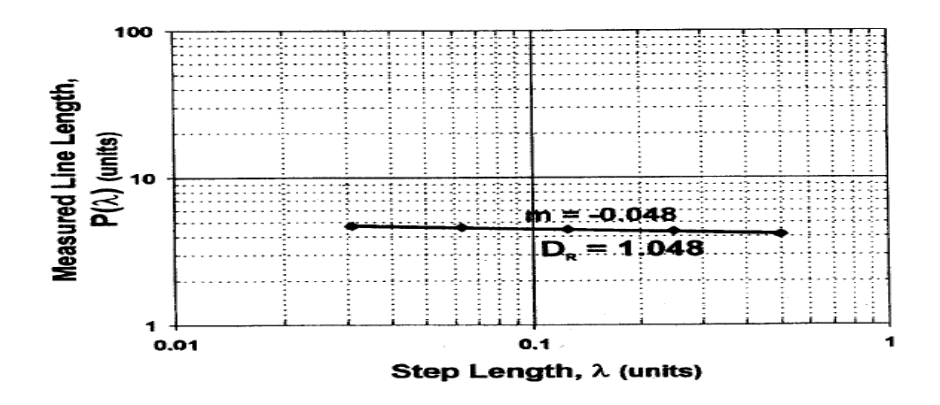

*Fig 18 Courbe de la dimension fractale de la méthode des lignes parallèle*

#### **4- Box counting**

La dimension fractale calculée par la méthode de « box counting » est connue dans le cas de la "fragmentation", et cette valeur nous donne une idée sur la distribution de la dimension du grain, et sur le procédé de fragmentation.

 Mandelbrot a montré que la distribution des fragments de la roche est une distribution fractale. Et comme il a aussi suggéré que la fragmentation fractale pourrait être mesurée en développant la dimension fractale de l'équation (11).

La méthode est basée sur une théorie dont le nombre des grains plus petit que la taille prédéterminée peut être exponentiellement formulée :

$$
N(X \mathbf{f} x) = Kx^{-D_F} \quad (11)
$$

x est une dimension particulaire prédéterminée ; x est dimension linéaire des grains plus grande que la dimension *x ;* n est le nombre des grains ; K est une constante de proportionnalité ; et le  $D_F$  est la dimension fractale de fragmentation (huang et zhan, 2002 ; wang et al., 2006).

Traçant une taille prédéterminée de boite pour un nombre de grains plus petits que cette taille en utilisant l'équation (11), puis on aboutit à l'équation suivante :

$$
D_{F} = -m \tag{12}
$$

Il devrait ajouter que, malgré la dimension linéaire, en utilisant les surfaces des grains à l'étude, une équation semblable à l'équations (12) peut être obtenue. Cependant, dans cette situation, la dimension fractale est égale (- 2m) (Hyslip et Vallejo,1997)

Un exemple pour le même grain dans le paragraphe précédent est donné sur le schéma. Après la prise d'une photo du grain, il est situé dans les grilles des tailles prédéterminées. On calcule le nombre de carré dans lequel il y a une trace de la fractale, et le nombre de cellules est tracé en fonction de la taille de la grille. Ce processus sera répété pour un certain nombre de grain. La dimension fractale sera donc calculée pour chaque grain dont il s'agit de calculer la pente dans un graphique logarithmique.

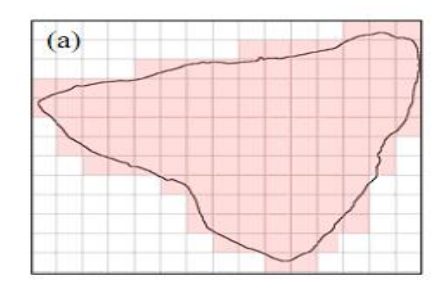

*Fig 19. Application de la dimension fractale de fragmentation par( box counting)* 

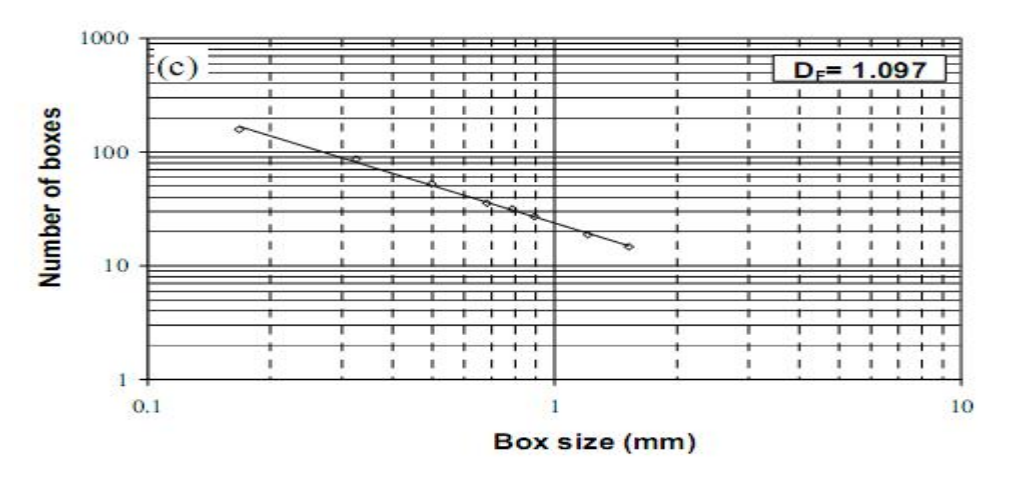

*Fig 20 . Droite de la dimension fractale par la méthode des boites* 

#### La méthode box counting (comptage de boite) peut être utilisée aussi de cette manière

En traçant des grilles avec une certaine longueur bien déterminée en dessus de notre objet fractal. La dimension fractale  $(D_f)$  sera calculée ensuite en utilisant l'équation suivante :

$$
D_f =_{n \to \infty} \lim \frac{\log Nr(F)}{-\log r} \tag{13}
$$

Nr (F) est le nombre de case couvrant l'objet fractal et r la longueur d'un côté de la case. Répétant le processus de Nr (F), en changeant à chaque fois la longueur de du côté de la case (r), donc r se rapproche de zéro. les valeurs de Nr (F) et r seront tracées sur un graphe logarithmique pour dériver la dimension fractale, (Tricot 1996).

#### **VII-Conclusion**

Un aperçu les principes de la géométrie fractale à été dressé tout en faisant un inventaire des principales définitions couramment utilisées. Si ces différentes "définitions" conduisent souvent au même résultat (comme on l'a vu dans le cas

idéal du tapis de Serpinski), elles ne sont pas équivalentes, et leur usage devient en particulier plus délicat dès que l'on dépasse le cadre de la stricte auto-similarité, que ce soit pour l'étude de structures naturelles ou celle de milieux fractals complexes. Des développements théoriques sont toujours en cours pour formaliser de mieux en mieux la géométrie fractale, dans un domaine où l'erreur de raisonnement est, plus encore qu'ailleurs, un risque encouru par chacun.

Les objets fractals mathématiques ont un comportement qui a parfois été qualifié de "pathologique" en termes de mesure lorsqu'ils sont développés jusqu'à l'infini (infiniment petit ou infiniment grand).

Dans la réalité, les objets physiques ont des bornes supérieures et inférieures de taille, soit conceptuelles, soit liées aux instruments de mesure. Par exemple si l'on s'intéresse à un agrégat de particules, la taille de la particule (quoique souvent elle-même décomposable à un niveau plus fin) donne l'échelle inférieure et l'agrégat lui-même fournit l'échelle supérieure.

Les passages à la limite pour une échelle de longueur tendant vers( 0 ou  $\infty$ ) restent une abstraction formelle. C'est pourquoi ce sont d'abord des lois de puissance caractérisant l'invariance d'échelle sur un domaine borné qui sont mises en évidence dans de nombreux milieux naturels. Des modèles fractals sont alors utilisés pour représenter

géométriquement les structures qui peuvent expliquer l'apparition de ces lois de puissance.

On peut ainsi caractériser géométriquement ,dans l'espace "géographique" des objets réels statiques (structures des sols, réseaux hydrographiques, nuages) ou des phénomènes dynamiques (structure du front d'invasion d'un fluide envahissant un milieu poreux en théorie de la percolation), mais les figures fractales peuvent être aussi des représentations graphiques de phénomènes dynamiques (processus temporels, attracteurs étranges dans l'espace des phases de processus chaotiques) dans un espace où l'échelle de "longueur" doit être interprétée en fonction de la distance et de la signification des coordonnées dans l'espace représenté. Et la difficulté à appréhender la géométrie fractale provient souvent du degré d'abstraction du modèle lui-même.
# **Introduction**

Cette partie est consacrée à la présentation des différents appareils utilisés dans cette étude : une tamiseuse électrique qui détermine la granulométrie des sols, un appareil de cisaillement à déformation contrôlée, qui sert à déterminer la résistance au cisaillement des sols, aussi un logiciel de géni-civile auto-cad nécessaire pour déterminer la dimension fractale par la méthode des boites.

# **I-Description et principe d'utilisation de la boite de cisaillement de Casa grande**

**But de l'essai :** Il s'agit de déterminer expérimentalement la courbe intrinsèque d'un sol pulvérulent puis d'en déduire les paramètres de cisaillement qui permettent d'estimer par exemple la contrainte de rupture sous une fondation superficielle.

### **A- Le cisaillement d'un sol :**

- L'étude au laboratoire, des déplacements des grains d'un sol sous une fondation montre la Formation d'un coin rigide sous la fondation. A l'intérieur de ce coin, les grains s'enfoncent Verticalement sans mouvements les uns par rapport aux autres.

- Le schéma mécanique adopté est donc le suivant :

#### Principe de la méthode

L'échantillon à étudier de sol est placé entre deux demi –boites qui peuvent se déplacer horizontalement l'une par rapport à l'autre. Un piston permet d'exercer sur le sol une contrainte normale  $\sigma$  déterminée.

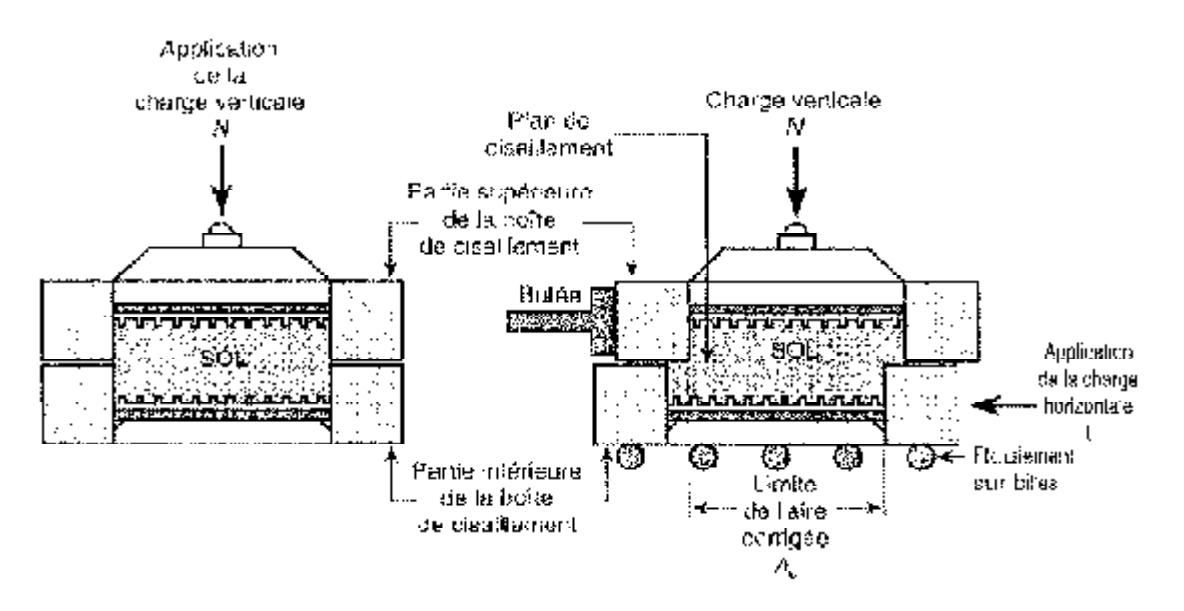

*Fig. n°21 Schéma de fonctionnement de la boîte à cisaillement directe*  сt.

La demi -boite inferieure est entrainée horizontalement à vitesse constante. La force totale de cisaillement f est mesurée à l'aide d'un anneau dynamométrique fixe à la demi- boite supérieure.

Un comparateur mesure la déformation verticale de l'échantillon.

L'échantillon subit un cisaillement direct et rectiligne suivant un plan sur lequel on exerce une contrainte normale déterminée.

## MEMOIRE DE MASTER 2 (GEOTECHNIQUE) Page 26

#### **B-Appareillage spécifique**

1. la boite de cisaillement ou boite de Casa grande :

Il existe différents modèles de boite de cisaillement, dans laquelle est mise l'éprouvette d'essai, mais tous répondent au même principe.

#### \_ Une boite de cisaillement comprend essentiellement

.Une demi- boite inferieure, munie d'une pierre poreuse plate aussi d'une plaque métallique dentée de même dimension.

.Une demi- boite supérieure.

.Un piston muni à sa base d'une plaque métallique dentée, glissant librement dans la demiboite supérieure et transmettant à l'éprouvette l'effort vertical exercé.

.Deux goupilles solidarisant les deux demi- boites avant l'essai. Le piston et la demi- boite possèdent des orifices pour la mise en eau des pierres poreuses.

Les dimensions des demi- boites couramment utilisées sont de : 6×6 cm pour les sols cohérents, de 10×10 cm pour les sols pulvérulents ou hétérogènes.

La profondeur de la demi- boite inférieure est de 2 cm environ.

2. Les bâtis de consolidation :

Lorsque la consolidation ne se fait pas sur la machine de cisaillement, les bâtis de consolidation sont de même conception que ceux de la compressibilité. Ils comportent en plus une tige support de comparateur pour la mesure des tassements des éprouvettes d'essais.

3. Les poids :

Ce sont des disques plats fondus, permettant leur centrage et leur superposition sur le plateau de charge du levier du bâti.

Chaque bâti de consolidation doit avoir sa série propre de poids de manière à pouvoir effectuer simultanément la consolidation de différentes séries d'éprouvettes d'essai sous les contraintes normales désirées.

### **C-La machine de cisaillement à déformation contrôlée**

La machine cisaille le sol à vitesse constante. Elle peut être manuelle, mais dans ce cas les essais à vitesse lente sont exclus. Elle est à moteur avec plusieurs vitesses comme le montre la machine ci-dessous :

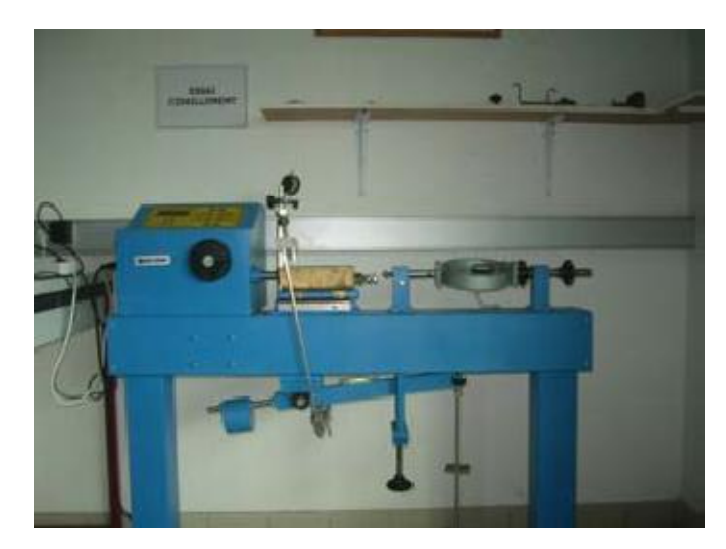

*Fig. 22 Appareil de cisaillement à déformation contrôler* 

Elle comporte essentiellement :

\_ Un chariot porte boite entrainée horizontalement à vitesse constante entrainante lui-même la demi- boite inférieure et l'éprouvette d'essai.

\_ Un anneau dynamométrique, retenant la demi- boite supérieure dont les déformations indiquent les efforts tangentielles développé dans le plan de cisaillement.

\_ Un système de levier- étrier, appliquant sur le piston de la boite les charges normales désirées a l'aide de différents poids.

### **D-Essai proprement dit**

a-Mise en place de la boite sur la machine de cisaillement

1-Placer l'étrier de charge sur le piston de la boite. Placer le comparateur vertical et le mettre à zéro.

2-Monter l'anneau dynamométrique sur la machine, le relier à la boite et compenser les jeux en mettant l'anneau légèrement en traction et en ramenant lentement le comparateur de l'anneau au zéro.

3-Appliquer sur l'éprouvette, la charge normale désirée, les pressions normales peuvent être les suivantes :

Pour un sol pulvérulent : 1-2-3 bars

 $\ge$  essai non consolide, non draine : 0,5 -1-2-3-4 bars

\_ essai consolide, draine ou non : appliquer les mêmes pressions que pour la consolidation de l'éprouvette.

Pour appliquer cette charge normale, placer sans choc des poids convenable sur le plateau de la machine et s'assurer que le bras de levier est horizontal à l'aide du niveau prévu a cet effet.

4-Mettre au zéro le comparateur du dispositif de compensation de la déformation de l'anneau

5-désolidariser les deux demi-boites en enlevant les goupilles

6-mettre en route à vitesse désirer

b-vitesse de l'essai

1. sols pulvérulent :

La vitesse sera de l'ordre de 1,5 mm /mn (millimètre /minute)

2. sol cohérant :

-essai non draines, consolide ou non (uu ou cu) vitesse de l'ordre de 1,5 mm / mn

-essai draine cd, vitesse la plus lente.

c-Lecture

\_ Pour tous l'essai, on notera l'indication du comparateur de l'anneau pour l'intervalle de déplacer men de la boite inferieur de 4 /10 de mm (c'est-a-dire toute les 25 secondes)

Relever a intervalle de temps égaux l'indication du comparateur vertical (toutes les 25 secondes)

\_ Arrêter l'essai lorsque la contrainte de cisaillement est devenue constante, ou si elle continue à croitre, lorsqu'on a une déformation horizontale d'environ 10%

d-Fin de l'essai

-Enlever les poids du plateau de charge.

-Débloquer l'anneau dynamométrique.

-Enlever la boite du chariot de la machine.

-Sortir l'éprouvette de la boite.

-Examiner les plan de ruptures et noter les particularités .Prendre si besoin une photo.

-Nettoyer les boites de cisaillement.

#### e-Calculs et résultats

#### \_ *Courbes contrainte-déformation*

Après avoir note les déformations de l'anneau dynamométrique en fonction du temps, tracé, pour chaque contrainte normale  $\sigma$  et sur un meme graphique la courbe des points :

\_ Ayant pour abscisses les temps.ces abscisses sont proportionnelles aux déplacements de la demiboite inferieure, donc aux déformations de l'échantillon.

## MEMOIRE DE MASTER 2 (GEOTECHNIQUE) Page 29

\_ Ayant pour ordonnées l'indication du comparateur de l'anneau.ces ordonnées sont approximativement proportionnelles aux différentes forces de cisaillement f, puisque la courbe d'étalonnage de l'anneau, qui donne la force f en fonction de l'indication du comparateur, est approximativement linéaire.

La déformation horizontale de l'échantillon a l'instant t est :  $\varepsilon = \frac{\Delta t}{l}$  $\frac{\Delta l}{l}$ 

Avec *l*: longeure de l'eprouvette

 $\Delta l = V \times t$ 

 $V$ : vitesse de cisaillement

La contrainte de cisaillement  $\tau$  a l'instant t a pour valeur :  $\tau = \frac{F}{A}$ *′*

Avec  $A' = l(l - \Delta l)$ , (section corrigée de l'éprouvette et  $\tau$  s'exprime en bars)

En règle générale, il suffit de tracer la courbe des déformations de l'anneau (indication du comparateur) en fonction des temps ou des déformations de l'éprouvette, et de calculer la seule contrainte de cisaillement  $\tau$  correspond soit au maximum de la courbe, soit a la déformation horizontale choisie. (Méthodes d'essai LPC n°21 Février 1987)

## **II- ANALYSE GRANULOMETRIQUE PAR VOIE SECHE**

#### **A- Bute de l'essai**

L'analyse granulométrique permet de déterminer la grosseur et les pourcentages pondéraux respectifs des différentes familles de grains constituant l'échantillon.

### **B-Principe de l'essai**

L'essai consiste à classer les différents grains constituant l'échantillon en utilisant une série de tamis, emboîtés les uns sur les autres dont les dimensions des ouvertures sont décroissantes du haut vers le bas. Le matériau étudié est placé en partie supérieure des tamis et le classement des grains s'obtient par la vibration de la colonne de tamis.

### **C-Equipement utilisée**

Ce sont des tamis qui sont constitués d'un maillage métallique définissant des trous carrés de dimension normalisée disposés sur une machine à tamiser électrique.

La dimension nominale des tamis donnée par l'ouverture de la maille .ces dimensions sont telles qu'elles se suivent dans une progression géométrique de raison √10, depuis le tamis 0,08 mm.

Les dimensions des tamis utilisées sont : 5- 4- 3,15- 2,50 -2- 1,6-1 mm

## **D-Description de l'essai**

On emboîte les tamis les uns sur les autres, dans un ordre tel que la progression des ouvertures soit croissante du bas de la colonne vers le haut. En partie inférieure, on dispose un fond étanche qui permettra de récupérer les fillers pour une analyse complémentaire (sédimentométrie).En précisant que :

**Tamisât :** le poids de matériau passant à travers un tamis donné.

**Refus :** le poids de matériau retenu par ce même tamis.

Le matériau étudié est versé en haut de la colonne de tamis et celle-ci est vibrée à l'aide de la tamiseuse électrique. Le temps de tamisage varie avec le type de machine utilisée et le poids du matériau à tamiser, pour cette étude elle est de 10mn.

On considère que le tamisage est terminé lorsque les refus ne varient pas de plus de 1% entre deux séquences de vibrations de la tamiseuse.

### **E-Présentation des échantillons**

On dispose de quatre échantillons, trois de formes différentes : ronde, carré, triangulaire, issus de même source (oued Sebaou), le dernier est de forme ronde issu de la plage d'Azeffoun (Tizi-Ouzou)

Pour identifier l'échantillon il faut procéder au tamisage, les résultats sont présentés sous forme de courbes granulométriques présenté dans la partie expérimentale. (Granulats, sol, ciments et béton par R. Dupain, R. Lanchon, J.C Saint-Arroman Edition Casteilla-25 rue Monge-75005 Paris).

### **Conclusion**

Les appareils définissent dans ce chapitre, permettront de réaliser les différents essais et ainsi faire l'interprétation des résultats au chapitre suivant.

# **Introduction**

Cette partie est consacrée à l'expérimentation, notamment au tamisage des échantillons avant et après cisaillement, le cisaillement des échantillons de chaque formes sous différents contraintes normales σ, et la détermination de la dimension fractale avec la méthode des boites.

# **I-Courbes granulométrique avant cisaillement**

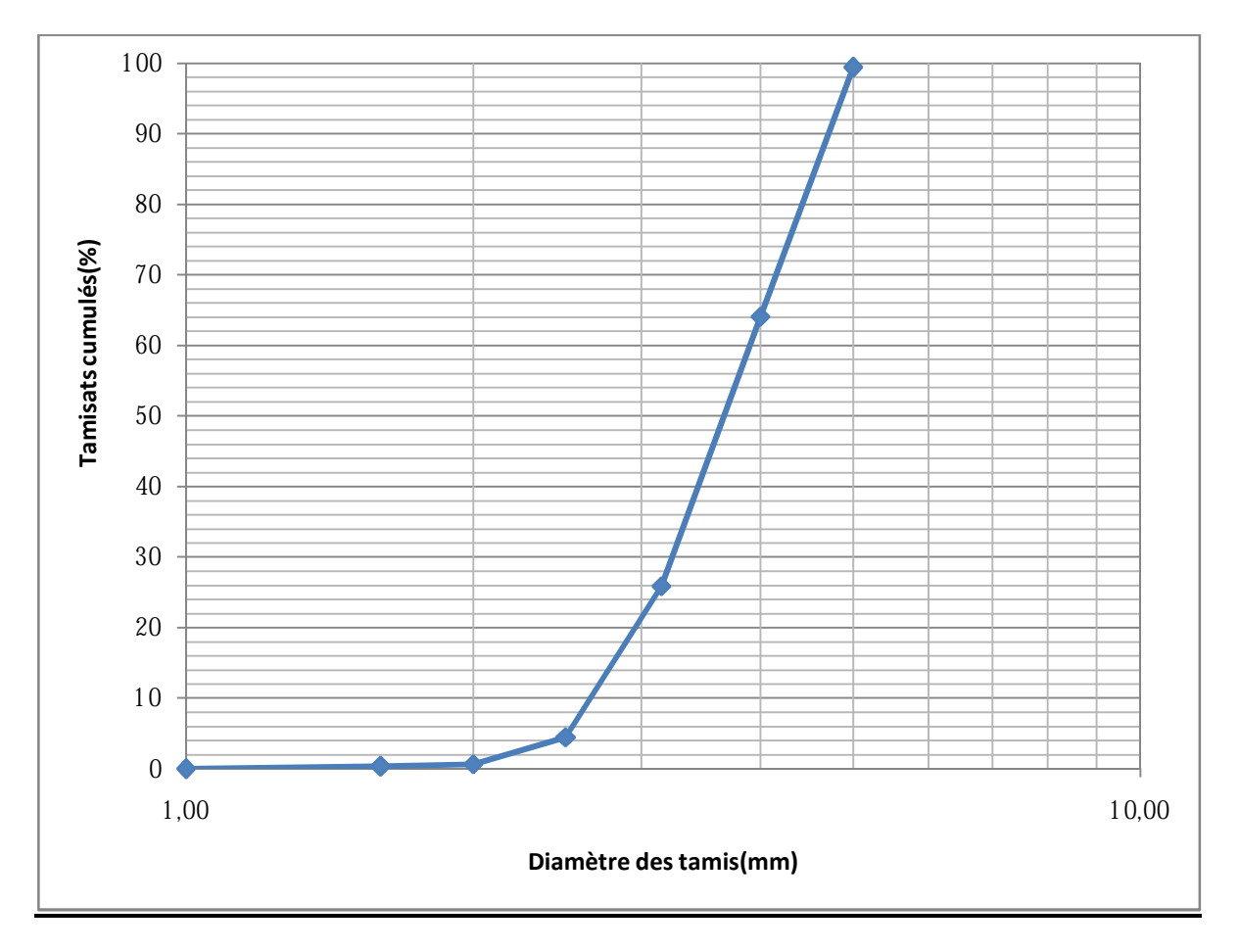

*Fig. n°23 Courbe granulométrique de l'échantillon carré de l'oued* 

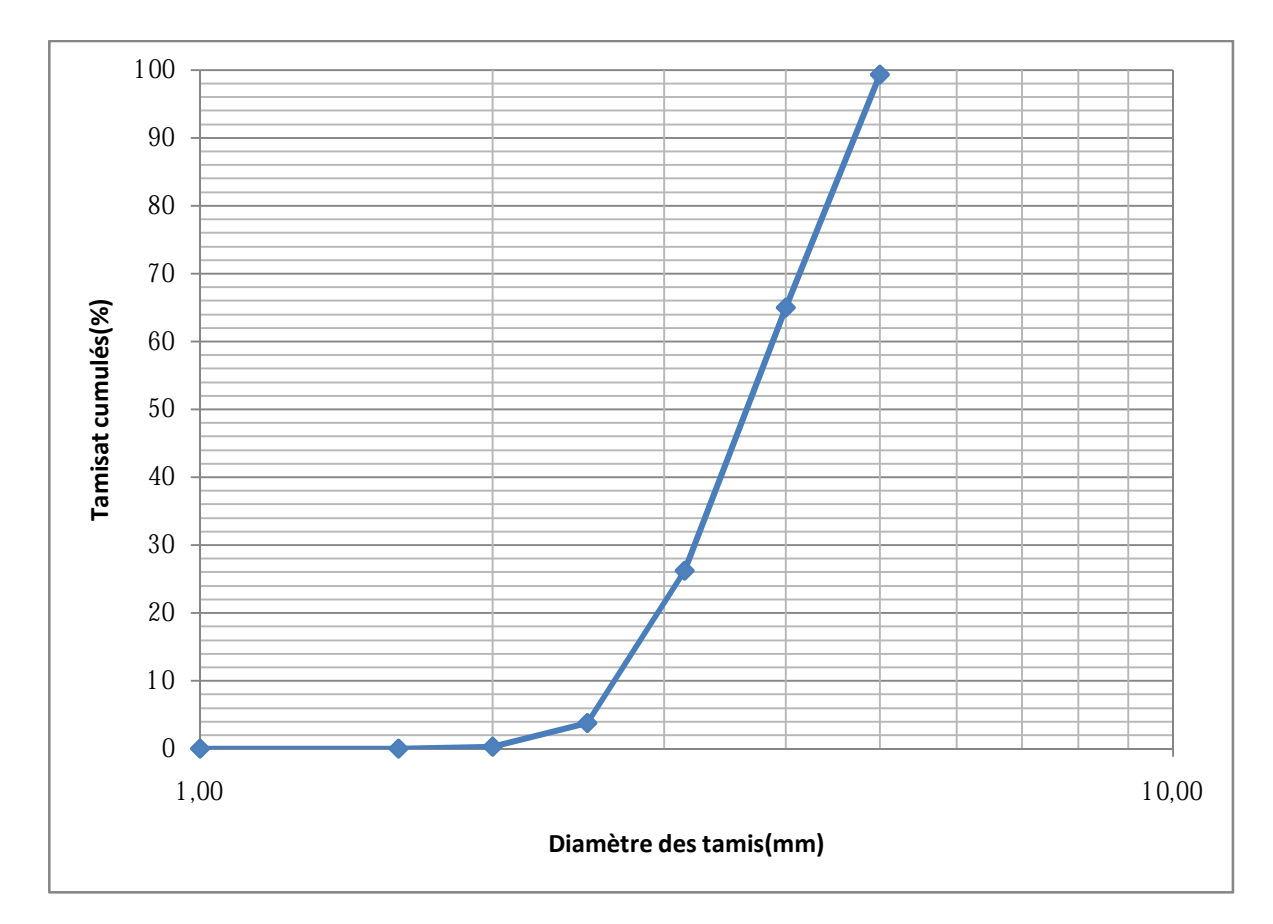

*Fig. n°24 Courbe granulométrique de l'échantillon triangulaire de l'oued* 

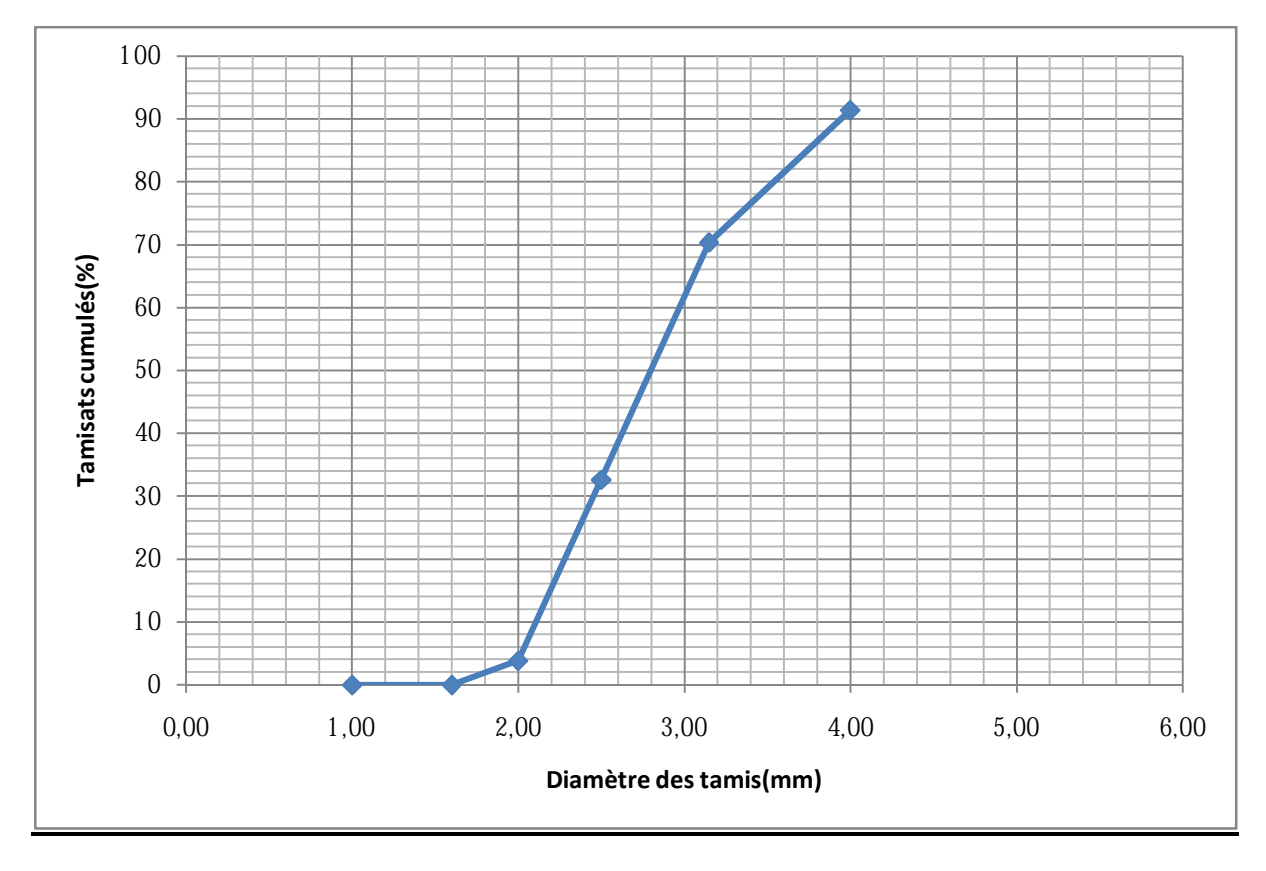

*Fig. n°25 Courbe granulométrique de l'échantillon rond marin de l'oued* 

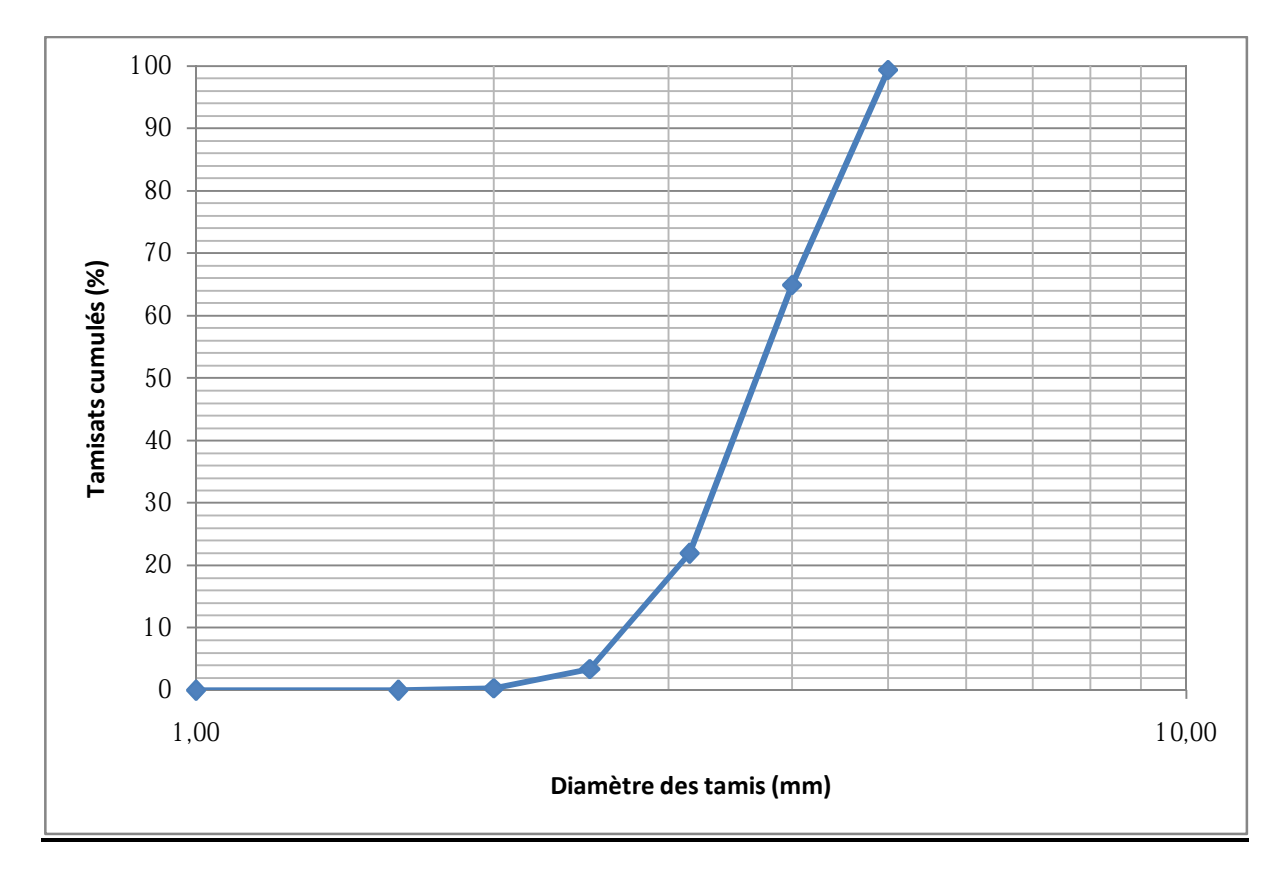

*Fig. n°26 Courbe granulométrique de l'échantillon rond de l'oued* 

**Interprétation :** après l'analyse granulométrique tous les échantillons sont de gros sables.

# **II-Détermination de la dimension fractale**

Cette étape consiste à déterminer la dimension fractale des différentes formes des échantillons utilisés pour les essais de cisaillement à la boite de Casagrande. Dans cette étude, la méthode suivie est celle de la méthode des boites (comptage des boites), les étapes sont les suivantes :

a-Prise de photos des grains témoins de chaque forme, avec un appareil à photo de bonne résolution (8 méga pixels) sur une feuille de papier millimétré. Pour avoir la notion d'échelle lors de l'utilisation de l'image obtenue, les grains sont colorés avec des feutres de couleur pour distinguer le contour.

b-Importer l'image de l'appareil à photo à un ordinateur, pour pouvoir ensuite l'utiliser sur un logiciel (Auto-CAD).

c-Construction de différents cadrages grâce à ce logiciel, ainsi des boites de différentes dimensions sont réalisées.

d-L'image ainsi importée est superposée avec les différents cadrages, pour chaque dimension des boites de cadrage, les boites contenant le contour sont comptées.

e-Après le comptage, la courbe du nombre de boîtes en fonction de la dimension des boites est tracée pour chaque forme.

Les différentes étapes du cadrage avec la méthode des boîtes ou dite *Box-countig* sont illustrées sur les figures suivantes :

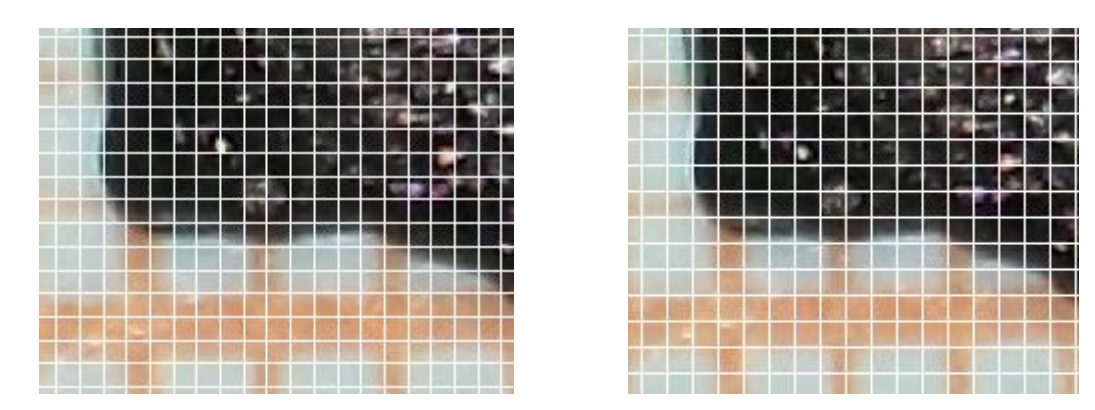

*Fig. n°27 Image d'une partie d'un grain de sable avec un cadrage respectivement 2,5mm et 3mm (avec un agrandissement de 10 fois)* 

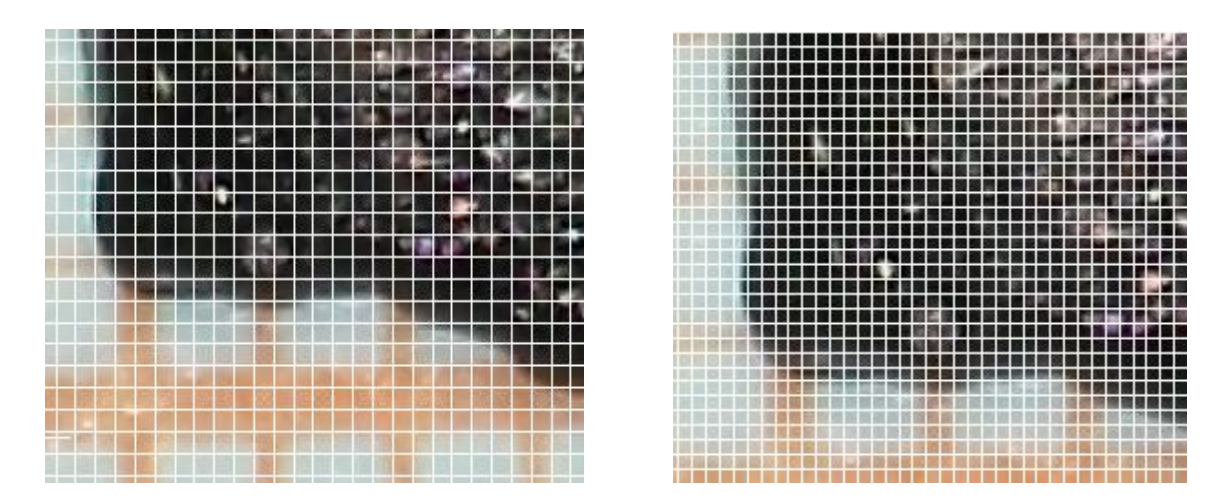

*Fig. n°28 Image d'une partie d'un grain de sable avec un cadrage respectivement 2 mm et 1,25 mm (avec un agrandissement de 10 fois)* 

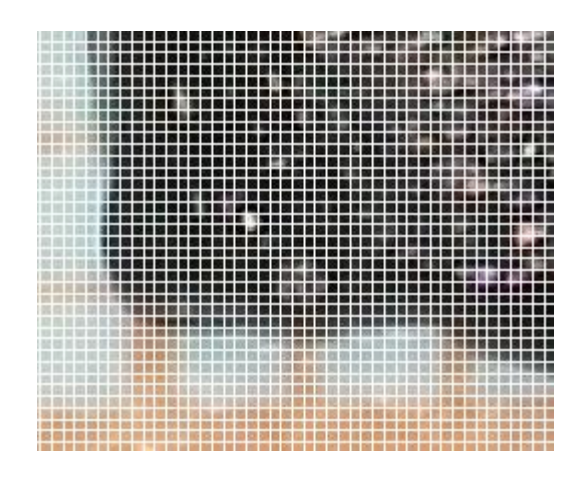

*Fig. n°29 Image d'une partie d'un grain de sable avec un cadrage de 1mm (avec un agrandissement de 10 fois)*

# **III-Présentation de la photo des grains de différente forme avant cisaillement**

Avant d'entamer le cisaillement, il faut impérativement prendre des photos de grains de chaque échantillon (chaque formes), appelé grains témoins et ainsi déterminer la dimension fractale initiale pour les différentes formes, ces photos sont montées dans les pages suivantes :

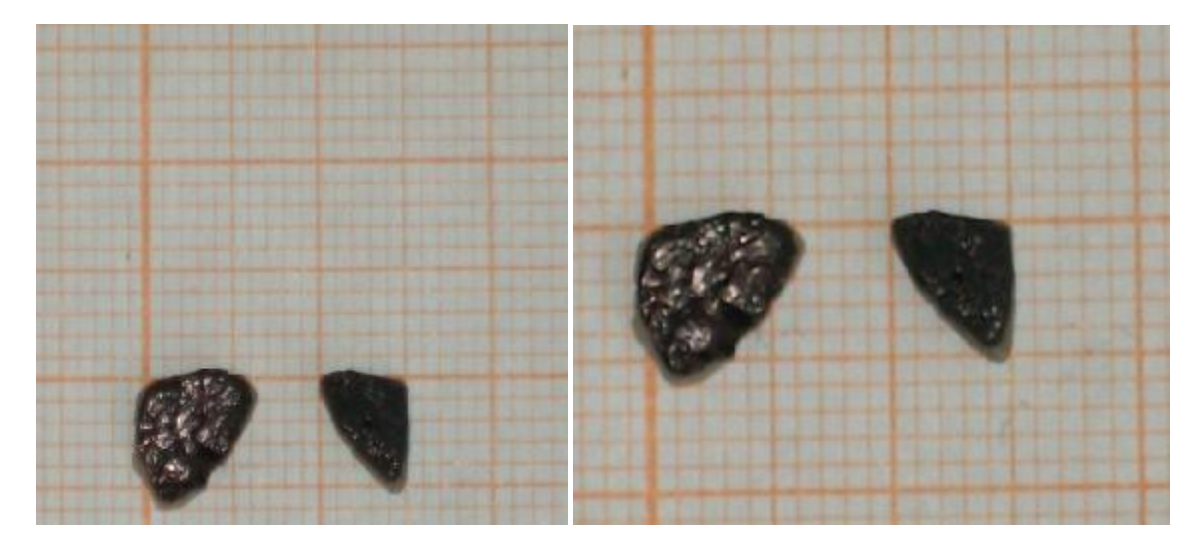

*Fig. n°30 –Photo des grains de forme triangulaire (avant cisaillement)* 

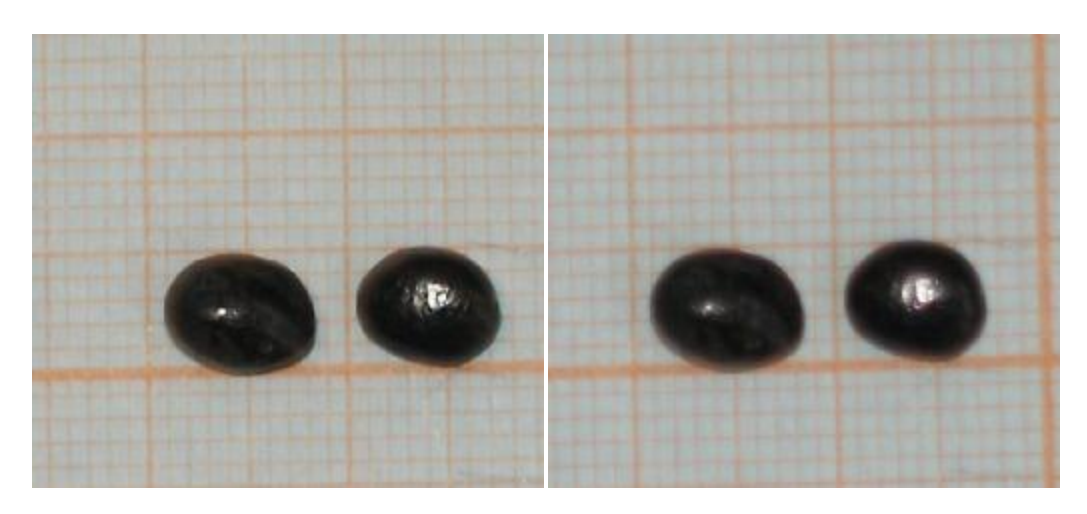

*Fig. n°31 –Photo des grains de forme ronde issue de la mer (avant cisaillement)* 

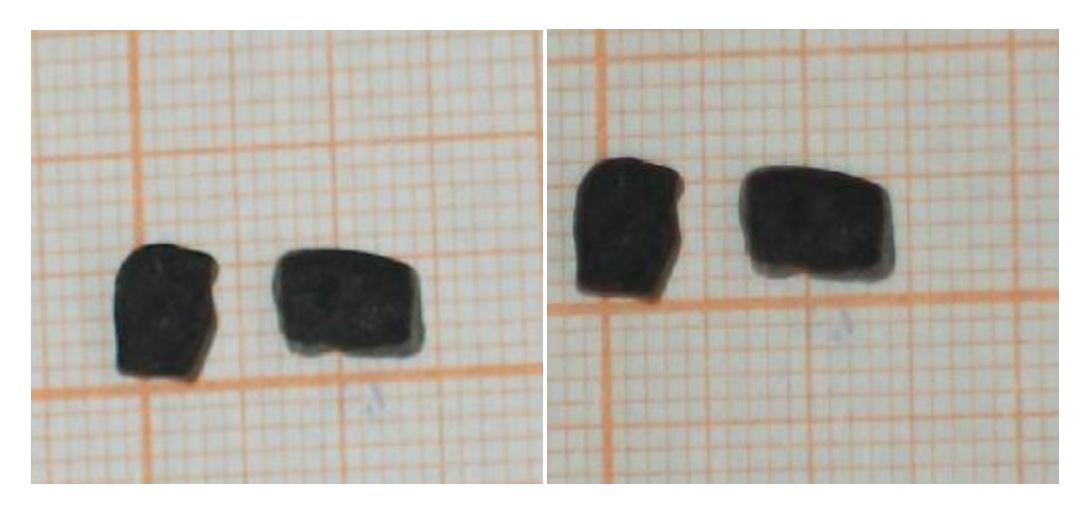

*Fig. n°32 –Photo des grains de forme carrée issu de l'oued (avant cisaillement)* 

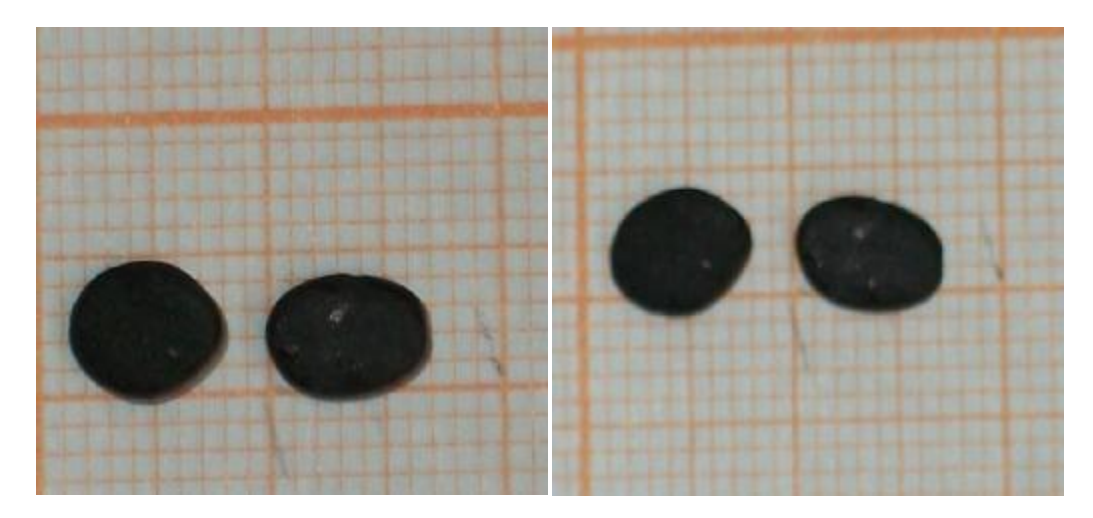

*Fig. n°33 –Photo des grains de forme ronde issue de l'oued (avant cisaillement)* 

# **IV-Détermination de la dimension fractale**

Les résultats sont les suivants (sous forme de courbe)

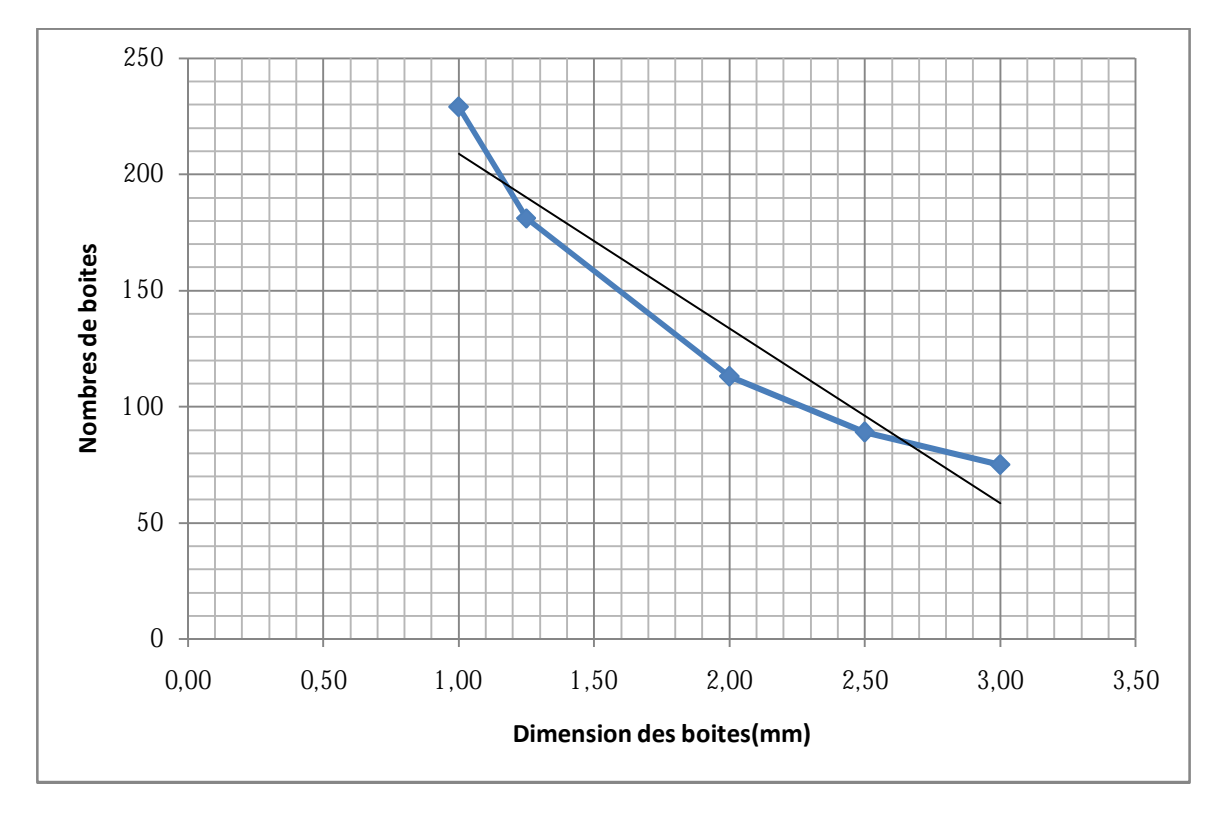

*Fig. n°34 Courbe représentant la dimension fractale par la méthode (box counting) de l'échantillon carré de l'oued* 

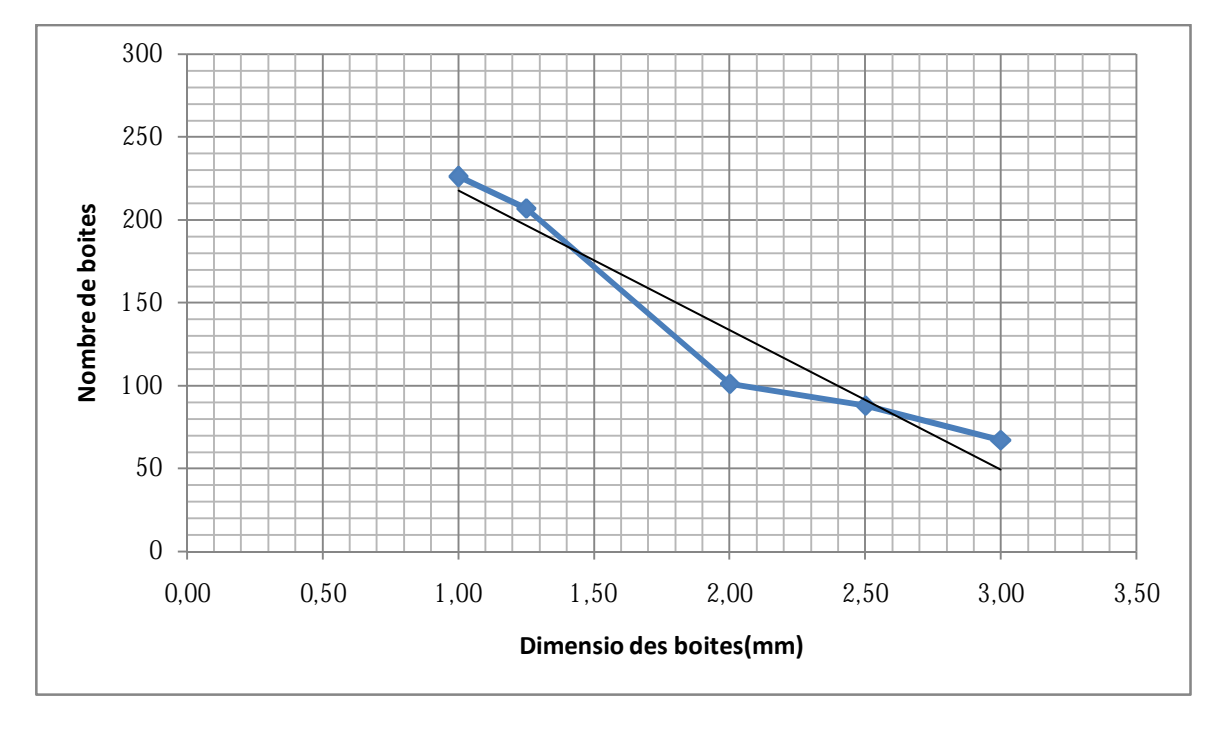

*Fig. n°35 Courbe représentant la dimension fractale par la méthode (box counting) de l'échantillon triangulaire de l'oued* 

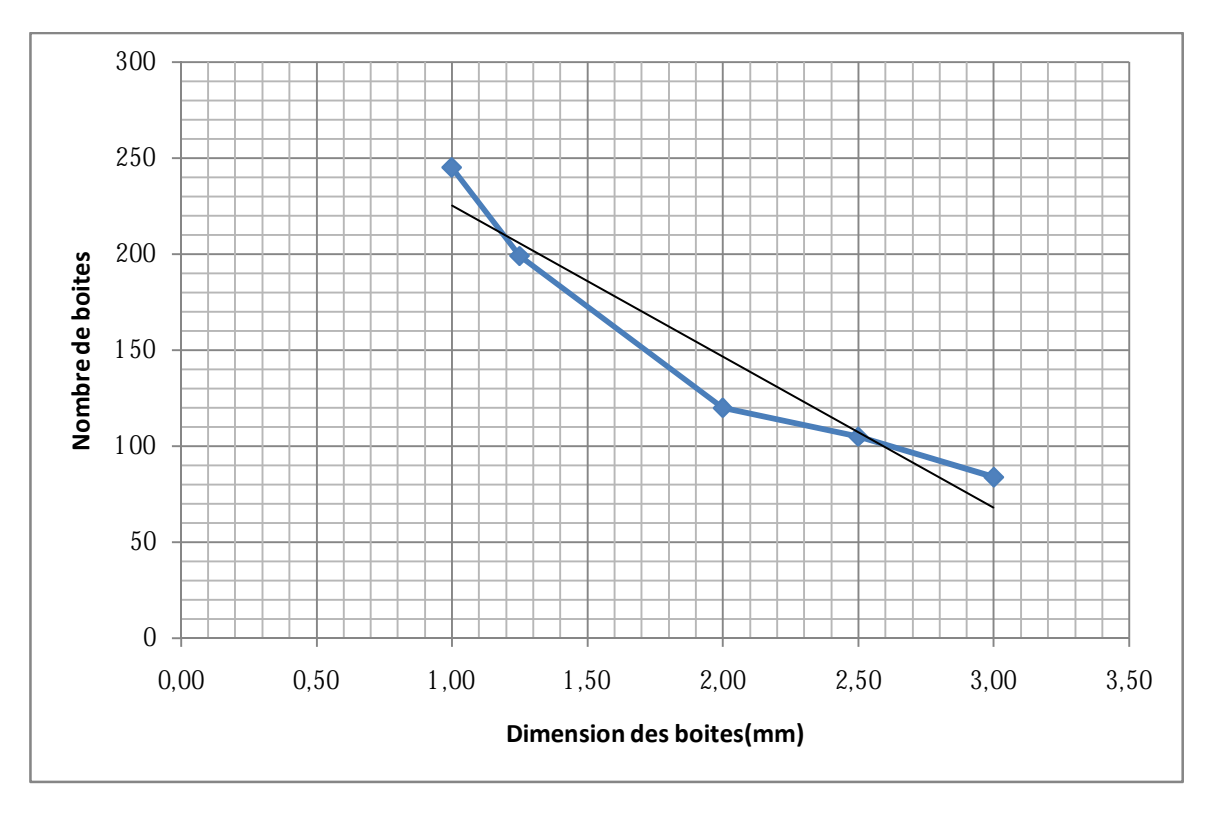

*Fig. n°36 Courbe représentant la dimension fractale par la méthode (box counting) de l'échantillon rond marin* 

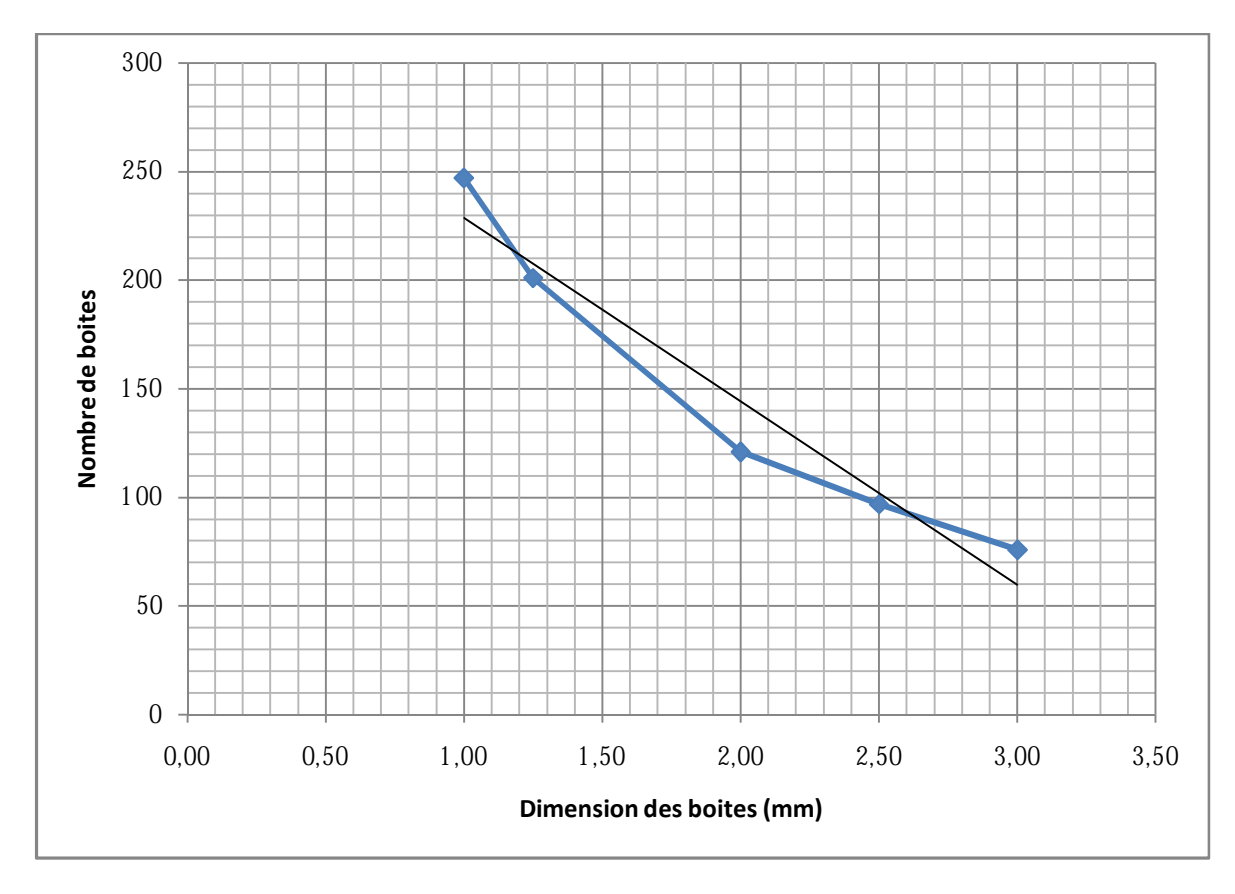

*Fig. n°37 Courbe représentant la dimension fractale par la méthode (box counting) de l'échantillon rond de l'oued* 

# **Interprétation :**

Par le calcul de la pente de la droite, la dimension fractale des échantillons est déduite comme suite :

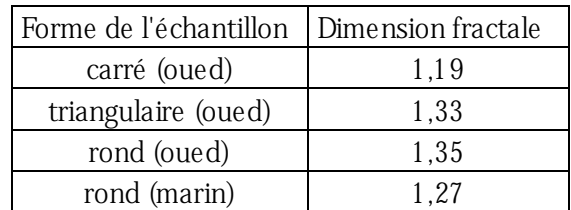

# *Tab n°2 Dimension fractale de la différente forme*

La dimension la plus élevée est celle de la forme ronde de l'oued pour une valeur de 1,35, donc le contour le plus irrégulier, plus rugueux.

# **V-Détermination de la nouvelle granulométrie, après le cisaillement à la boite de Casa grande**

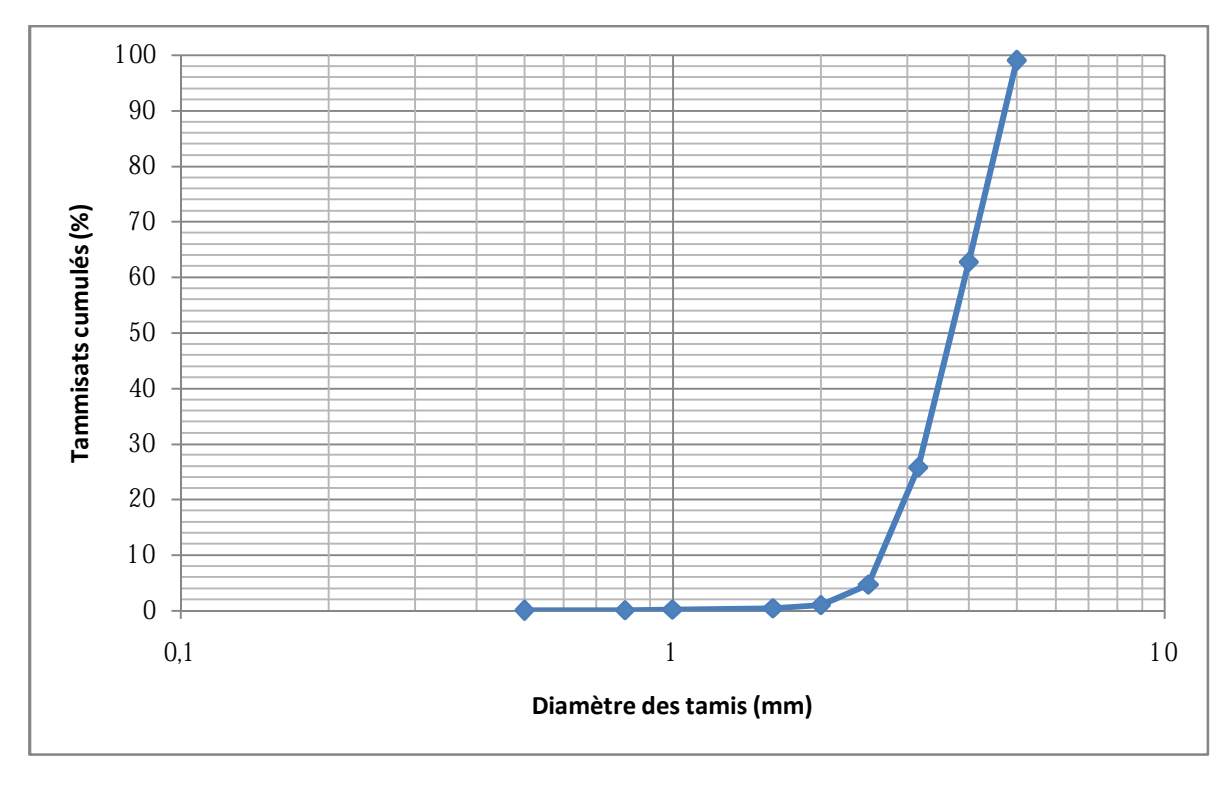

*Fig. n°38 Courbe granulométrique de l'échantillon carré de l'oued (cisaillé à 300 kpa)* 

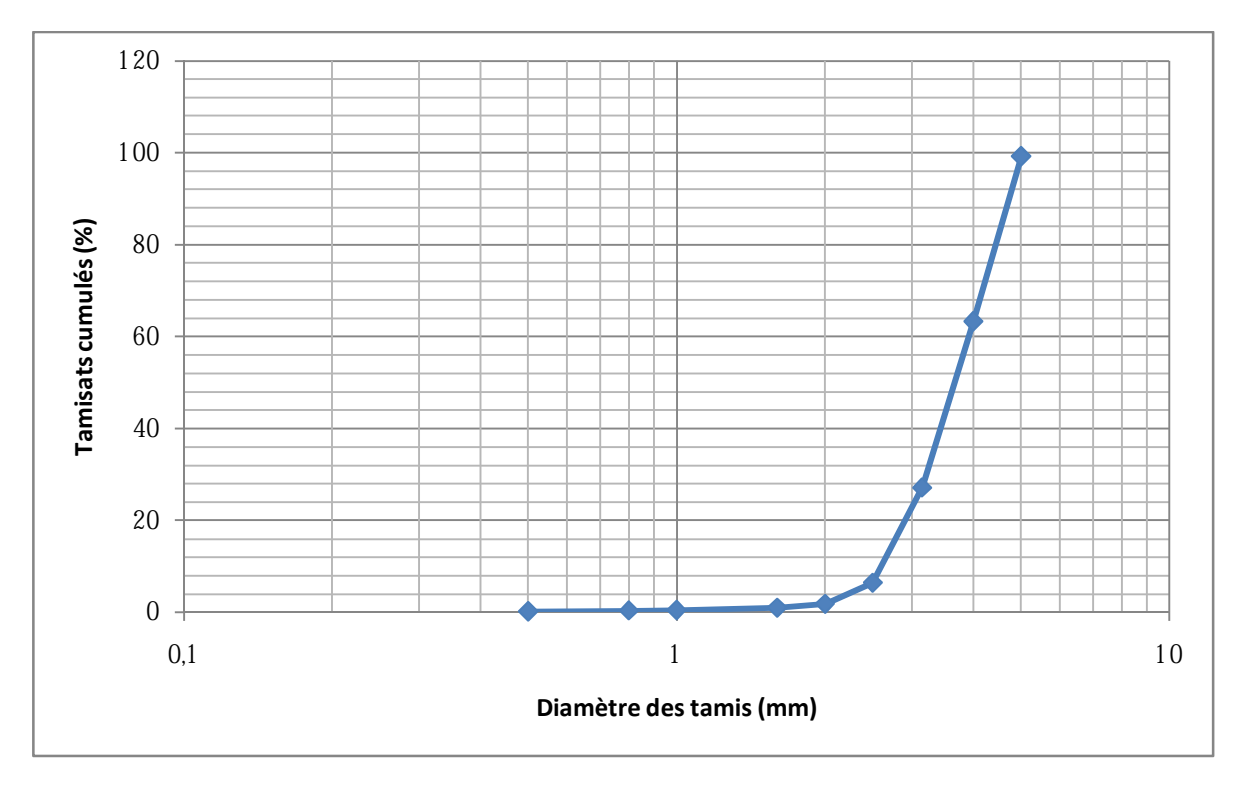

*Fig. n°39 Courbe granulométrique de l'échantillon carré de l'oued (cisaillé à 400 kipa)* 

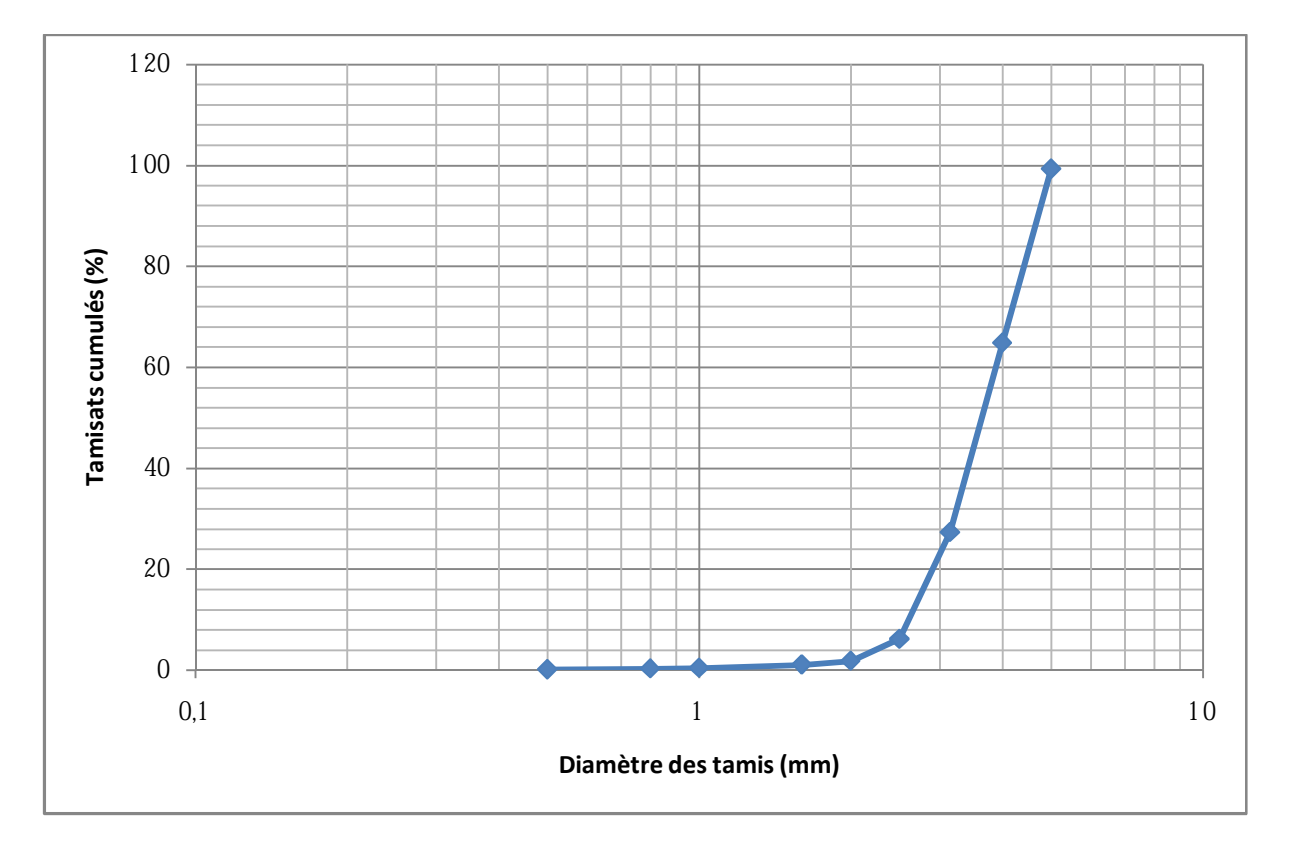

*Fig. n°40 Courbe granulométrique de l'échantillon carré de l'oued (cisaillé à 500 kipa)* 

MEMOIRE DE MASTER 2 (GEOTECHNIQUE) DATE ANNO 1999 41

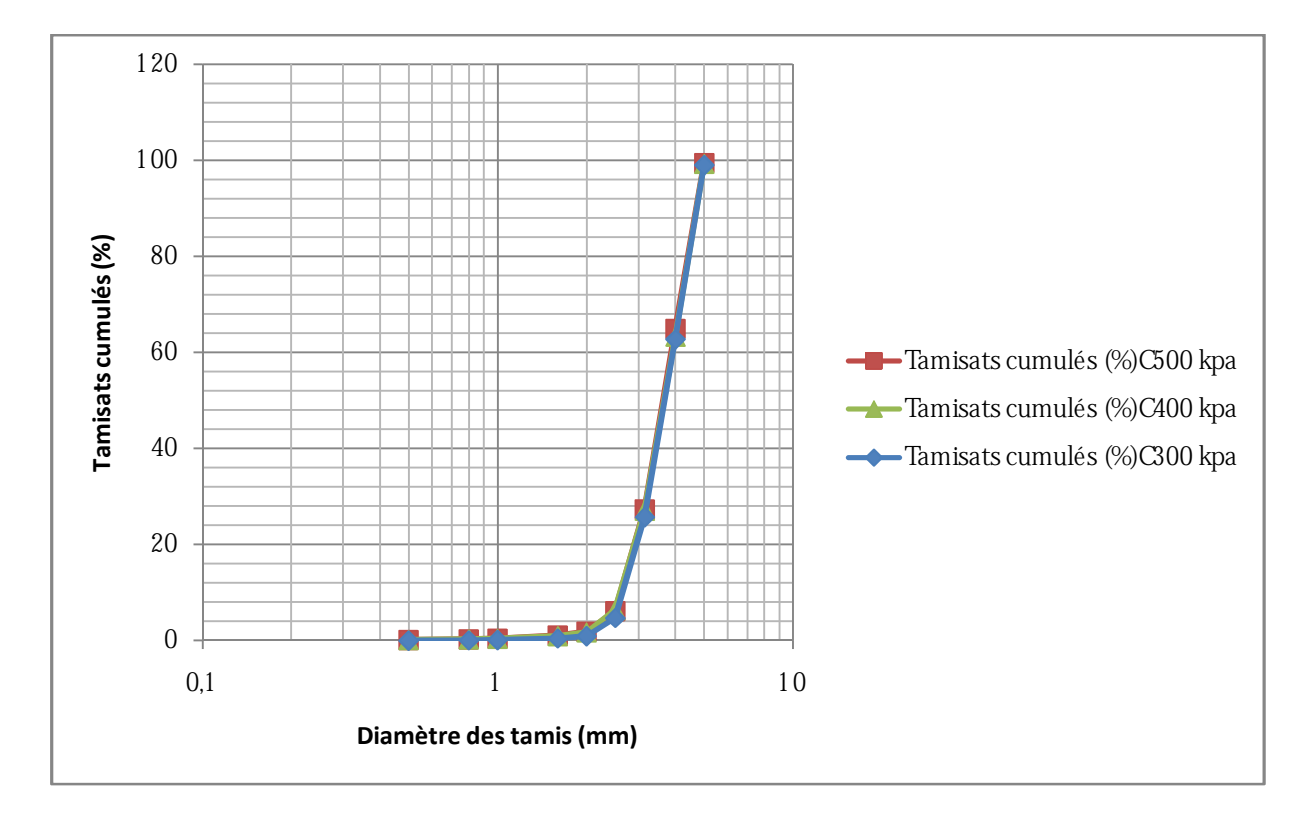

*Fig. n°41 Comparaison des courbes granulométriques forme carré avant et après cisaillement* 

## **Interprétation**

La superposition des courbes granulométriques des différentes contraintes verticales (300,400,500 kipa) pour la forme carrée semblent être confondues, mais cela ne veut pas dire qu'il n y ait pas de production d'éléments inférieurs à 1 mm, au contraire d'après les tableaux des refus en gramme, il y a apparition de refus pour les tamis de (1-0,8- 0,5-0,315 mm), et cela de manière croissante de 300 kpa à 500 kpa, comme le témoigne le tableau comparatif suivant :

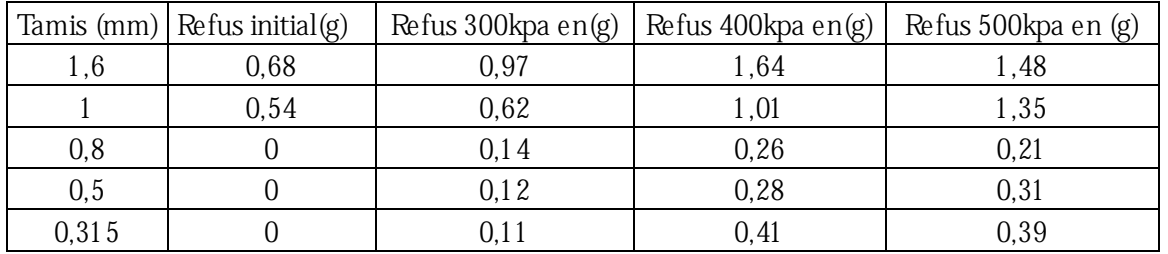

*Tab n°3 Comparaison des refus avant et après cisaillement sous différents contraintes vertical (forme carré)* 

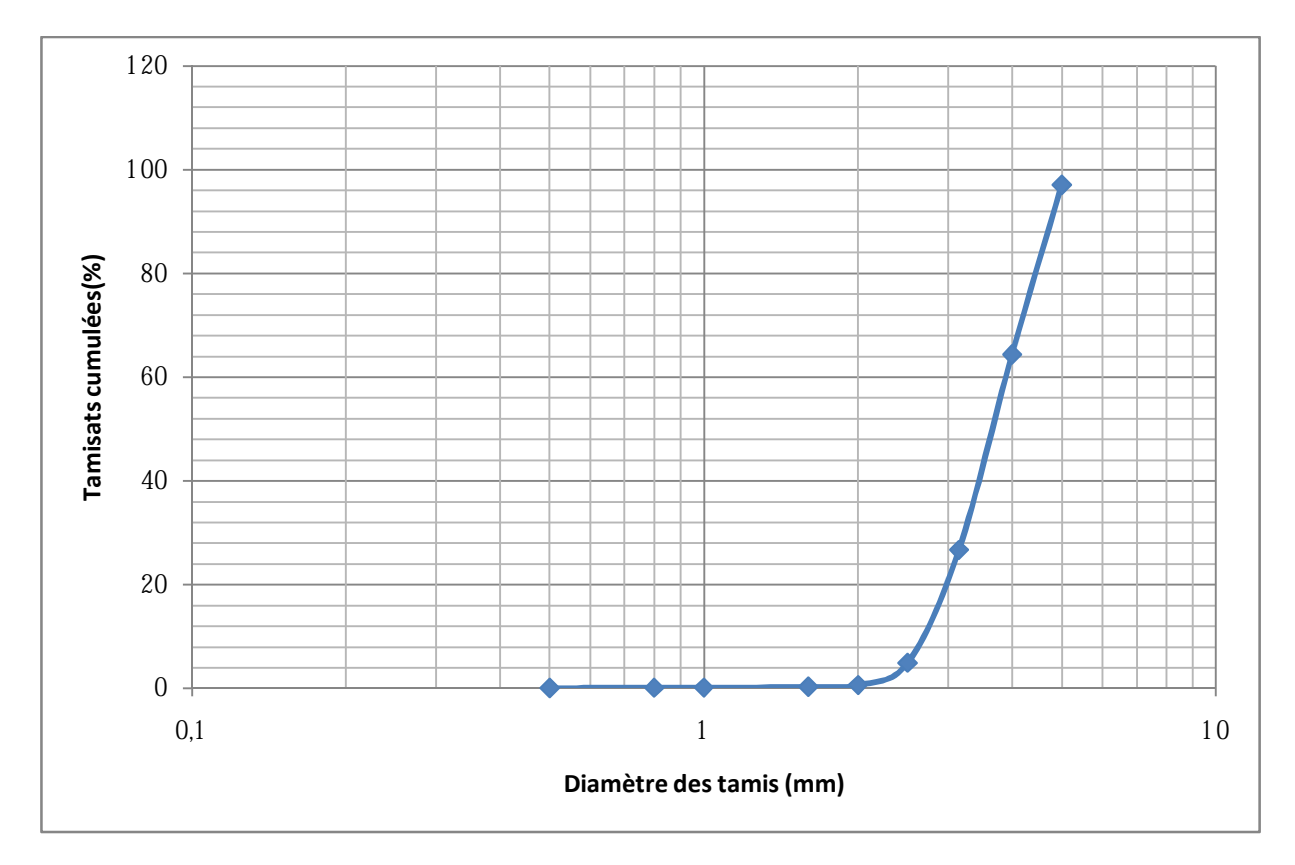

*Fig. n°42 Courbe granulométrique de l'échantillon triangulaire de l'oued(cisaillé à kpa)* 

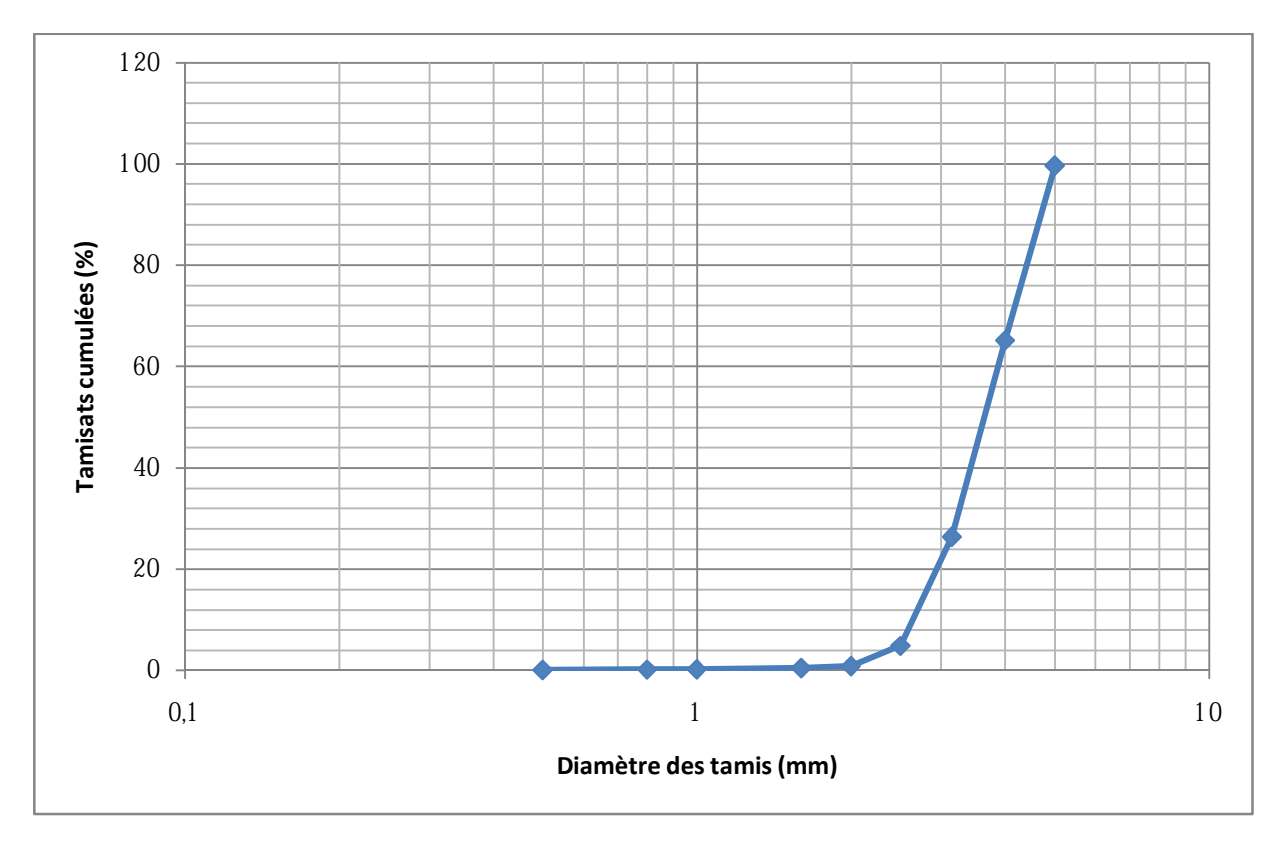

*Fig. n°43 Courbe granulométrique de l'échantillon triangulaire de l'oued (cisaillé à kpa)* 

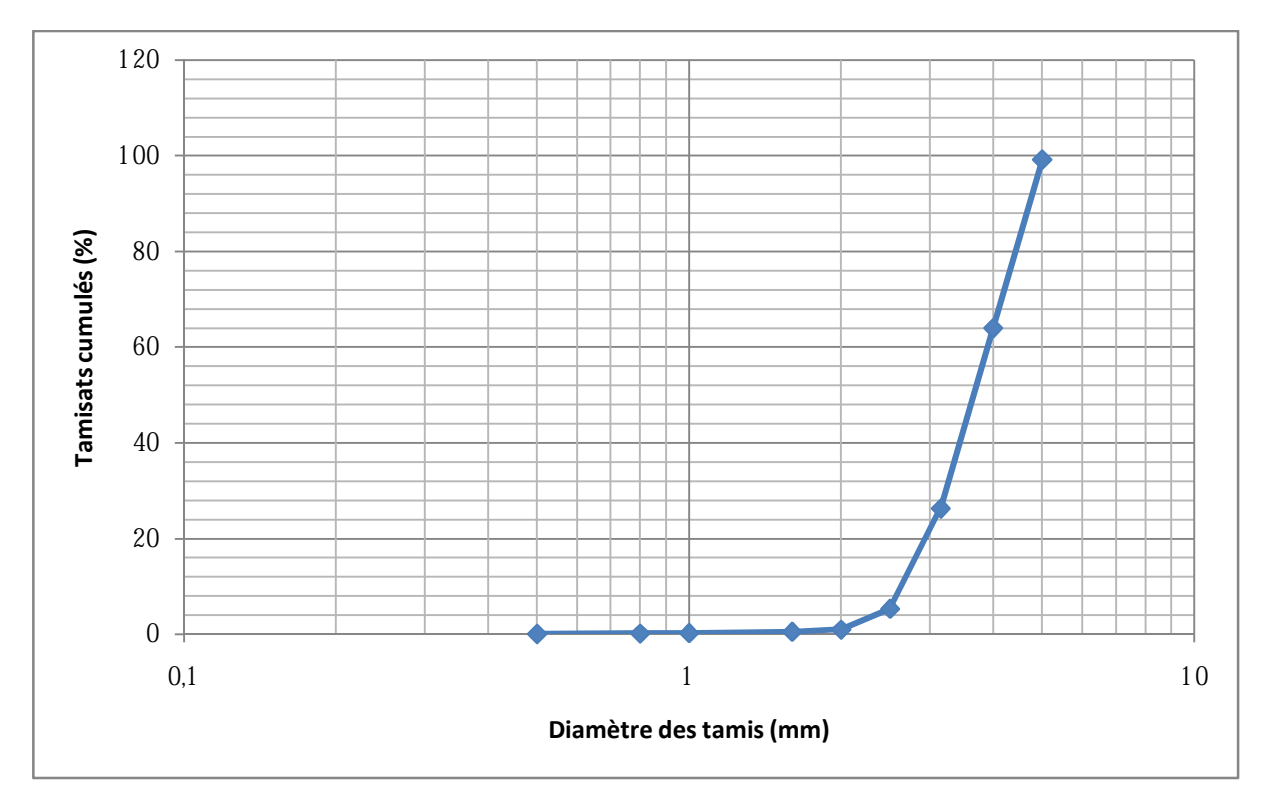

*Fig. n°44 Courbe granulométrique de l'échantillon triangulaire de l'oued (cisaillé à 400 kpa)* 

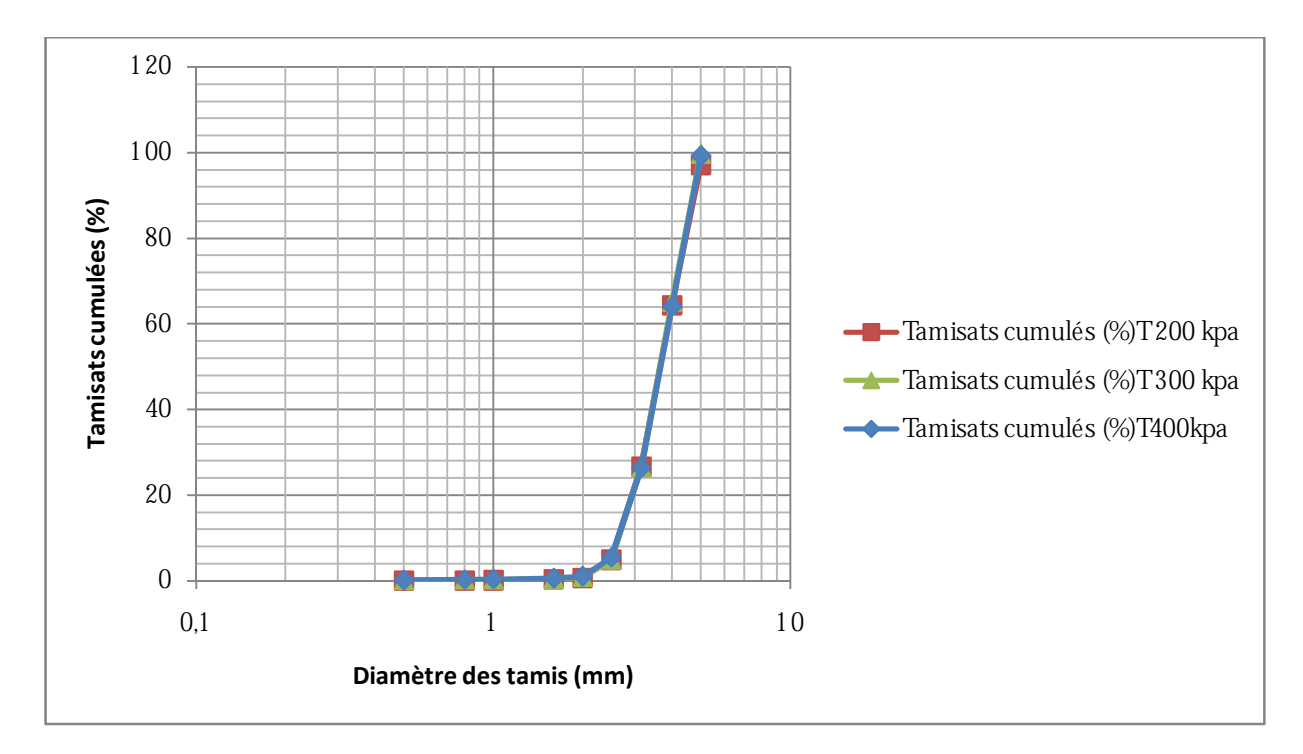

*Fig. n°45 Comparaison des courbes granulométriques forme triangulaire avant et après cisaillement* 

### **Interprétation**

La superposition des courbes granulométriques des différentes contraintes verticales (200,300,400 kpa) pour la forme triangulaire semblent être confondues, mais cela n'exclut pas qu'il n y ait pas de production d'éléments inférieurs à 1 mm, au contraire d'après les tableaux des refus en gramme, il y a apparition de refus pour les tamis de (1-0,8- 0,5-0,315 mm) et cela de manière croissante de 200kpa à 400 kpa, comme le témoigne le tableau comparatif suivant :

| Tamis (mm) | Refus initial $(g)$ | Refus 200kpa en(g) | Refus 300kpa en(g) | Refus 400kpa en(g) |
|------------|---------------------|--------------------|--------------------|--------------------|
| 1,6        | 0,38                | 0,67               | 0,81               | 0,86               |
|            |                     | 0,31               | 0,43               | 0,53               |
| 0,8        |                     | 0.06               |                    | 0.14               |
| 0,5        |                     | 0.08               | 0.15               | 0,21               |
| 0,315      |                     |                    | 0.25               | 0.32               |

*Tab n°4 Comparaison des refus avant et après cisaillement sous différents contraintes vertical (forme triangulaire)* 

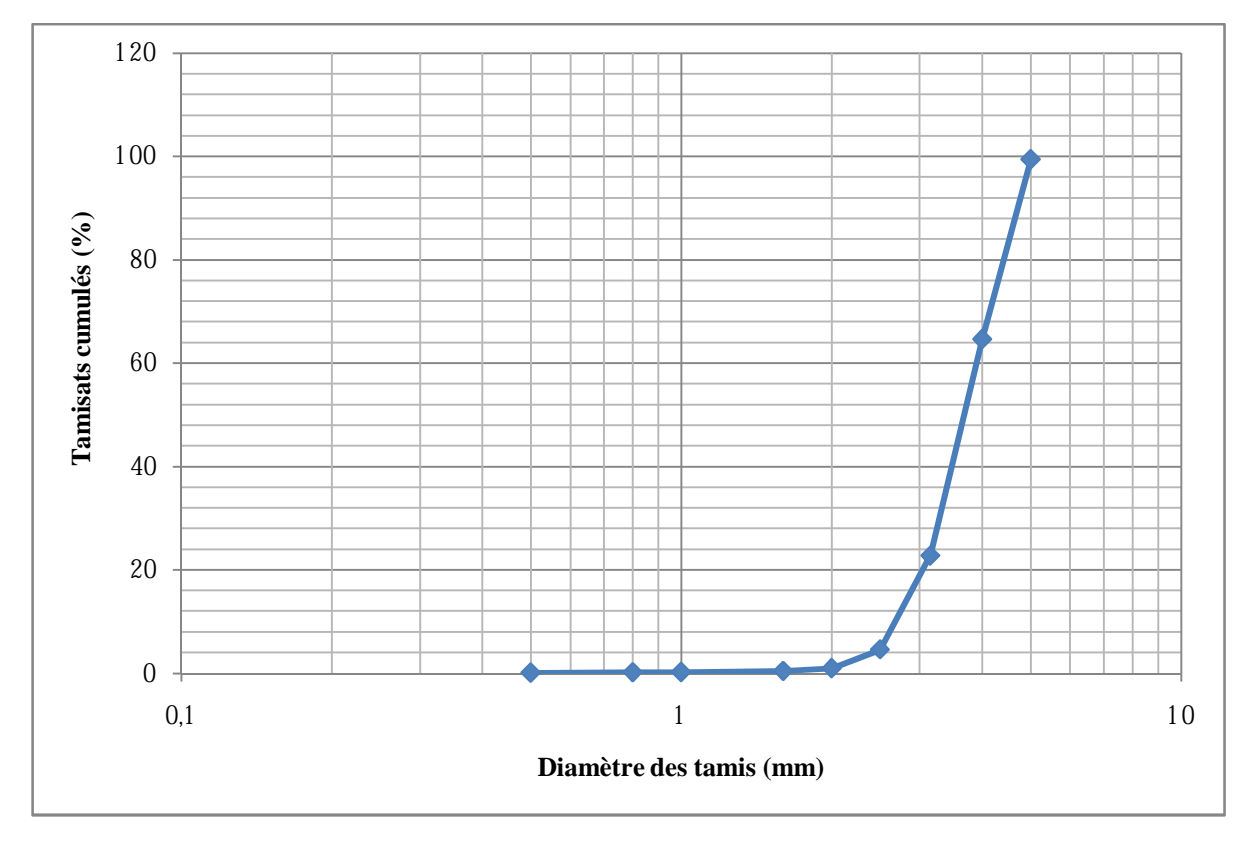

*Fig. n°46 Courbe granulométrique de l'échantillon rond de l'oued (cisaillé à 300kpa)* 

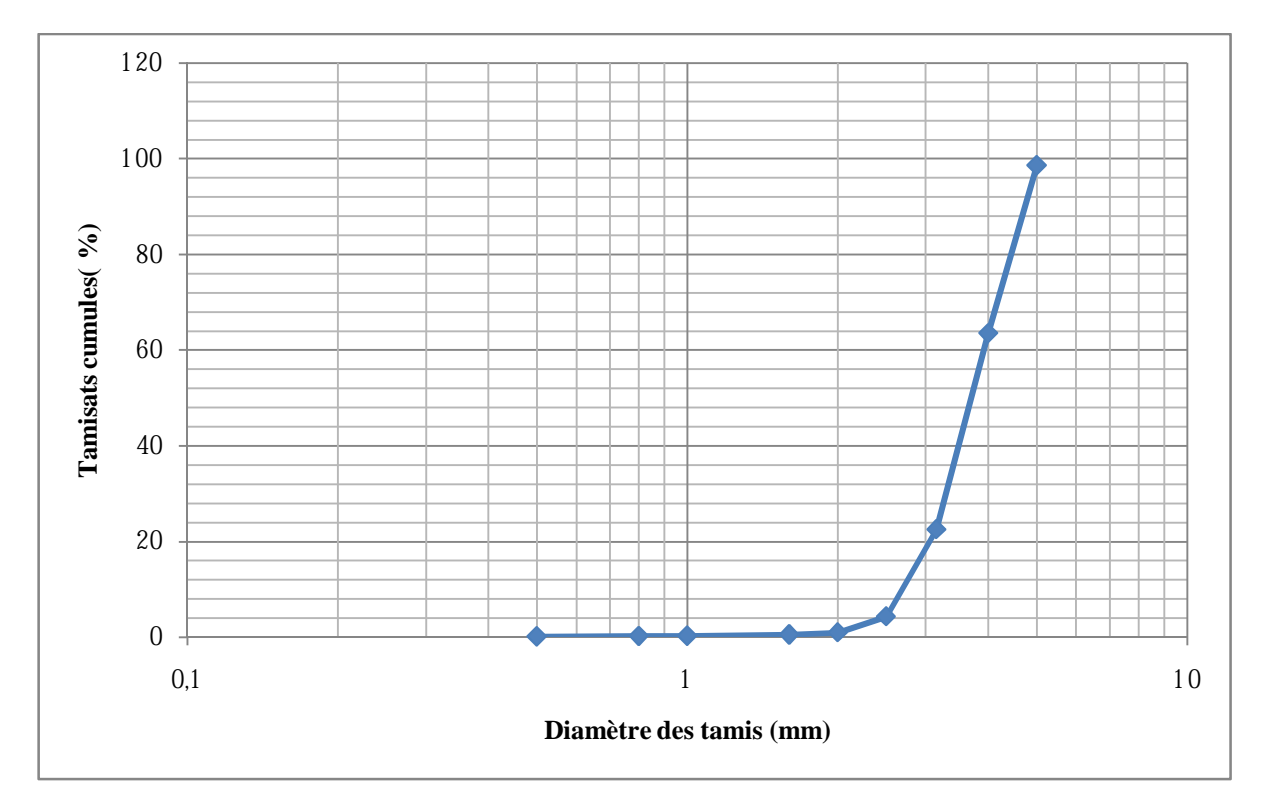

*Fig. n°47 Courbe granulométrique de l'échantillon rond de l'oued (cisaillé à 400kpa)*

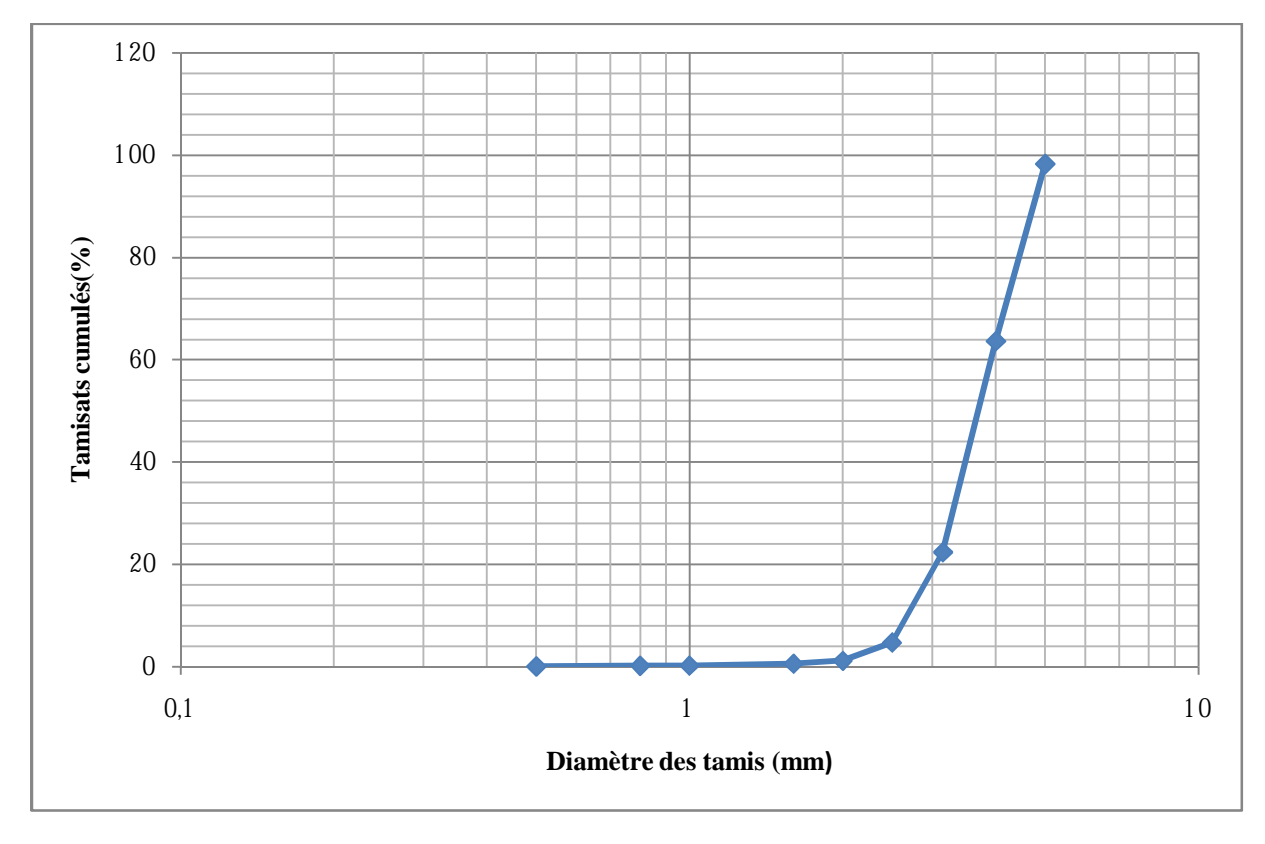

*Fig. n°48 Courbe granulométrique de l'échantillon rond de l'oued (cisaillé à 500kpa)* 

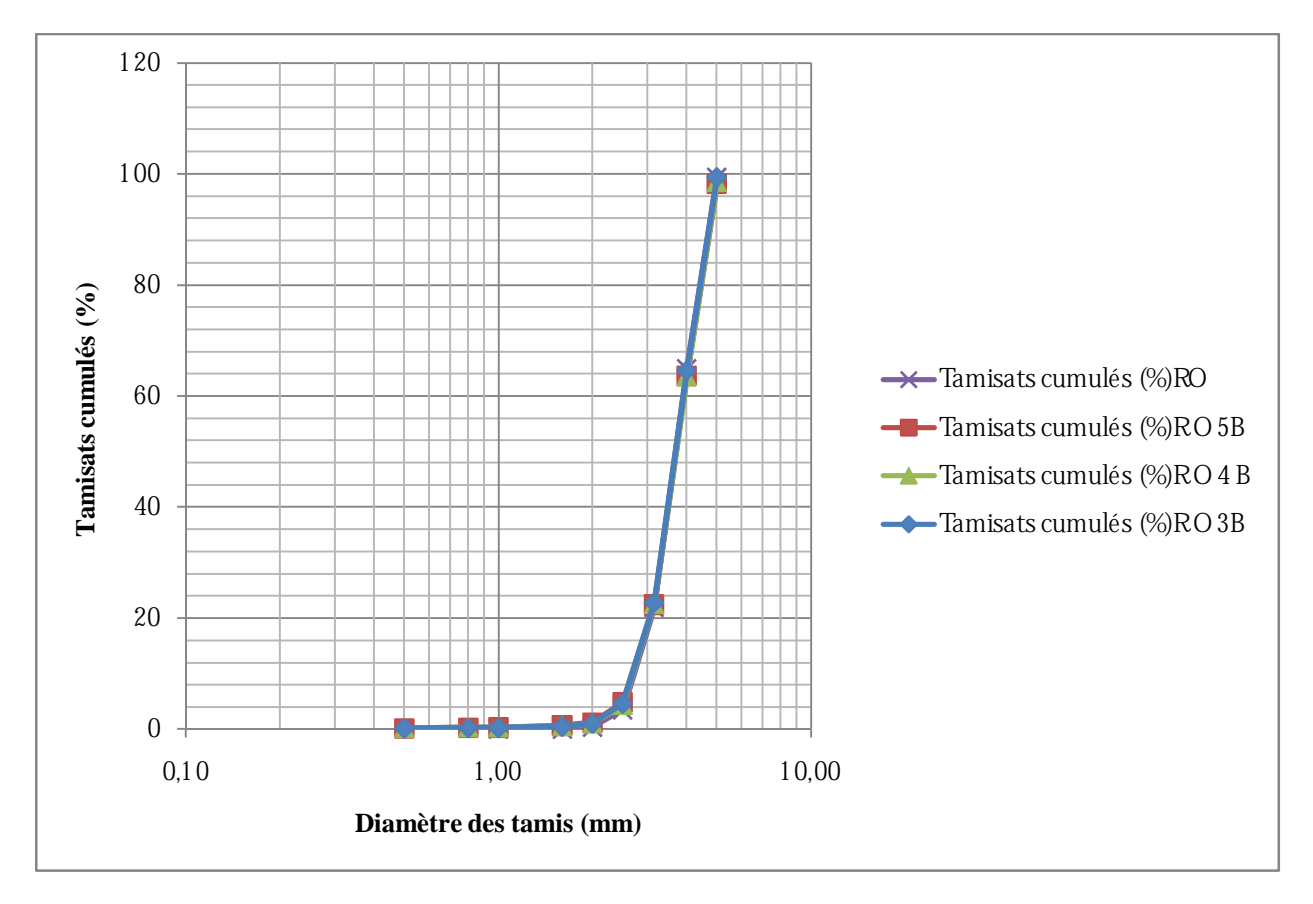

*Fig. n°49 Comparaison des courbes granulométriques forme ronde de l'oued avant et après cisaillement* 

## **Interprétation**

La superposition des courbes granulométriques des différentes contraintes verticales (300,400,500 kpa) pour la forme ronde de l'oued semblent être confondues, mais cela ne veut pas dire qu'il n y ait pas de production d'éléments inférieurs à 1 mm, au contraire d'après les tableaux des refus en gramme ,il y a apparition de refus pour les tamis de (1-0,8- 0,5-0,315 mm),et cela de manière croissante de 300 kpa à 500 kpa, comme le témoigne le tableau comparatif suivant :

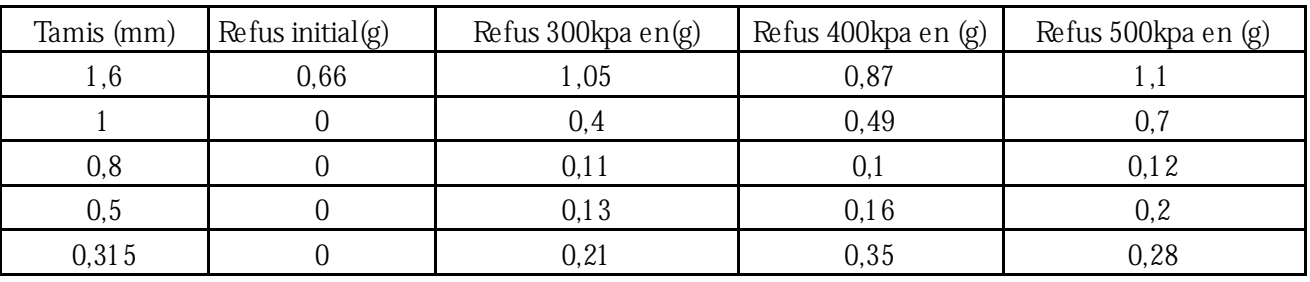

*Tab n°5 Comparaison des refus avant et après cisaillement sous différents contraintes vertical (forme ronde oued)* 

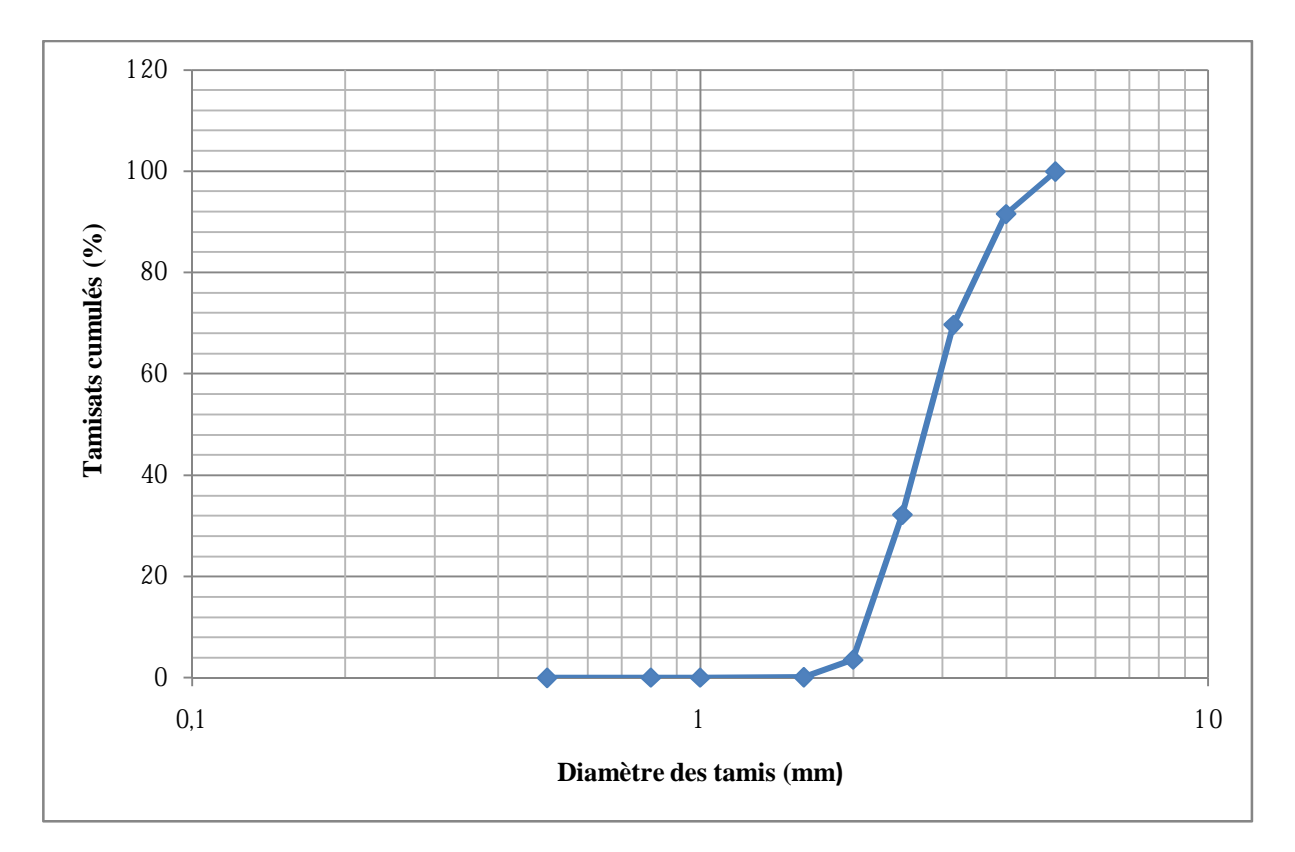

*Fig. n°50 Courbe granulométrique de l'échantillon rond marin (cisaillé à 500kpa)* 

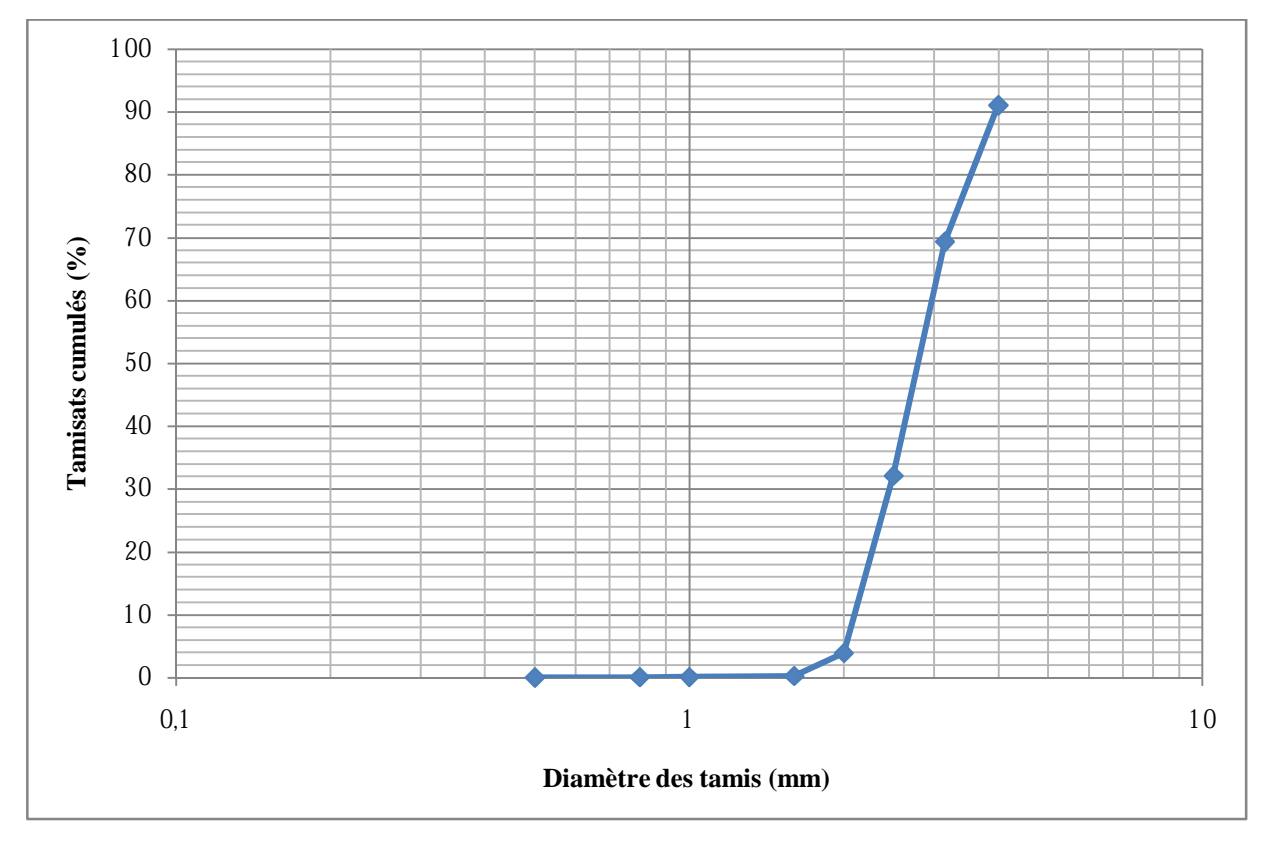

*Fig. n°51 Courbe granulométrique de l'échantillon rond marin (cisaillé à 600kpa)* 

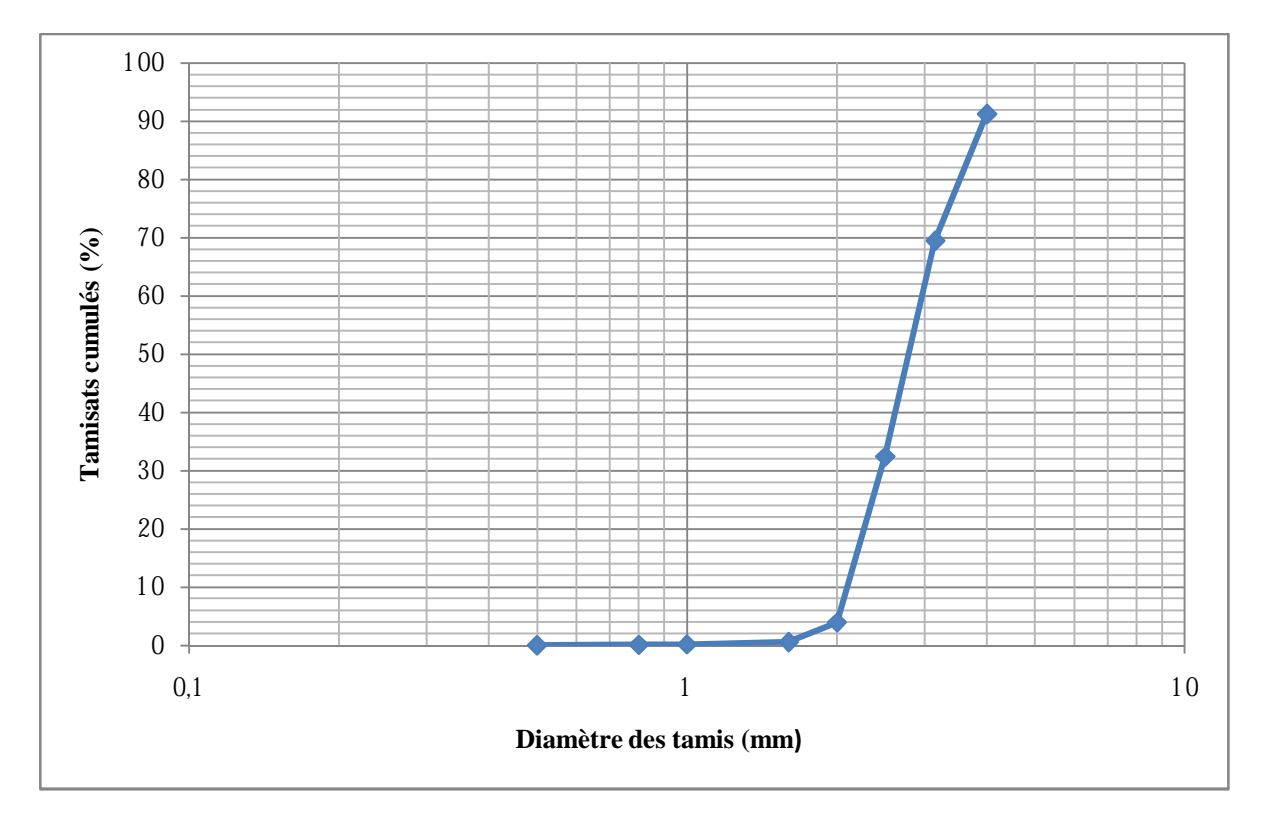

*Fig. n°52 Courbe granulométrique de l'échantillon rond marin (cisaillé à 700kpa)* 

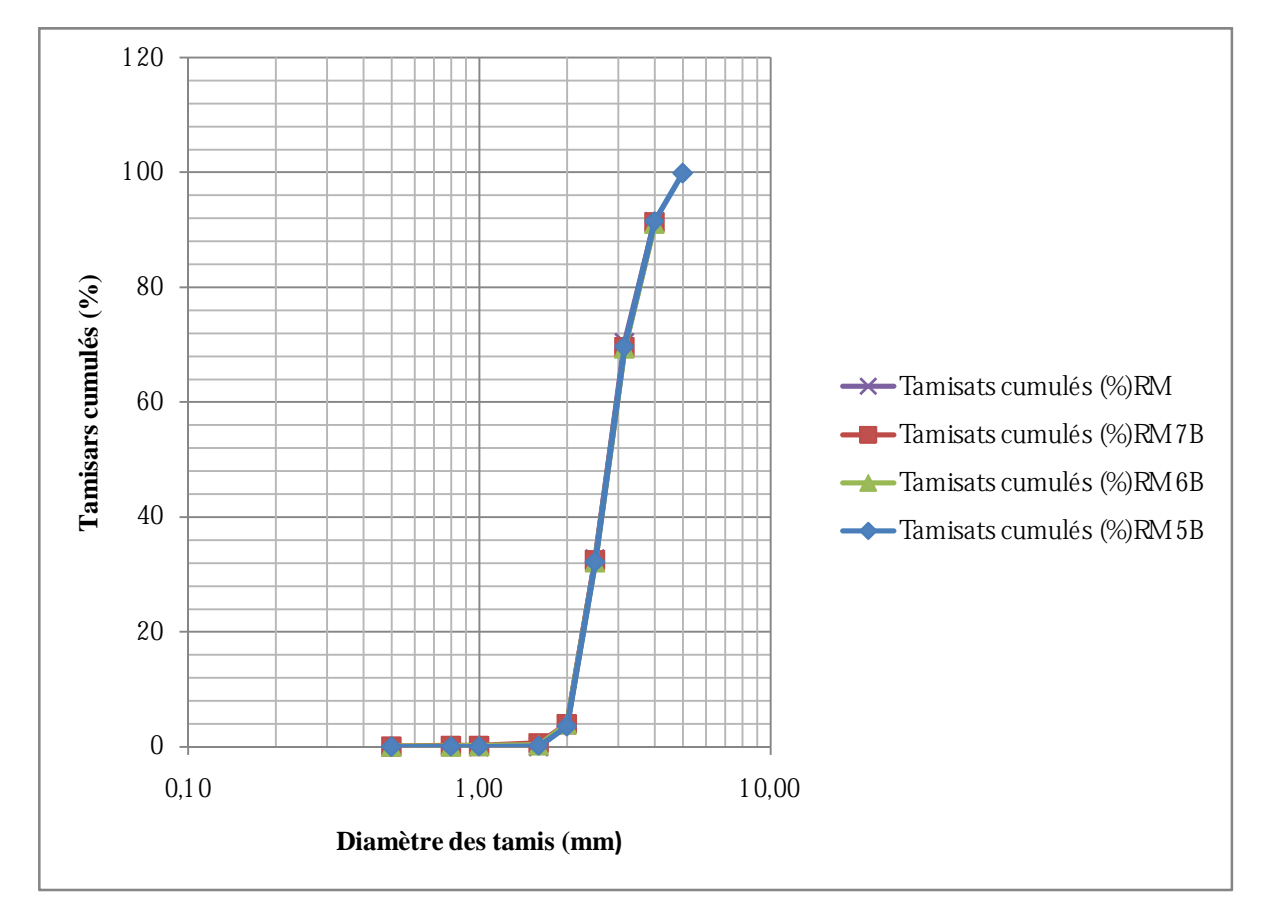

*Fig. n°53 Comparaison des courbes granulométriques forme ronde marine avant et après cisaillement* 

## **Interprétation**

La superposition des courbes granulométriques des différentes contraintes verticales (500,600,700 kpa) pour la forme ronde de l'oued semblent être confondues, mais cela ne veut pas dire qu'il n y ait pas de production d'éléments inférieurs à 1 mm, au contraire d'après les tableaux des refus en gramme, il y a apparition de refus pour les tamis de (1-0,8- 0,5-0,315 mm),et cela de manière croissante de 500 kpa à 700 kpa, comme le témoigne le tableau comparatif suivant :

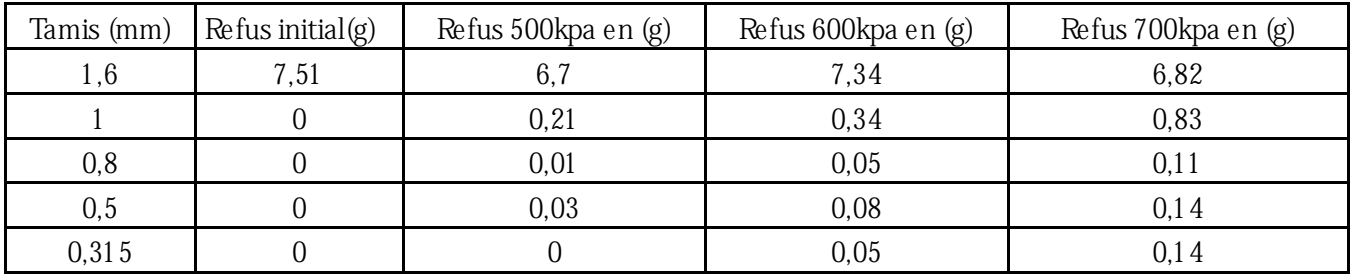

# *Tab n°6 Comparaison des refus avant et après cisaillement sous différents contraintes vertical (forme ronde oued)*

### Remarque

La production des éléments inférieurs à 1,6 mm est plus importante pour la forme carrée de l'oued ensuite triangulaire, ronde de l'oued et enfin la forme ronde marine.

Cela s'explique par le fait que la forme ronde marine soit plus lisse, polie par le sel marin ,

Les grains auraient tendance à glisser les uns sur les autres, donc après le réarrangement maximal, il y aurait fendage des grains (forme de rupture, cours de mécanique des milieux granulaire).

Il y a aussi l'origine des grains tels que le granite et le basalte qui auraient plus de résistance que les grains issus de l'oued pour la plus part d'origine d'ardoise noir.

**VI-Images des grains cisaillés sous différentes contraintes et différentes formes** 

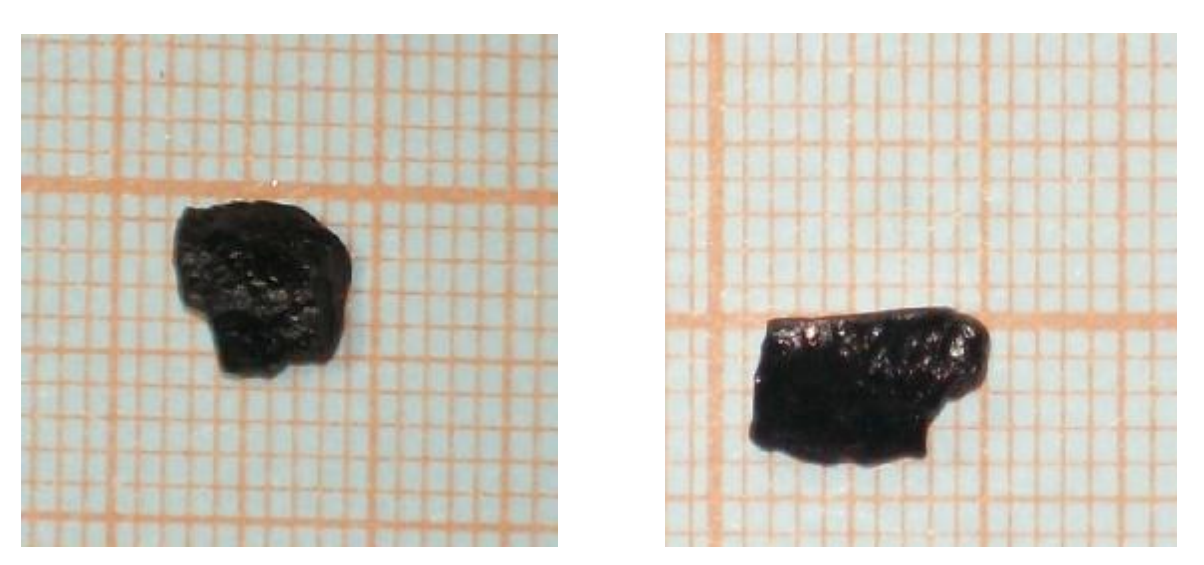

*Fig. n°54 Photo représentant forme carré après cisaillement à 300kpa* 

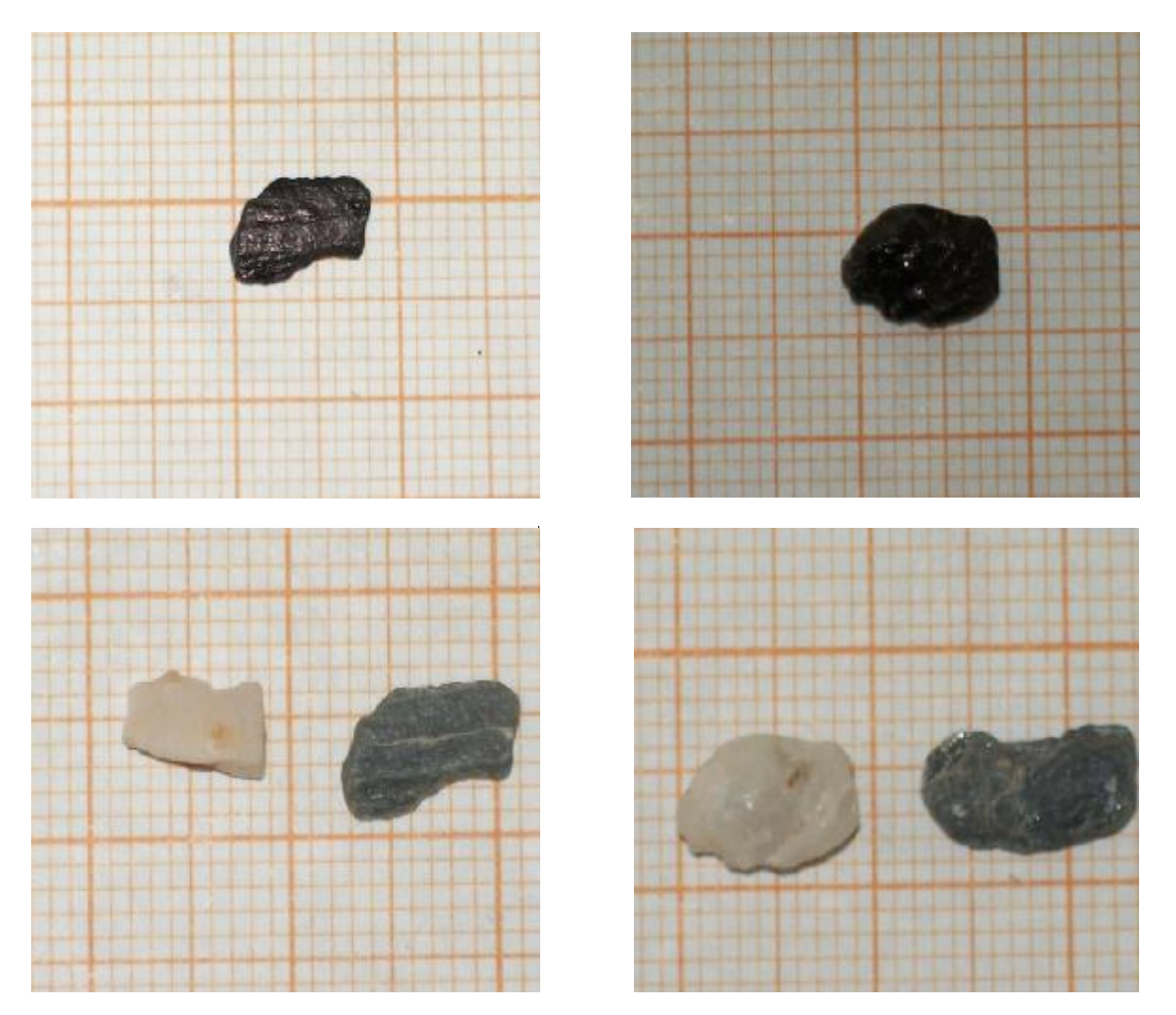

*Fig. n°55 Photo représentant les forme carré après cisaillement à 400kpa* 

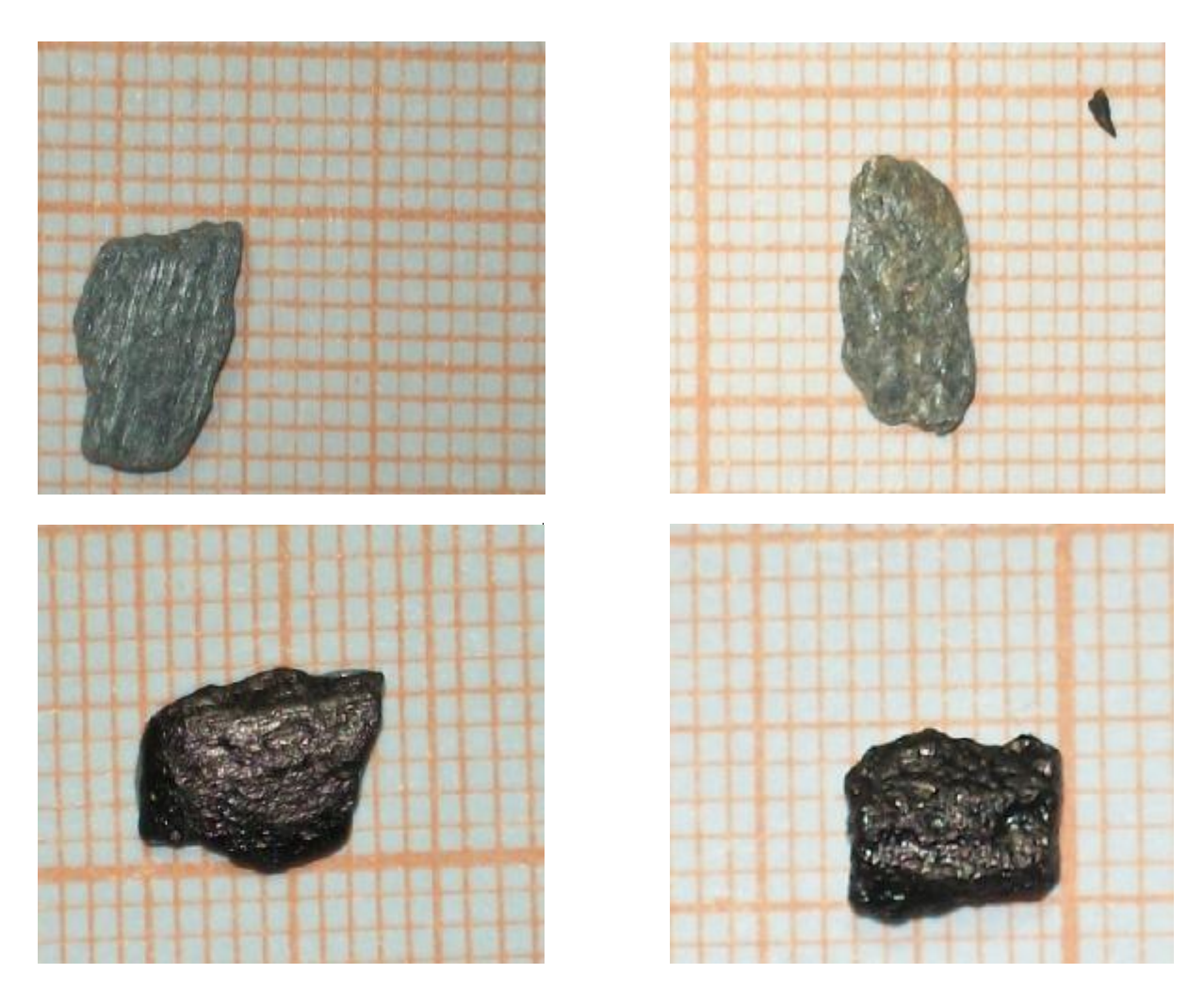

*Fig. n°56 Photo représentant les de forme carré après cisaillement à 500kpa* 

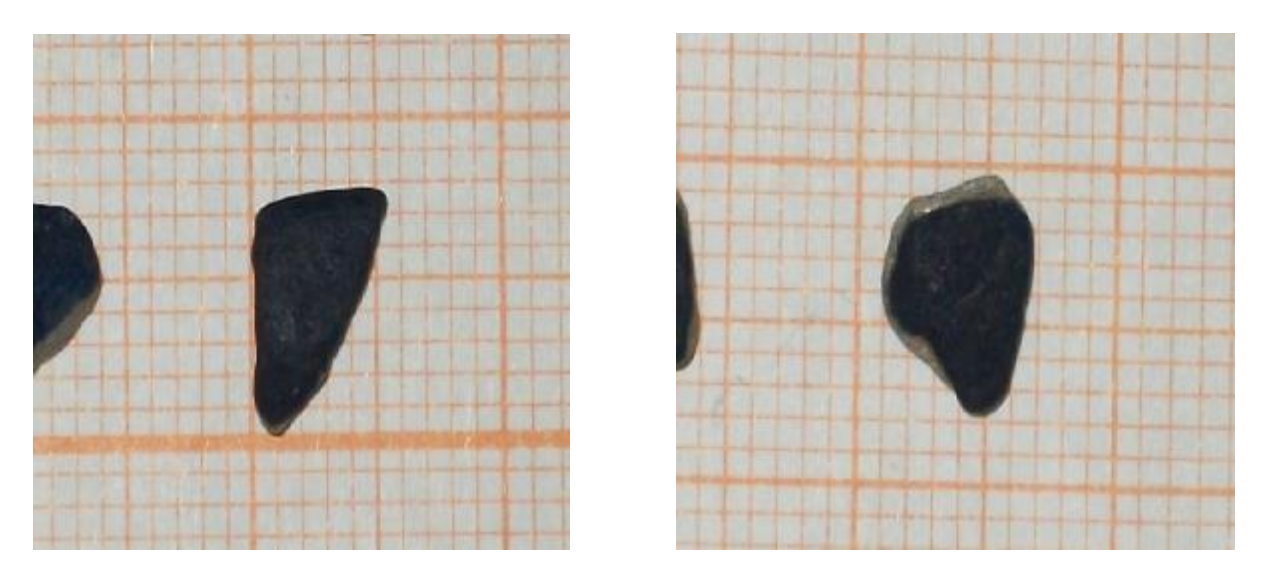

*Fig. n°57 Photo représentant les de forme triangulaire après cisaillement à 200kpa* 

MEMOIRE DE MASTER 2 (GEOTECHNIQUE) CHARGE EN ENGLAND Page 52

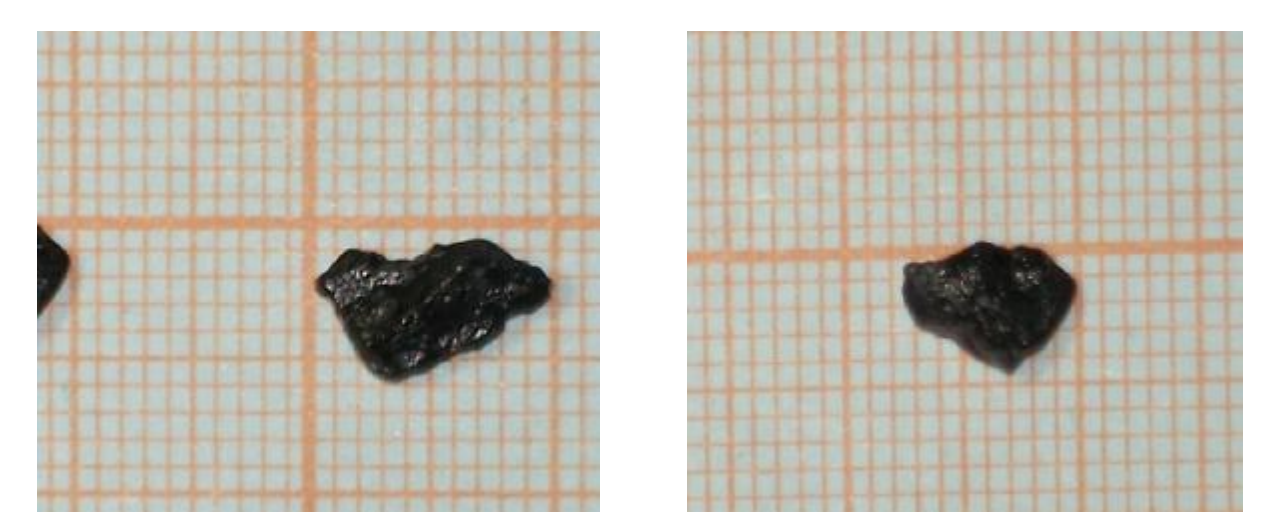

*Fig. n°58 Photo représentant les de forme triangulaire après cisaillement à 300kpa* 

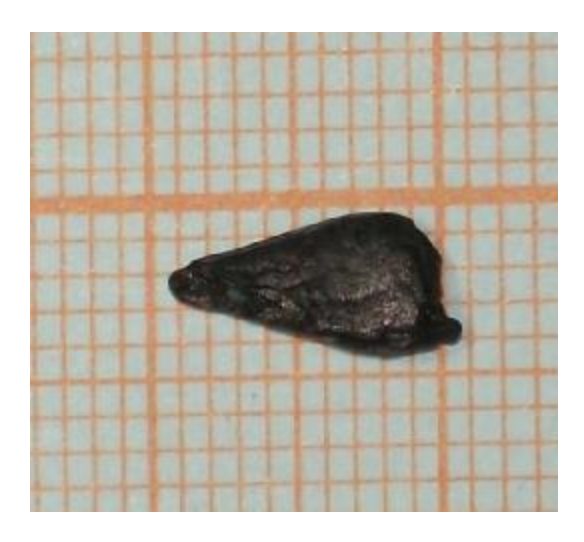

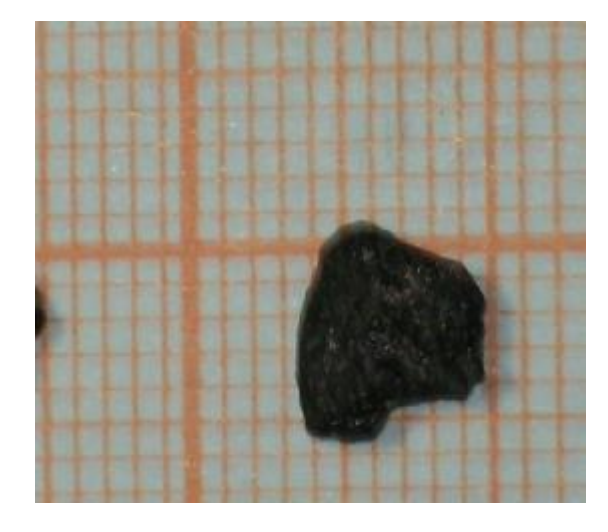

*Fig. n°59 Photo représentant les de forme triangulaire après cisaillement à 400kpa* 

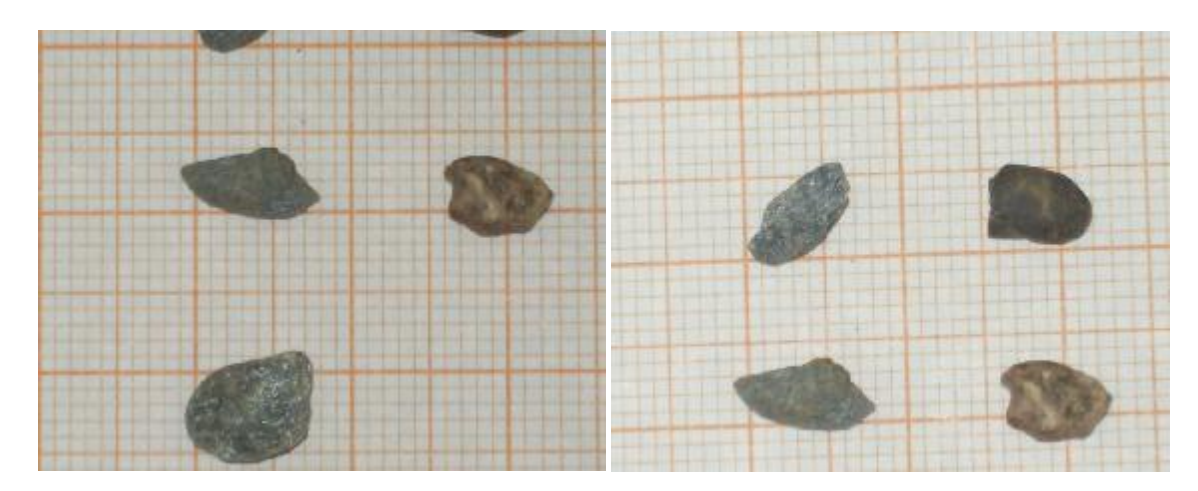

*Fig. n°60 Photo représentant les de forme ronde de l'oued après cisaillement à 300kpa* 

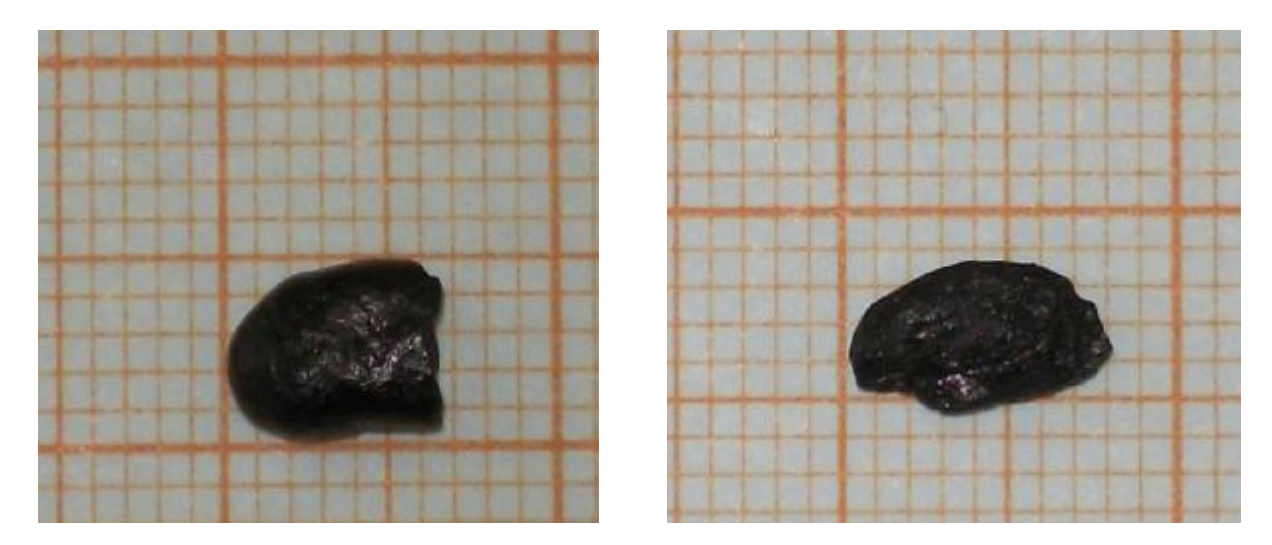

*Fig. n°61 Photo représentant les de forme ronde de l'oued après cisaillement à 300kpa* 

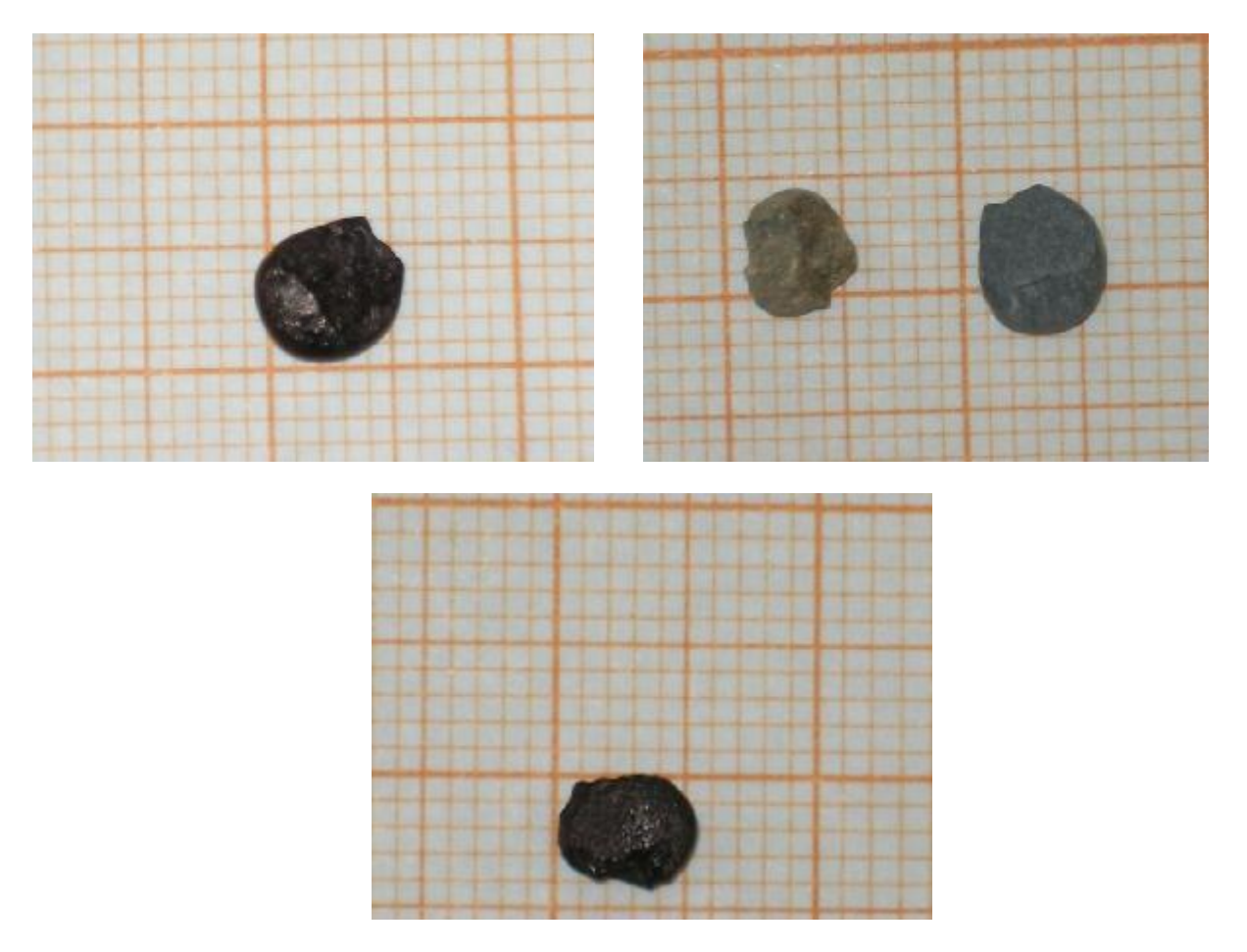

*Fig. n°62 Photo représentant les de forme ronde de l'oued après cisaillement à 400kpa* 

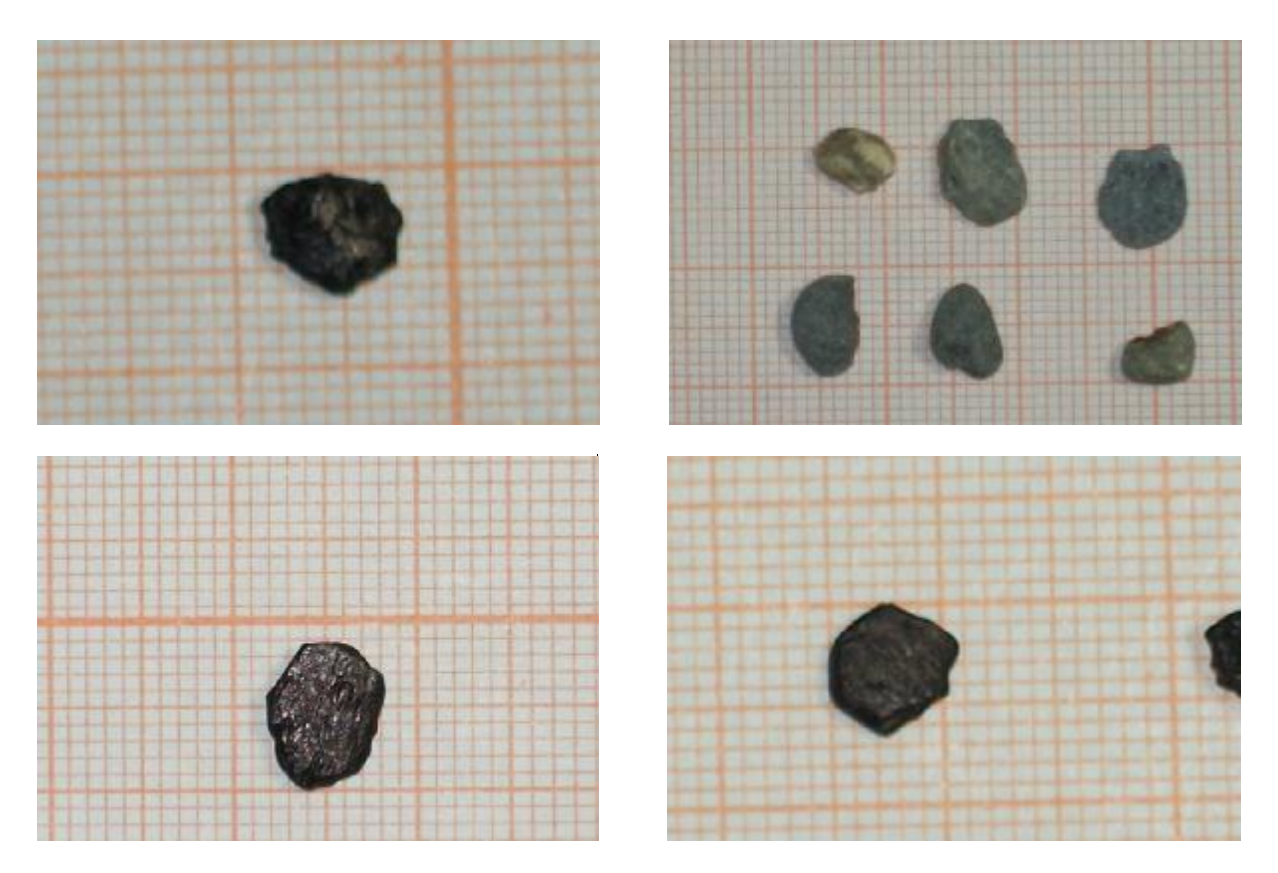

*Fig. n°63 Photo représentant les de forme ronde de l'oued après cisaillement à 500kpa* 

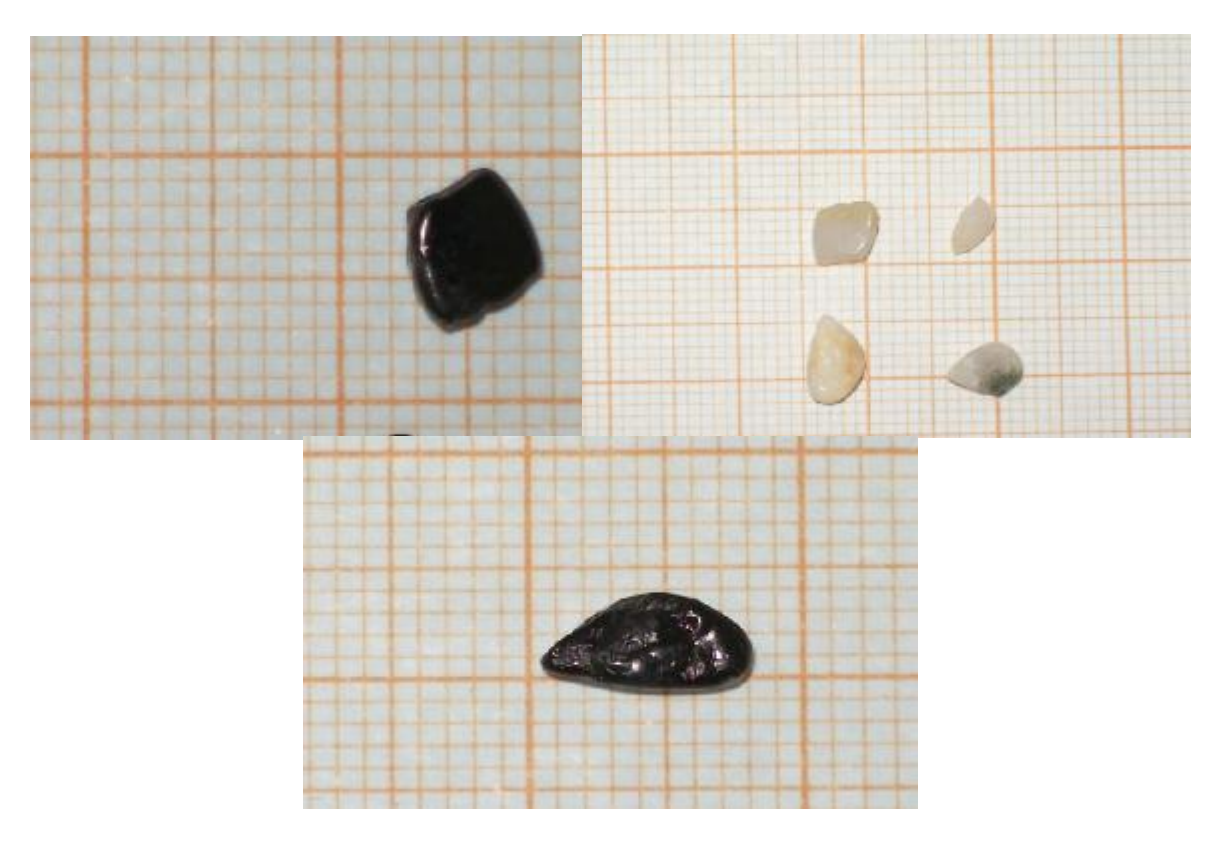

*Fig. n°64 Photo représentant les de forme ronde marine après cisaillement à 500kpa* 

MEMOIRE DE MASTER 2 (GEOTECHNIQUE) CHARGE EN ENGLAND Page 55

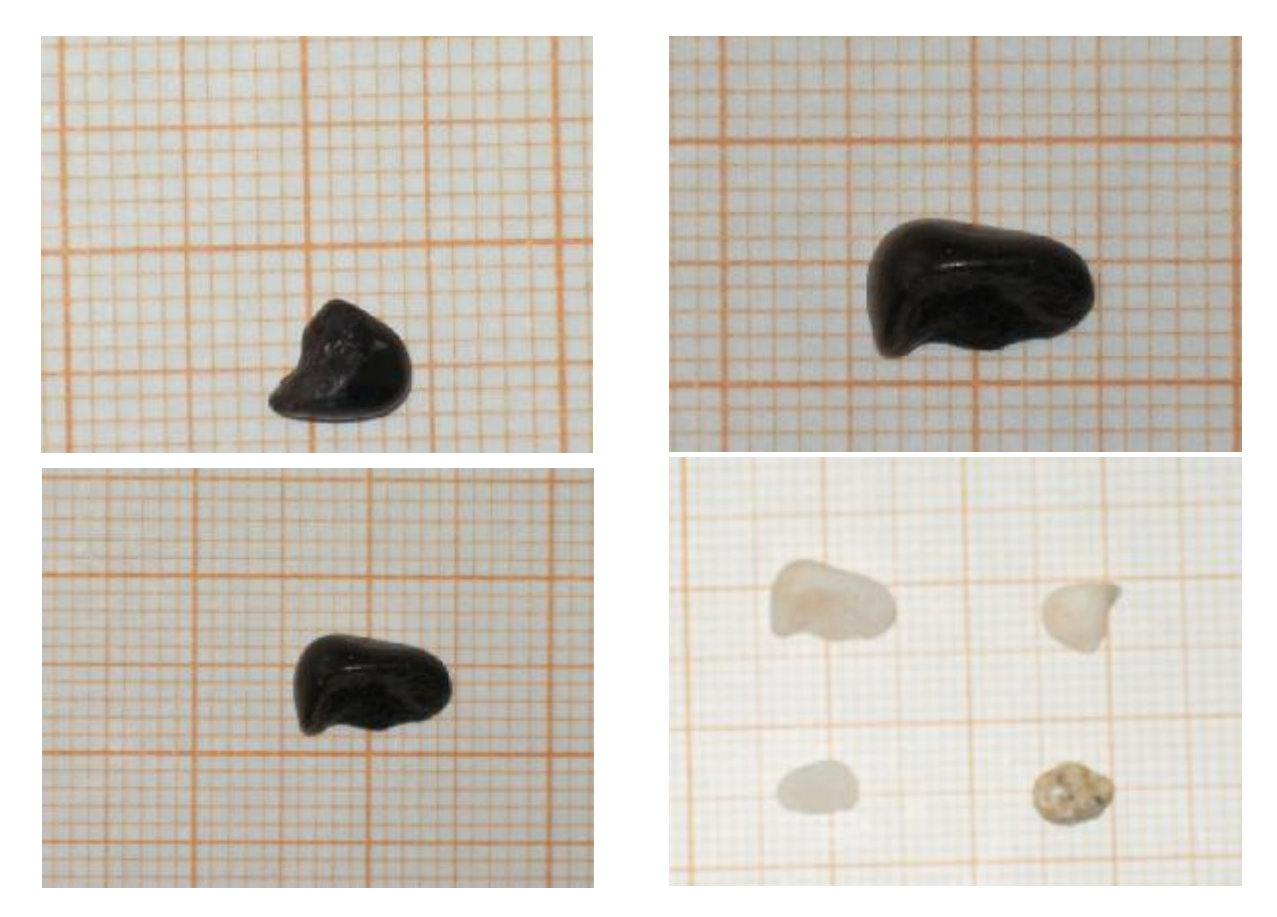

*Fig. n°65 Photo représentant les de forme ronde marin après cisaillement à 600kpa* 

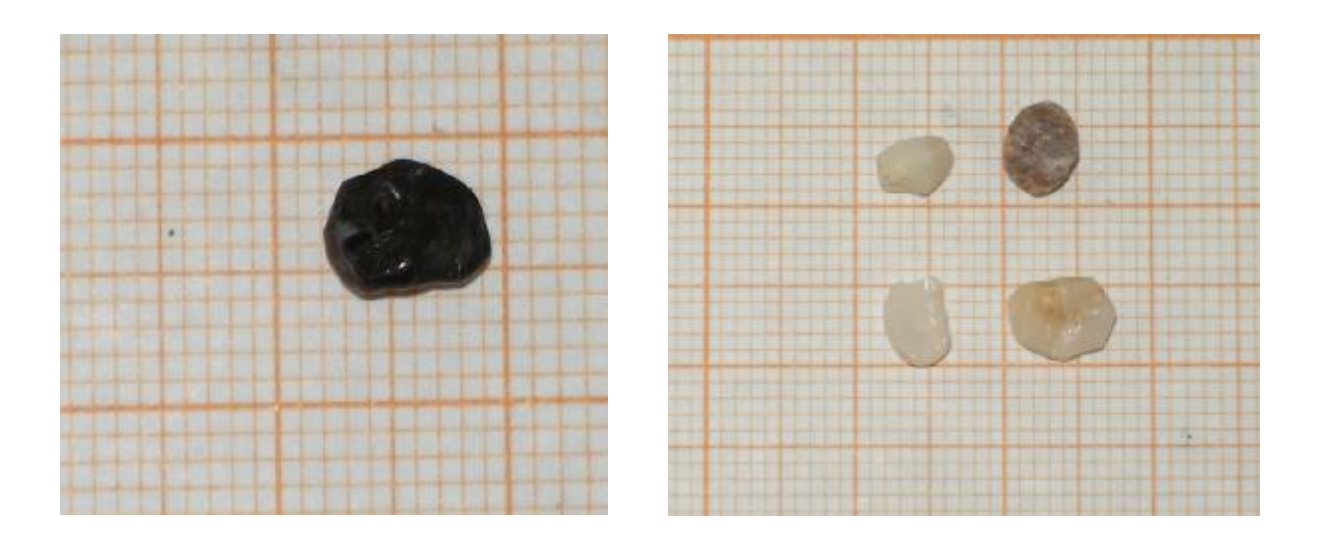

*Fig. n°66 Photo représentant les de forme ronde marin après cisaillement à 700kpa* 

# MEMOIRE DE MASTER 2 (GEOTECHNIQUE) CHARGE EN ENGLAND Page 56

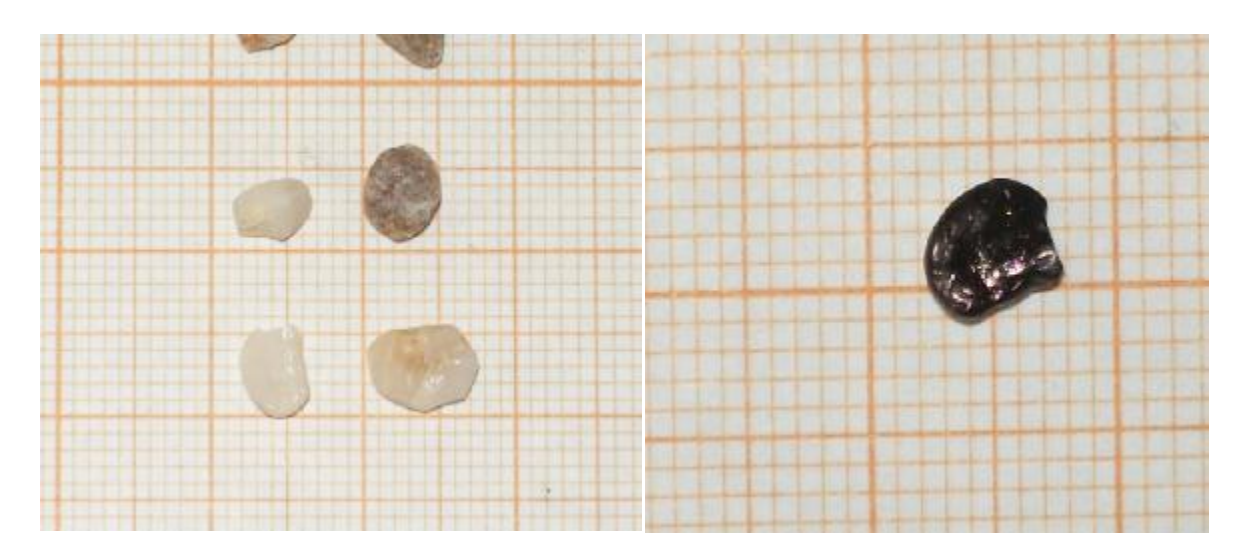

*Fig. n°66 (bis) Photo représentant les de forme ronde marin après cisaillement à 700 kpa* 

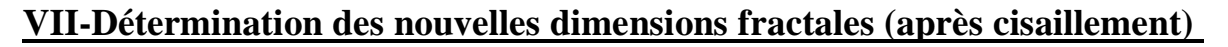

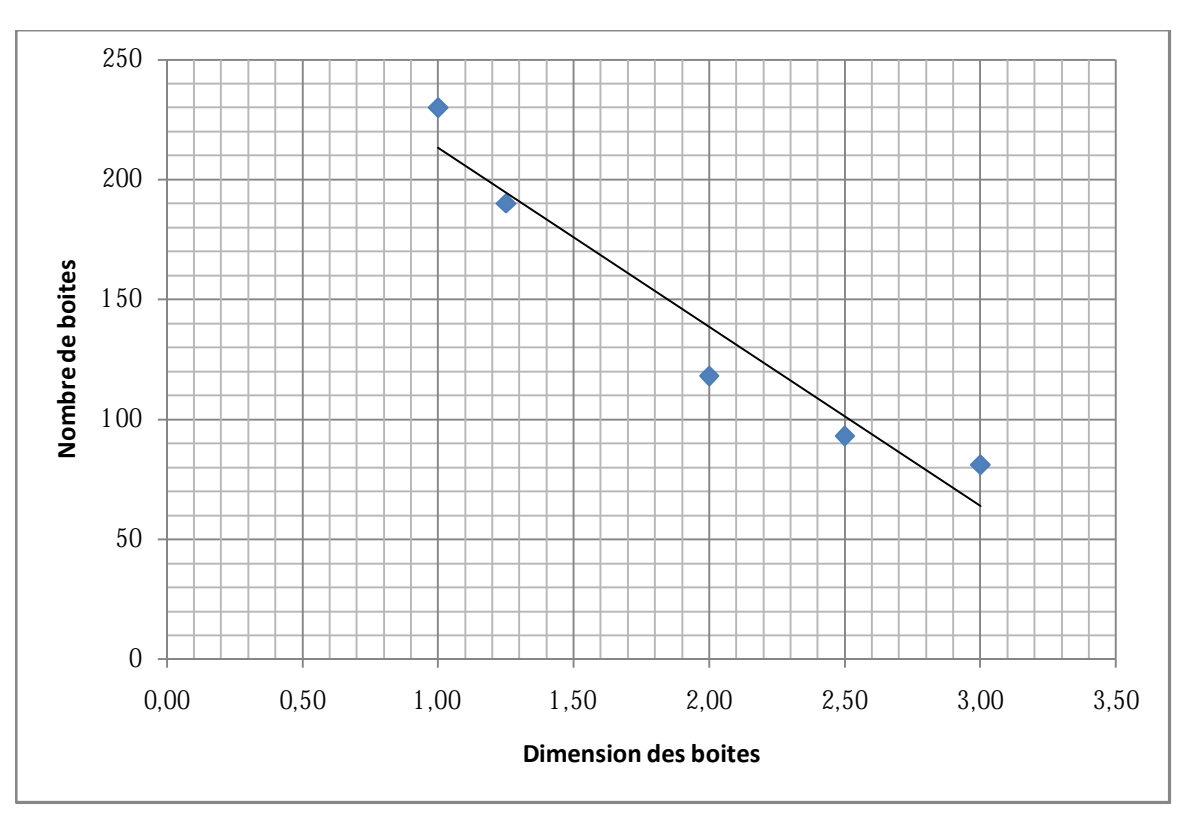

*Fig. n°67 Courbe représentant la dimension fractale par la méthode (box counting) de l'échantillon carré de l'oued 300 kpa* 

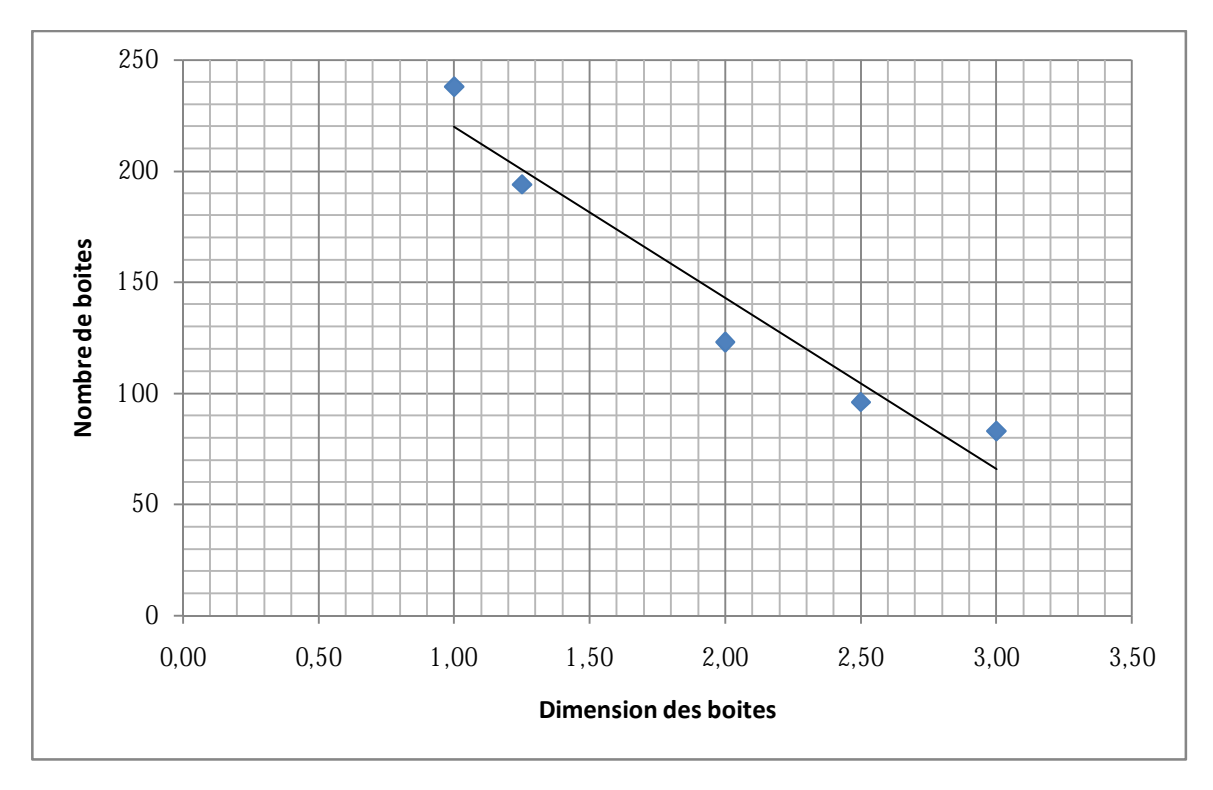

*Fig. n°68 Courbe représentant la dimension fractale par la méthode (box counting) de l'échantillon carré de l'oued 400 kpa* 

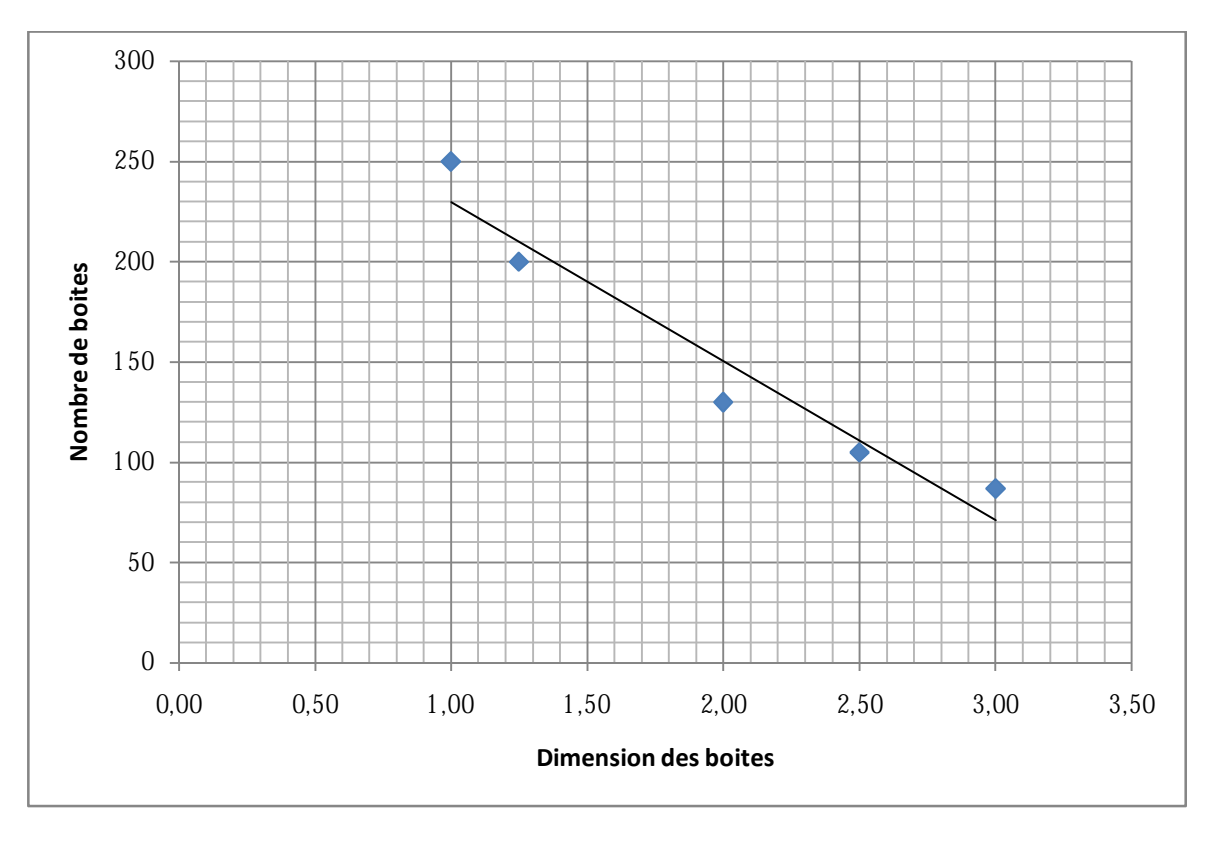

*Fig. n°69 Courbe représentant la dimension fractale par la méthode (box counting) de l'échantillon carré de l'oued 500 kpa* 

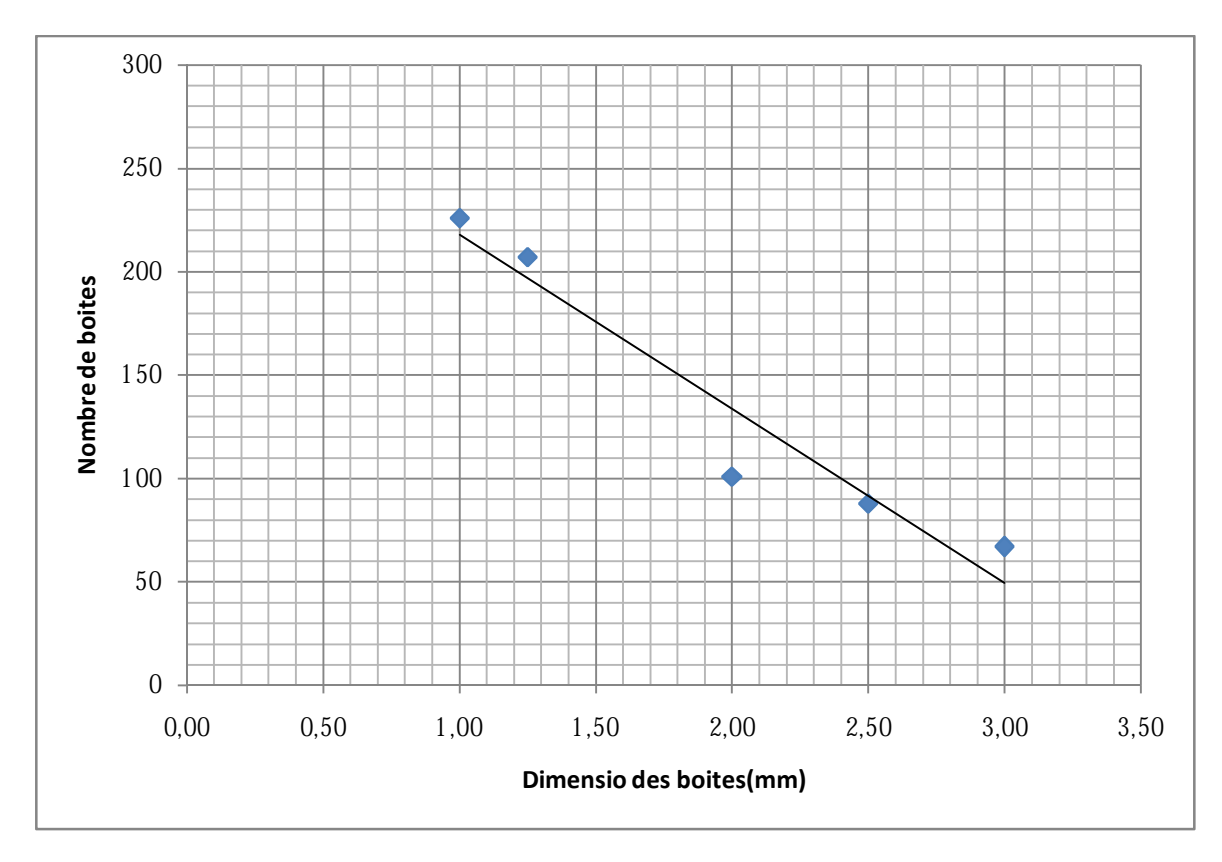

*Fig. n°70 Courbe représentant la dimension fractale par la méthode (box counting) de l'échantillon triangulaire de l'oued 200 kpa* 

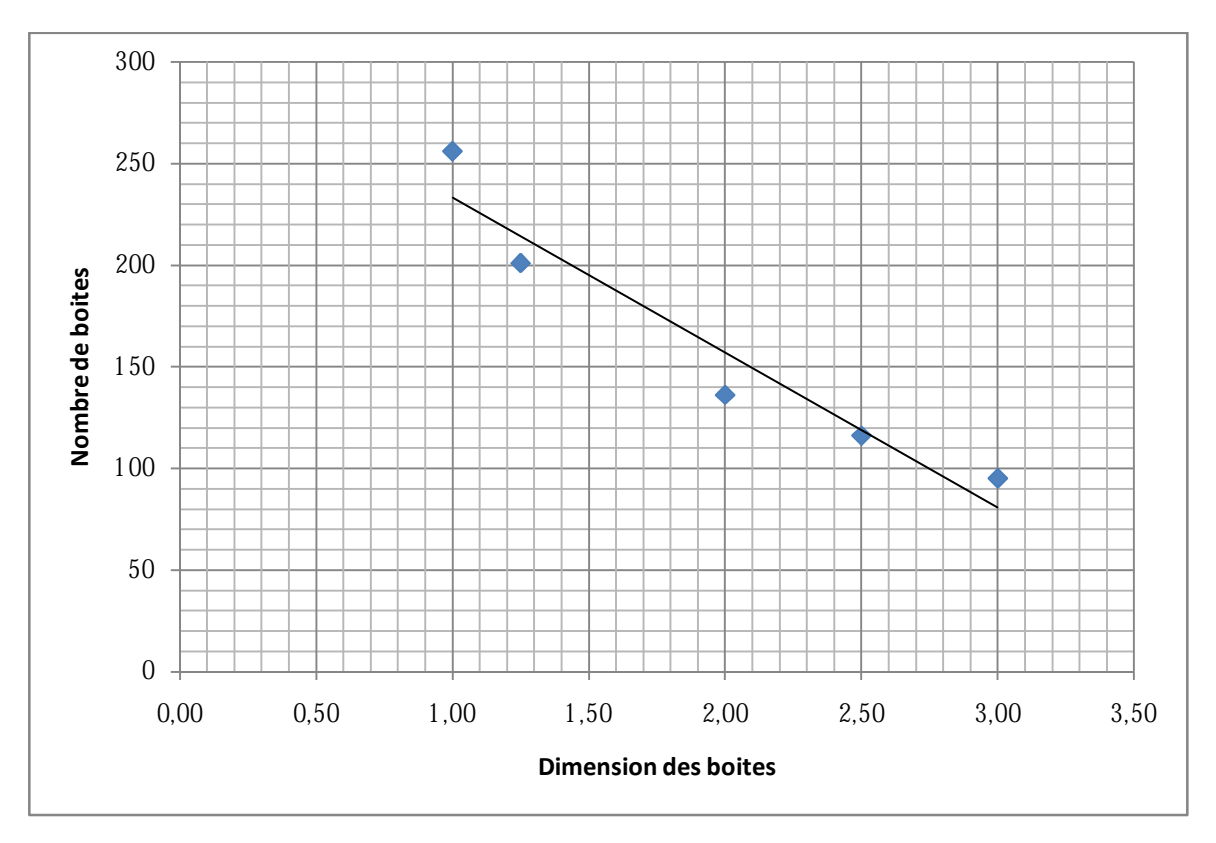

*Fig. n°71 Courbe représentant la dimension fractale par la méthode (box counting) de l'échantillon triangulaire de l'oued 300 kpa* 

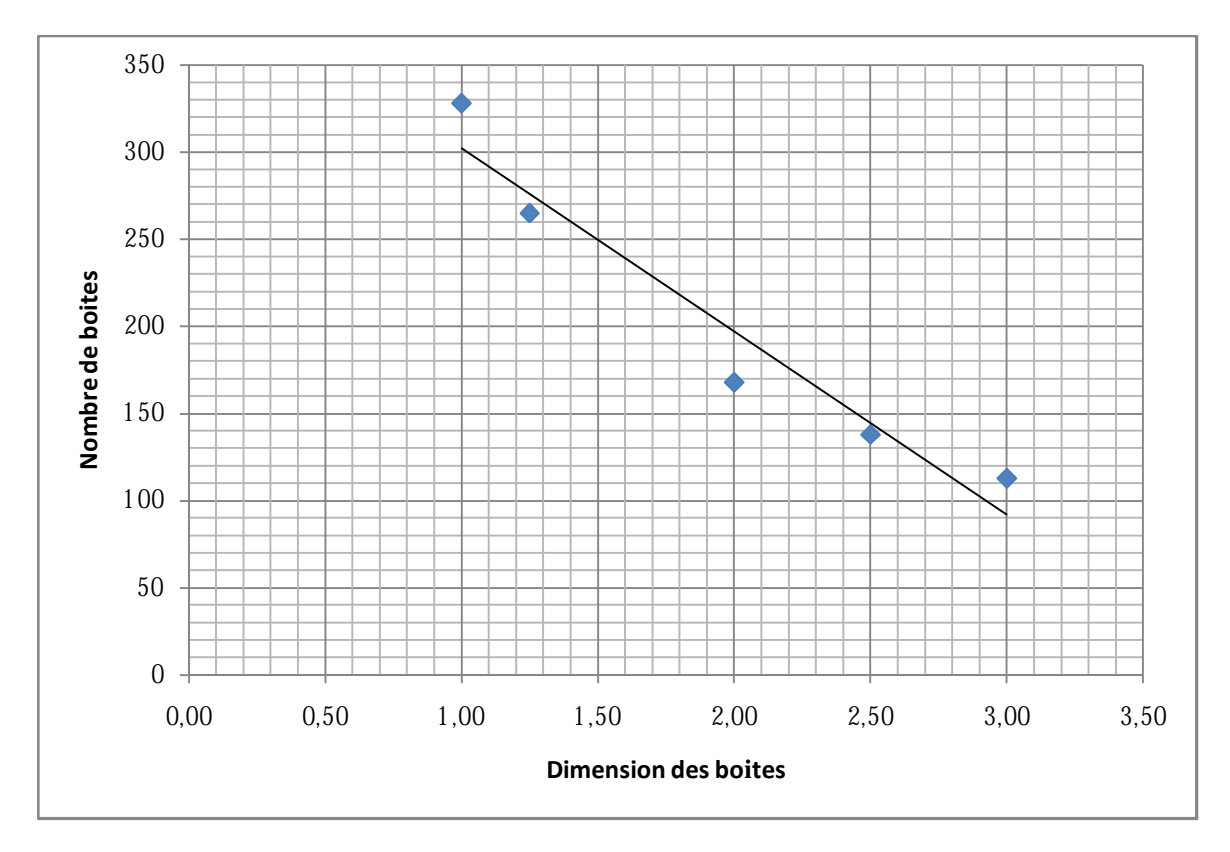

*Fig. n°72 Courbe représentant la dimension fractale par la méthode (box counting) de l'échantillon triangulaire de l'oued 400 kpa* 

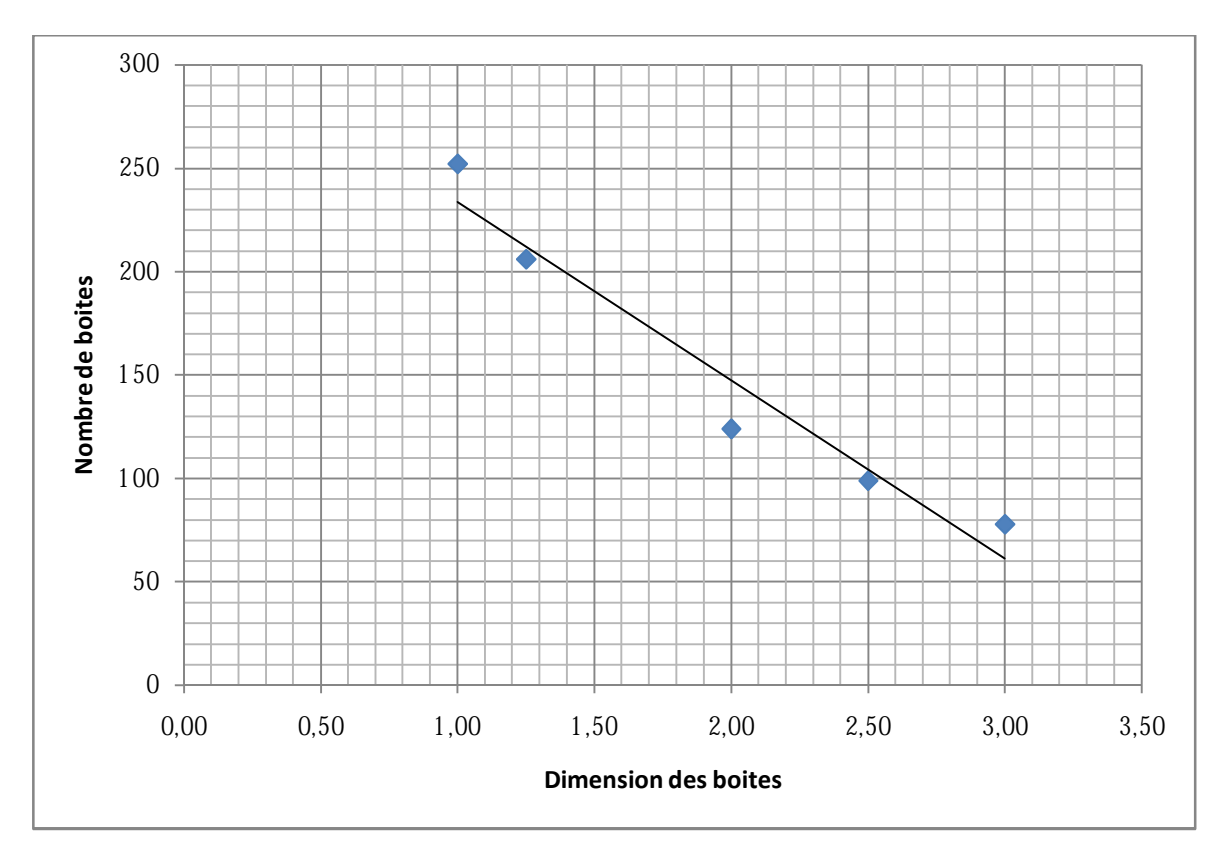

*Fig. n°73 Courbe représentant la dimension fractale par la méthode (box counting) de l'échantillon rond de l'oued 300 kpa* 

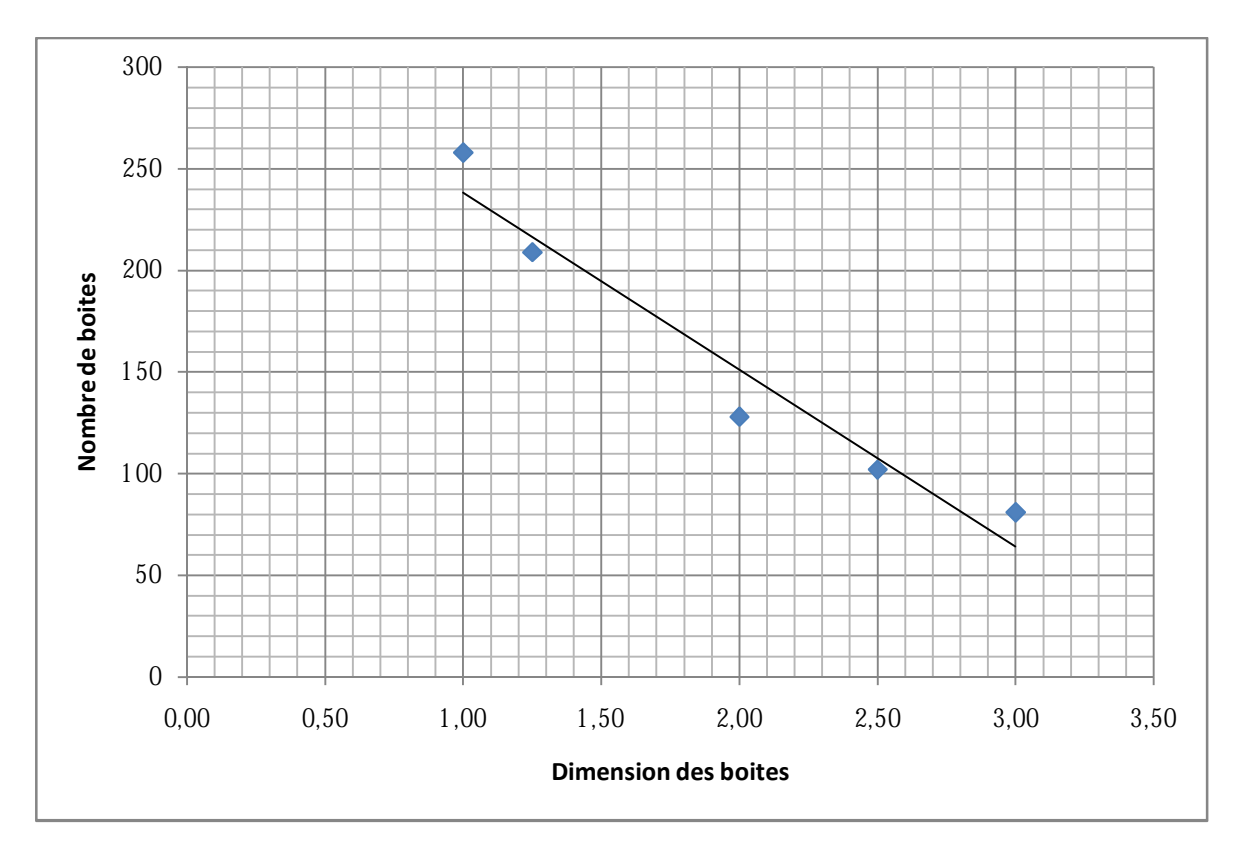

*Fig. n°74 Courbe représentant la dimension fractale par la méthode (box counting) de l'échantillon rond de l'oued 400 kpa* 

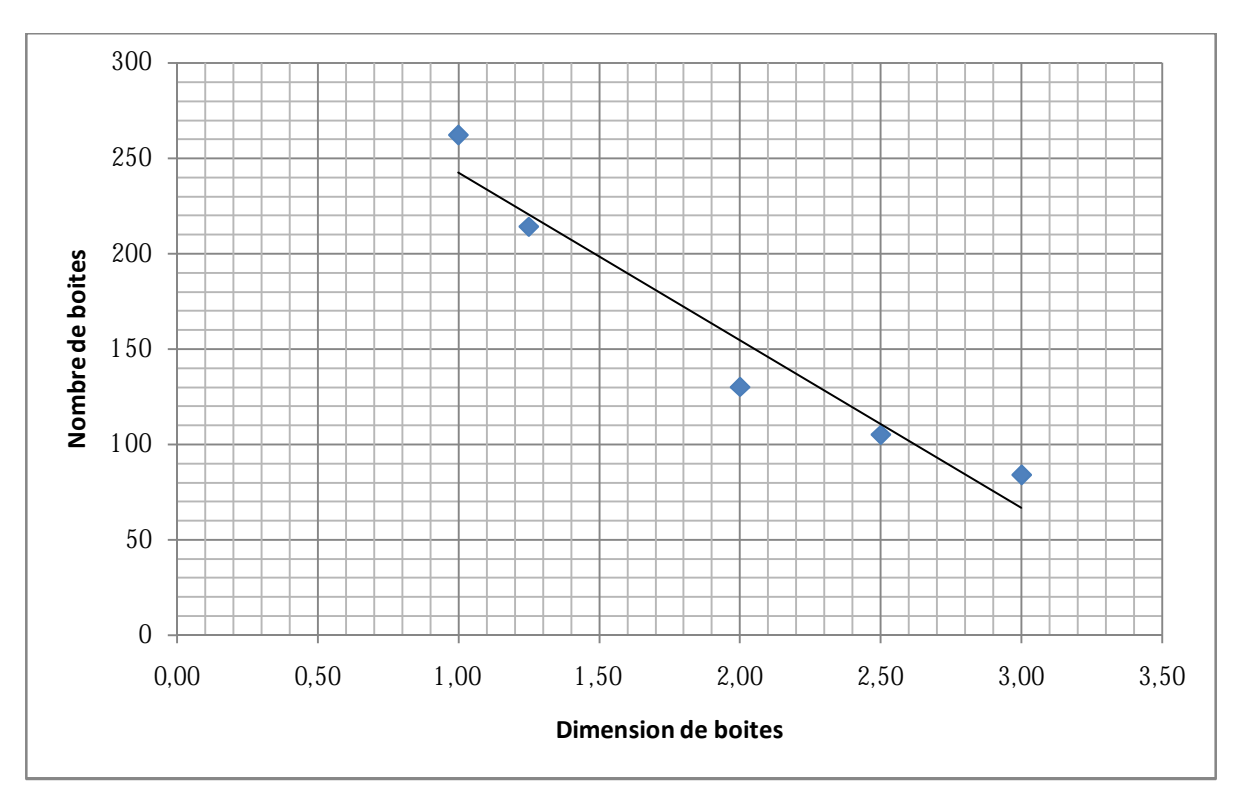

*Fig. n°75 Courbe représentant la dimension fractale par la méthode (box counting) de l'échantillon rond de l'oued 500 kpa* 

MEMOIRE DE MASTER 2 (GEOTECHNIQUE) DATE ANNO 1999 61
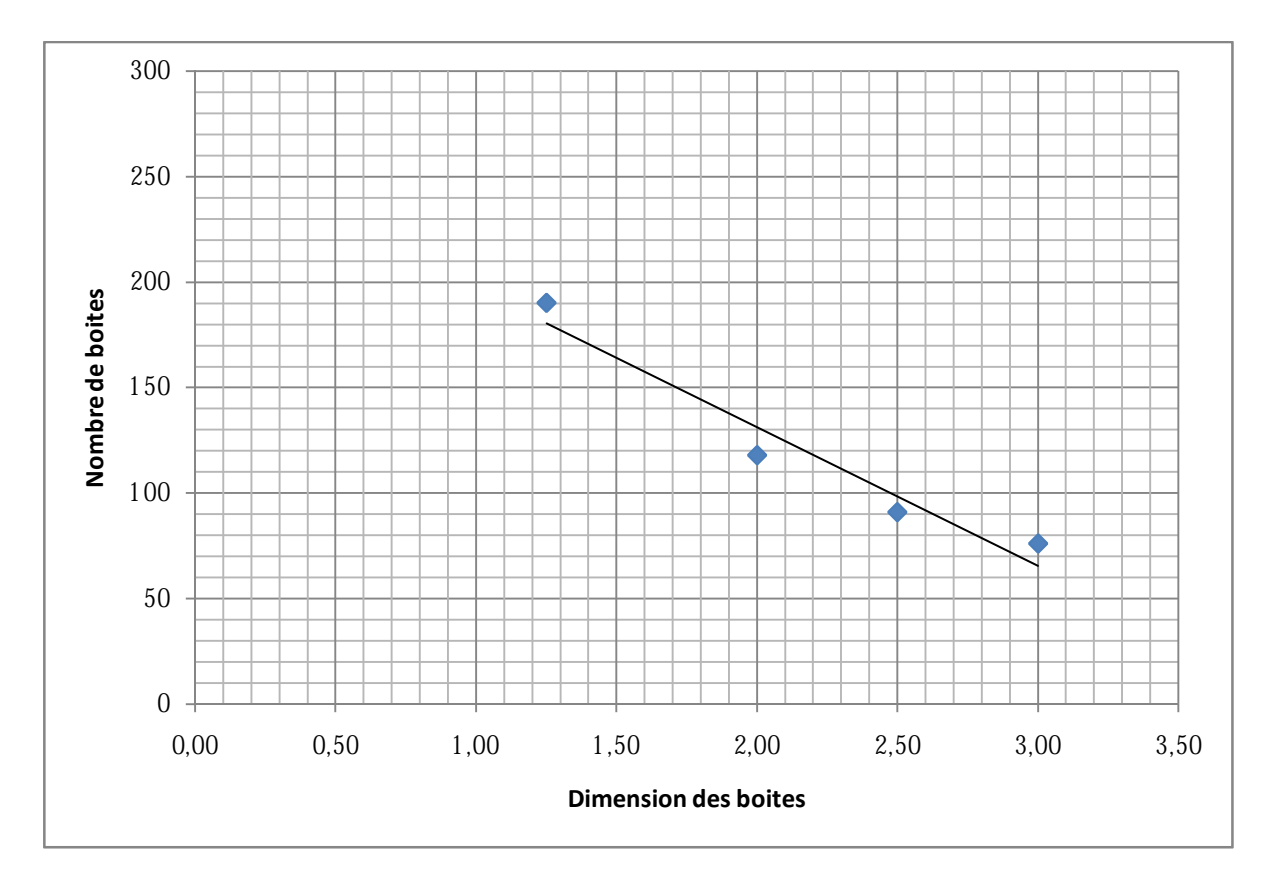

*Fig. n°76 Courbe représentant la dimension fractale par la méthode (box counting) de l'échantillon rond marin 500 kpa* 

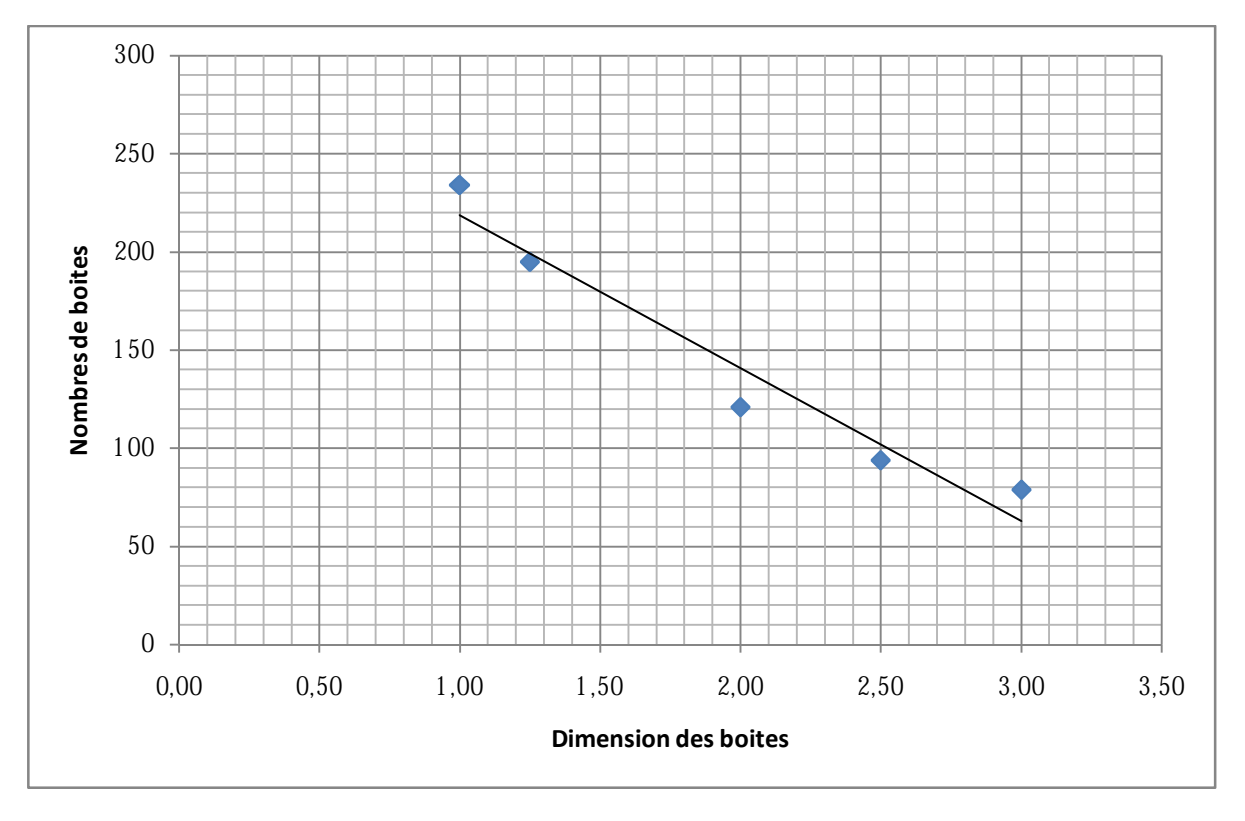

*Fig. n°77 Courbe représentant la dimension fractale par la méthode (box counting) de l'échantillon rond marin 600 kpa* 

MEMOIRE DE MASTER 2 (GEOTECHNIQUE) CHARGE AND A Page 62

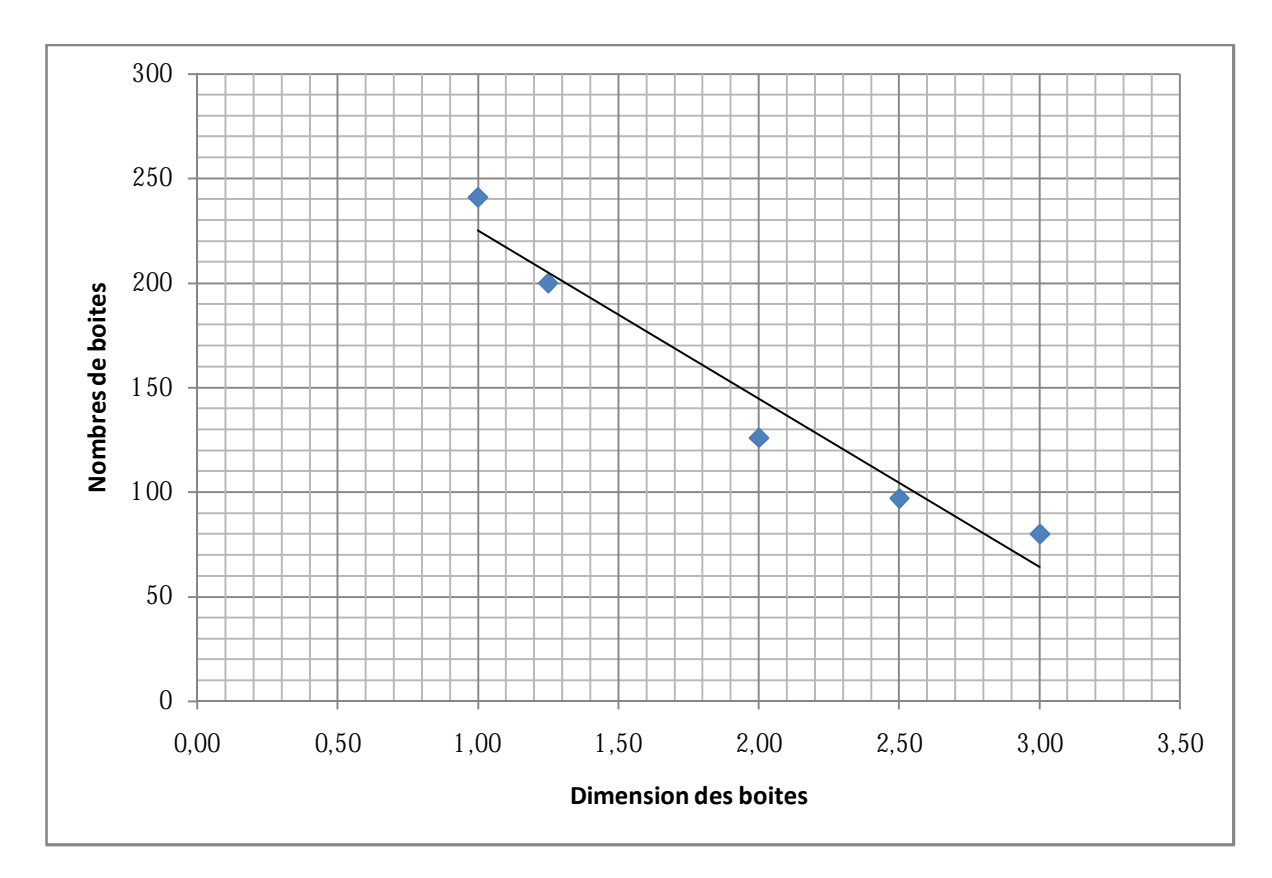

*Fig. n°78 Courbe représentant la dimension fractale par la méthode (box counting) de l'échantillon rond marin 700 kpa* 

Interprétation des résultats

La dimension fractale augmente avec l'augmentation de la contrainte normale, pour les échantillons de l'oued, ceci est expliqué par leur facilité à se fragmenter et leur rugosité plus importante qui cause ce que l'on appelle *l'écaillage ou l'attrition*. La dimension fractale la plus importante est pour la forme triangulaire (400 kpa).

Pour l'échantillon rond marin, la dimension fractale diminue avec l'augmentation de la contrainte normale. La rupture des grains la plus importante est obtenue pour les contraintes élevées ; donc la diminution du contour est proportionnelle à la rupture.

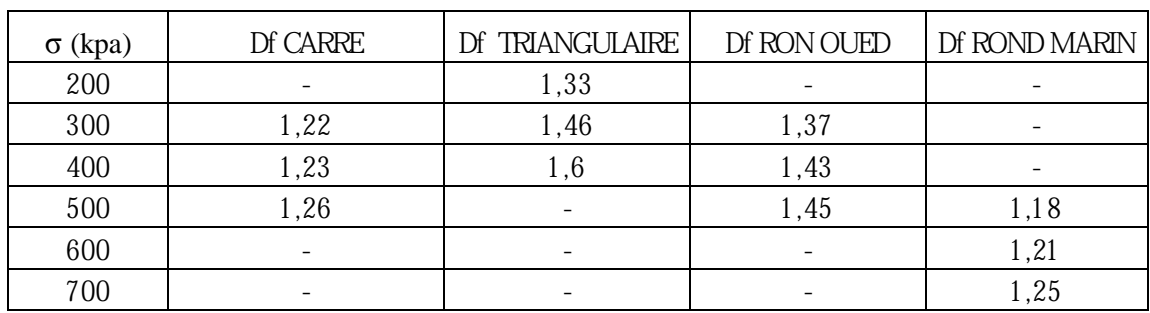

Les dimensions fractales sont les suivantes sous forme de tableau:

*Tab n°7 Valeurs des dimensions fractales des différentes formes* 

# **VIII-Courbe résistance au cisaillement**

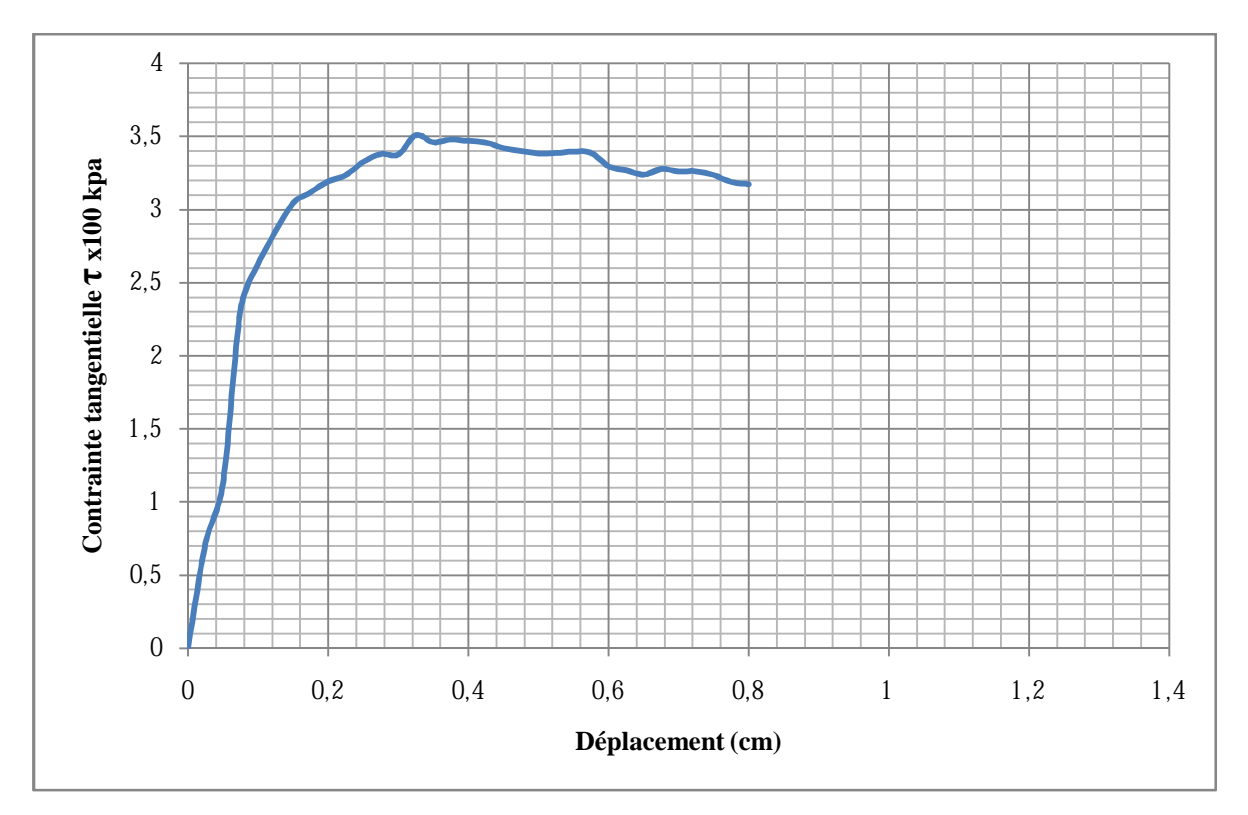

*Fig. n°79 Courbe résistance au cisaillement (forme carré 300 kpa)* 

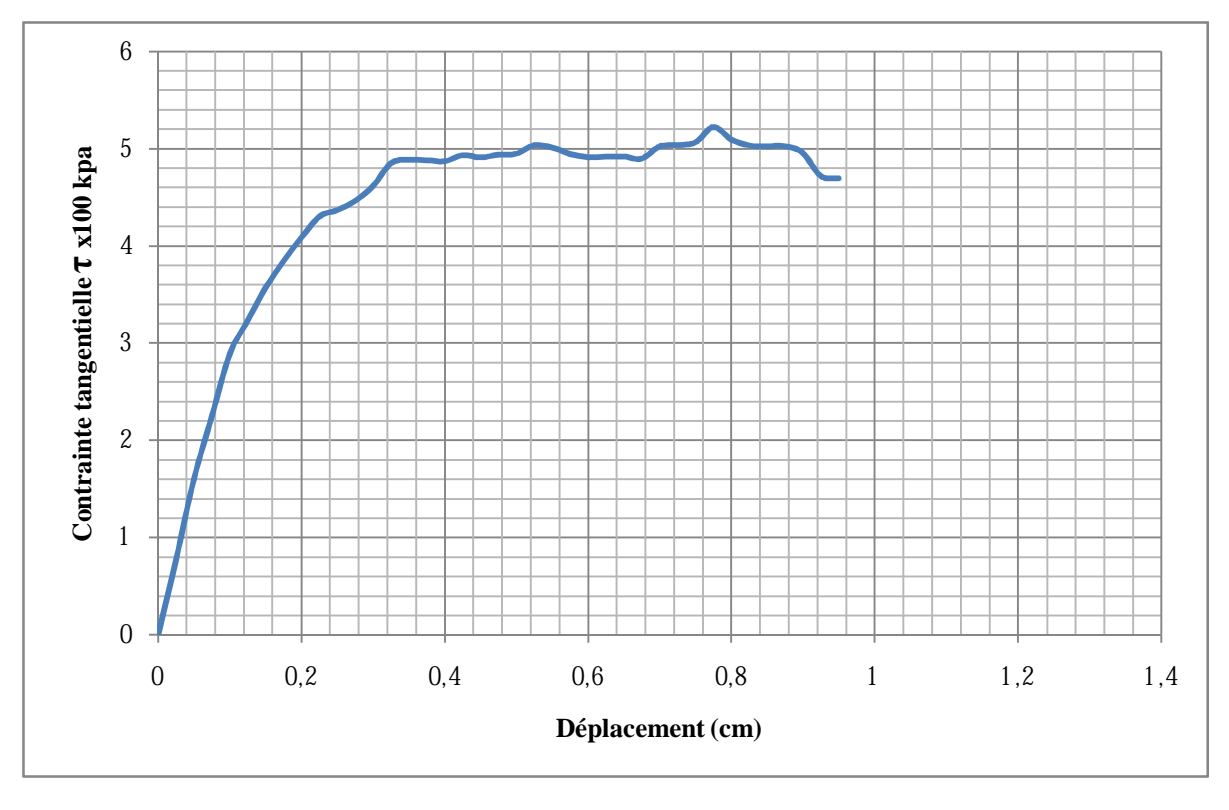

*Fig. n°80 Courbe résistance au cisaillement (forme carré 400 kpa)* 

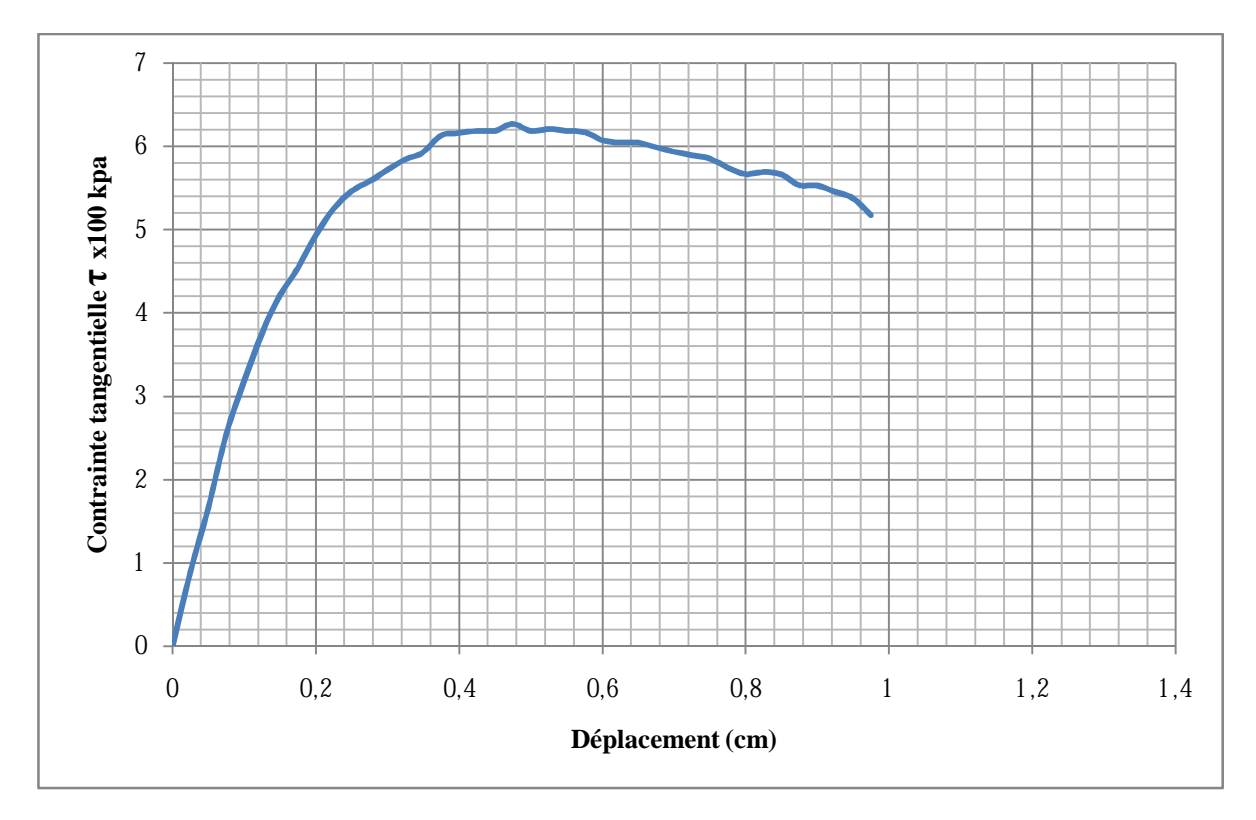

*Fig. n°81 Courbe résistance au cisaillement (forme carré 500 kpa)* 

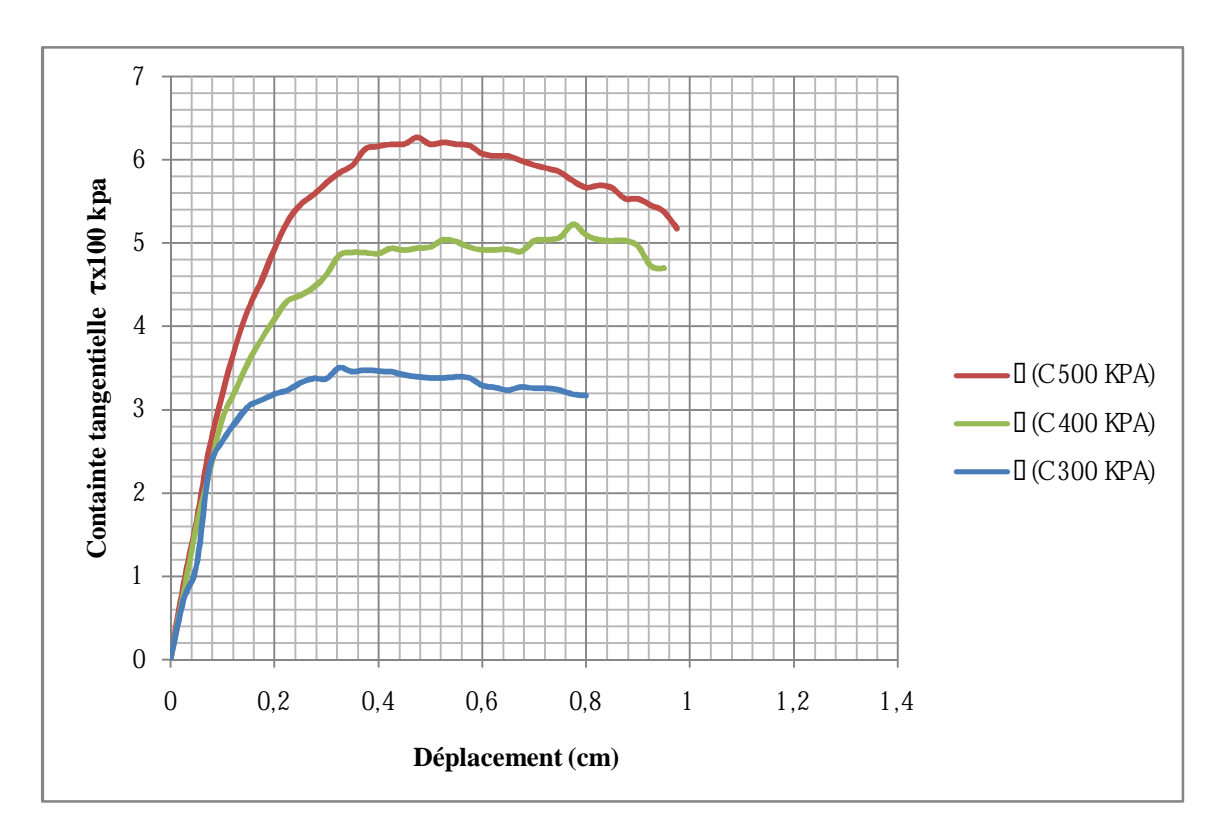

*Fig. n°82Comparaison des courbes de résistance au cisaillement forme carré* 

MEMOIRE DE MASTER 2 (GEOTECHNIQUE) CHARGE EN ENGLAND Page 65

#### Interprétation

Pour σ=500 kpa : La courbe croit jusqu'à atteindre un pic pour une valeur de la contrainte tangentielle  $\tau$ =620 kpa, correspondant au déplacement D= 4,8 mm, le pic est due à la densification du matériau liée à la contrainte normale σ élevée, ensuite la courbe décroit plus au moins vite.

Pour σ=400 kpa : La courbe croit pour atteindre un palier, correspondant à une contrainte tangentielle τ=500 kpa pour un déplacement D=6,8 mm, ensuite décroit plus lentement.

Pour  $\sigma$ =300 kpa : La courbe croit pour atteindre un palier, pour une contrainte tangentielle τ=350 kpa correspondant au déplacement D=6,8 mm et se stabilise.

De manière globale, l'évolution de la contrainte tangentielle τ est proportionnelle à l'augmentation de la contrainte normale σ. L'écart entre les pics (les maximums) diminue avec l'augmentation de la contrainte normale σ, les déplacements correspondant aux maximums diminuent avec l'augmentation de la contrainte normale et le pic apparait pour une contrainte normale élevée.

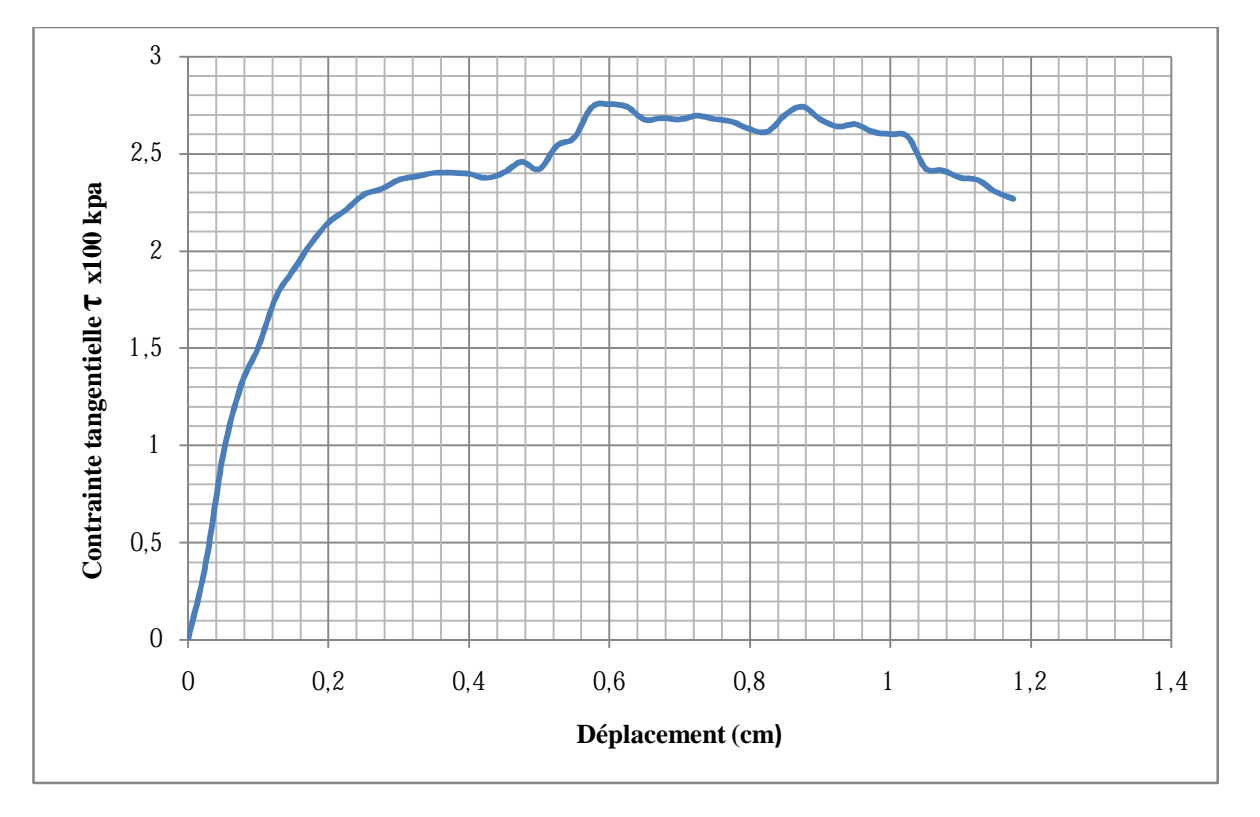

*Fig. n°83 Courbe résistance au cisaillement (forme triangulaire 200 kpa)* 

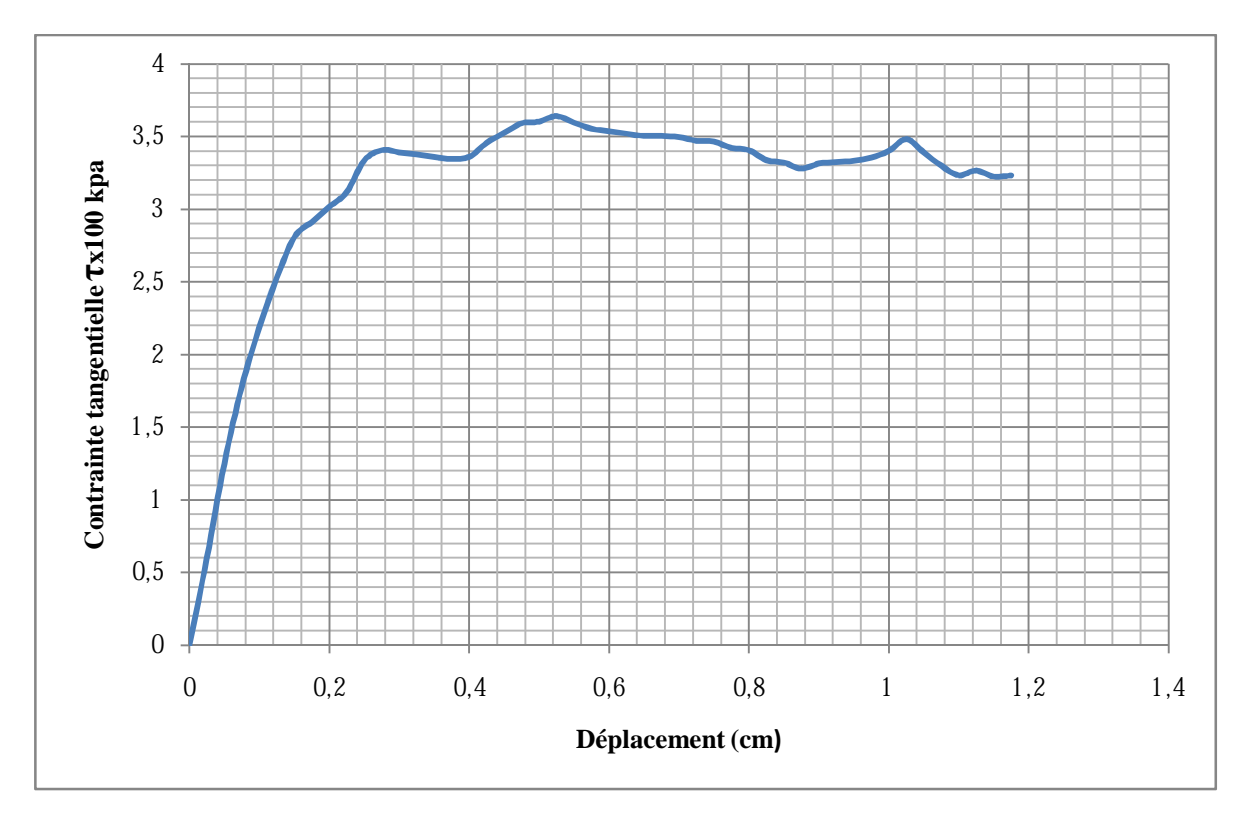

*Fig. n°84 Courbe résistance au cisaillement (forme triangulaire 300 kpa)* 

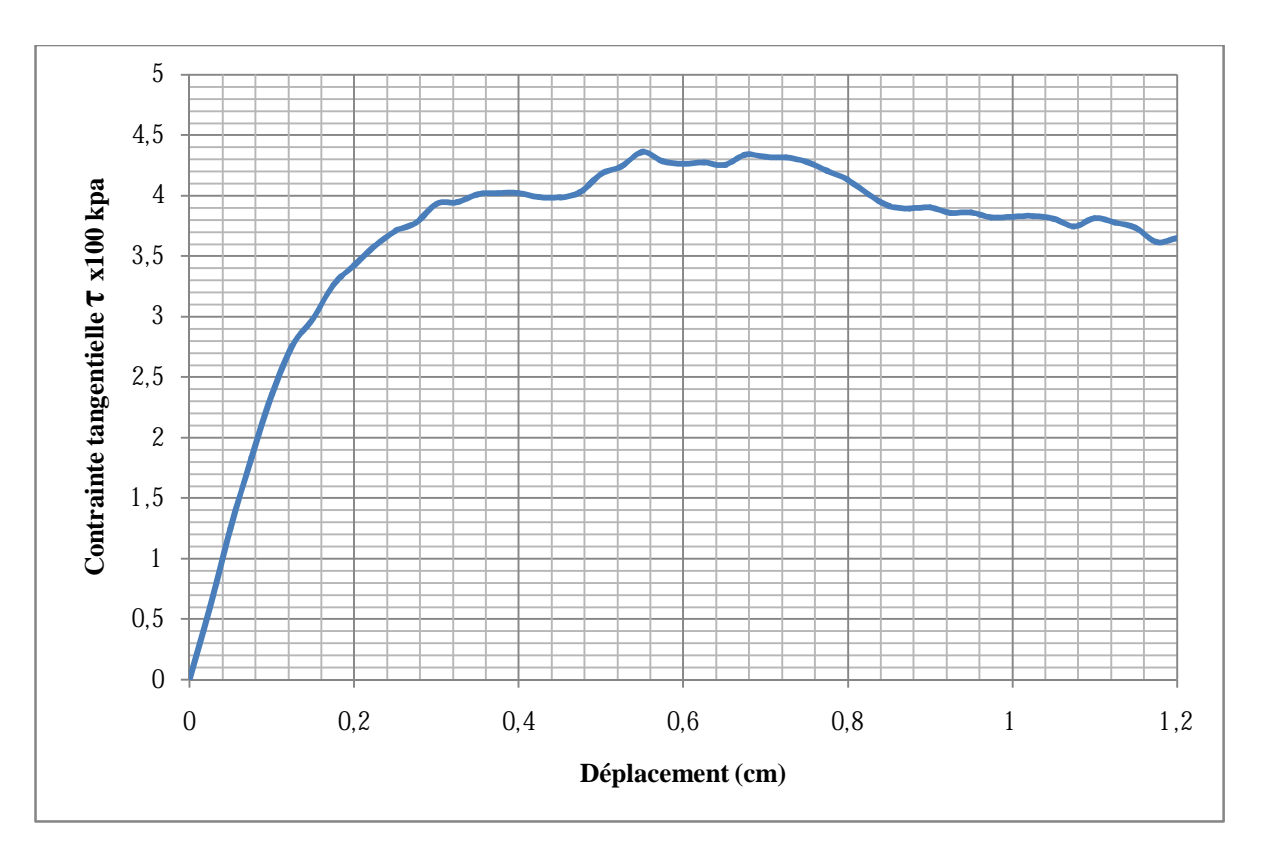

*Fig. n°85 Courbe résistance au cisaillement (forme triangulaire 400 kpa)* 

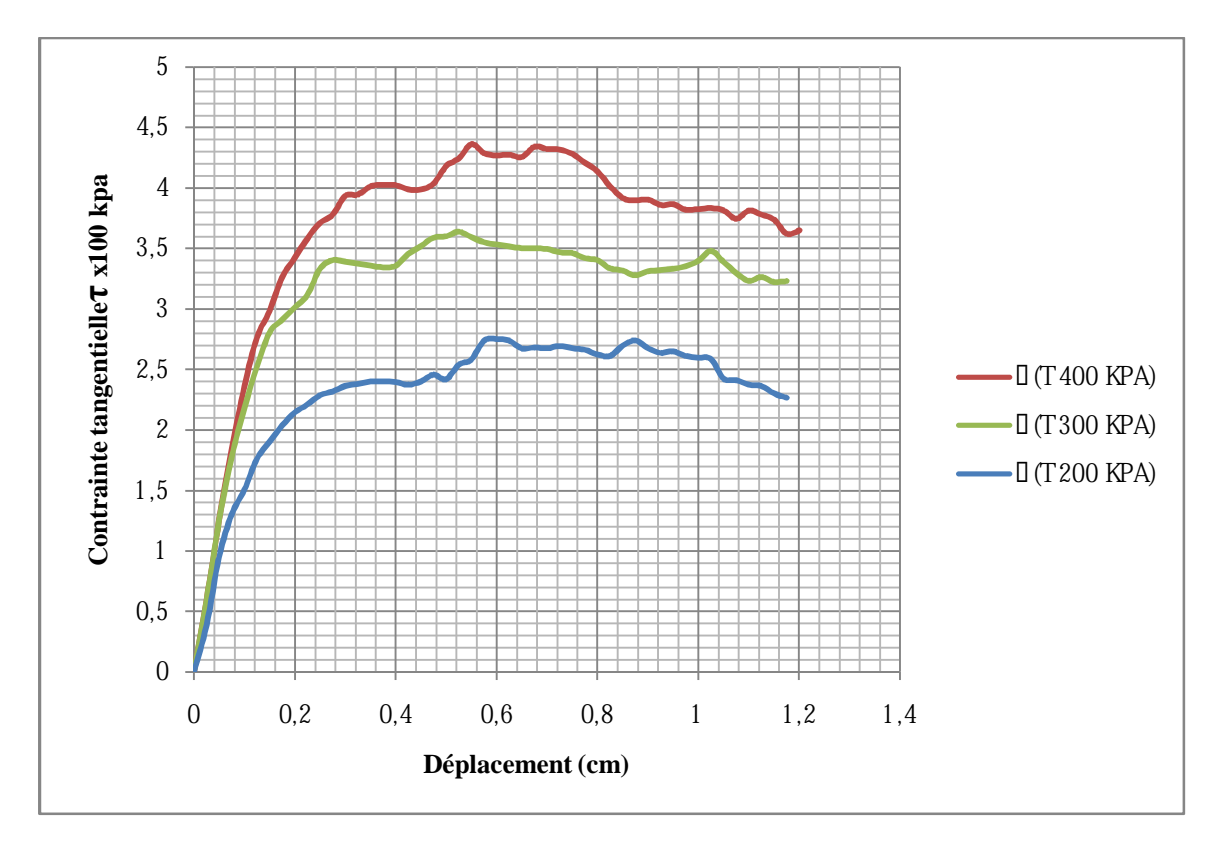

*Fig. n°86 Comparaison des courbes de résistance au cisaillement forme triangulaire* 

Interprétation :

Pour σ=400 kpa : La courbe croit jusqu'à atteindre un pic pour une valeur de la contrainte tangentielle  $\tau$ =480 kpa, correspondant au déplacement D= 5,6 mm, le pic est du à la densification du matériau liée à la contrainte normale σ élevée, ensuite la courbe décroit à une allure moyenne.

Pour σ=300 kpa : La courbe croit pour arriver à un palier, correspondant à une contrainte tangentielle  $\tau$ =360 kpa pour un déplacement D=5,2 mm.

Pour  $σ=200$  kpa : La courbe croit pour atteindre un palier, pour une contrainte tangentielle  $τ=280$ kpa correspondant au déplacement D=5,8 mm et se stabilise.

Globalement, l'évolution de la contrainte tangentielle τ est proportionnelle à l'augmentation de la contrainte normale σ. Les écarts entre les pics (les maximums) sont presque égaux, les déplacements correspondant aux maximums diminuent avec l'augmentation de la contrainte normale et le pic apparait pour une contrainte normale élevée.

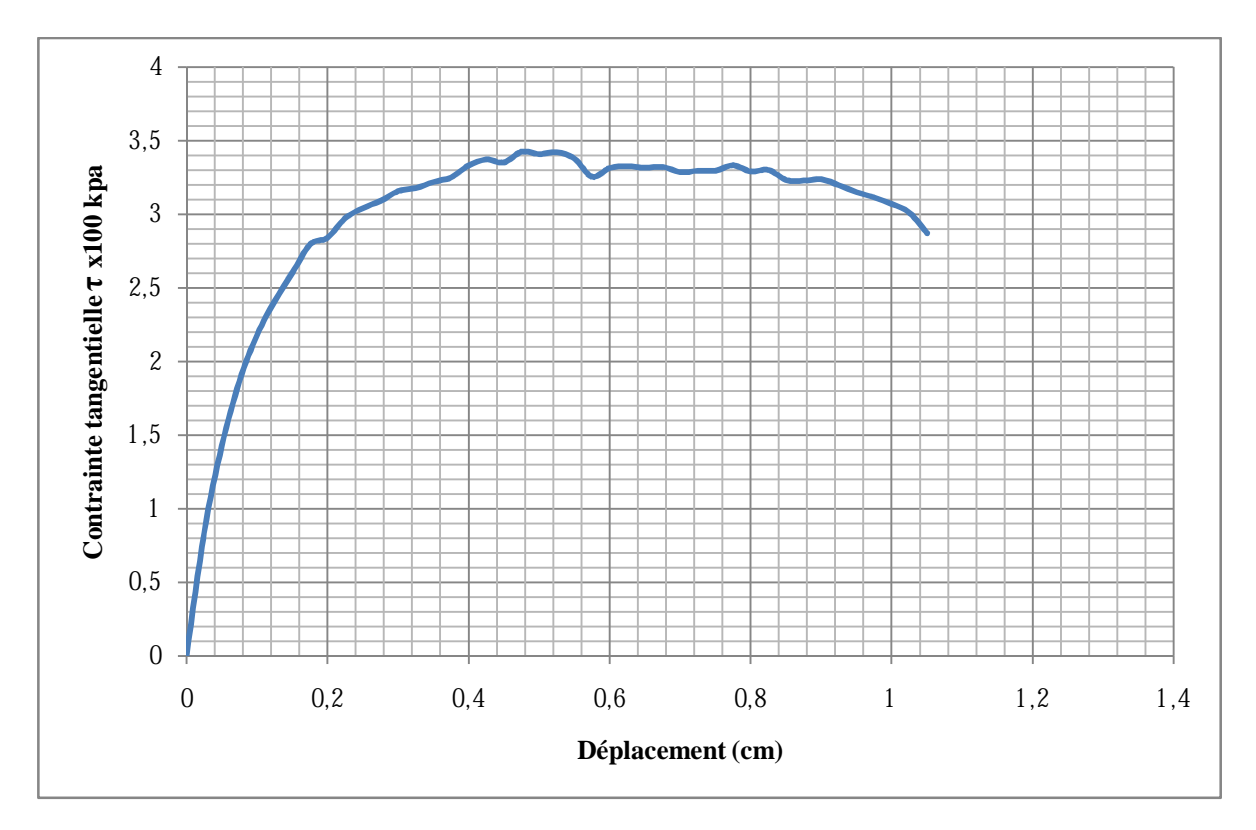

*Fig. n°87 Courbe résistance au cisaillement (forme rond de l'oued 300 kpa)* 

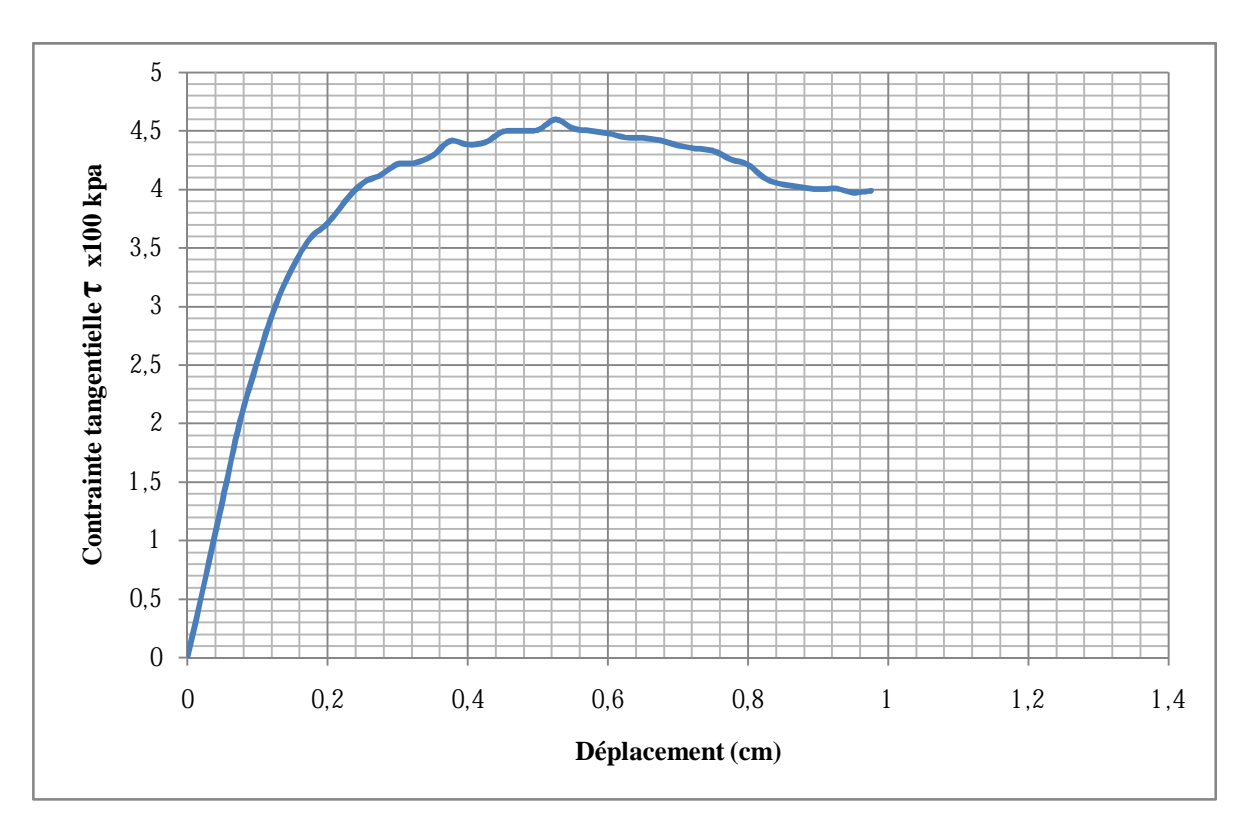

*Fig. n°88 Courbe résistance au cisaillement (forme rond de l'oued 400 kpa)* 

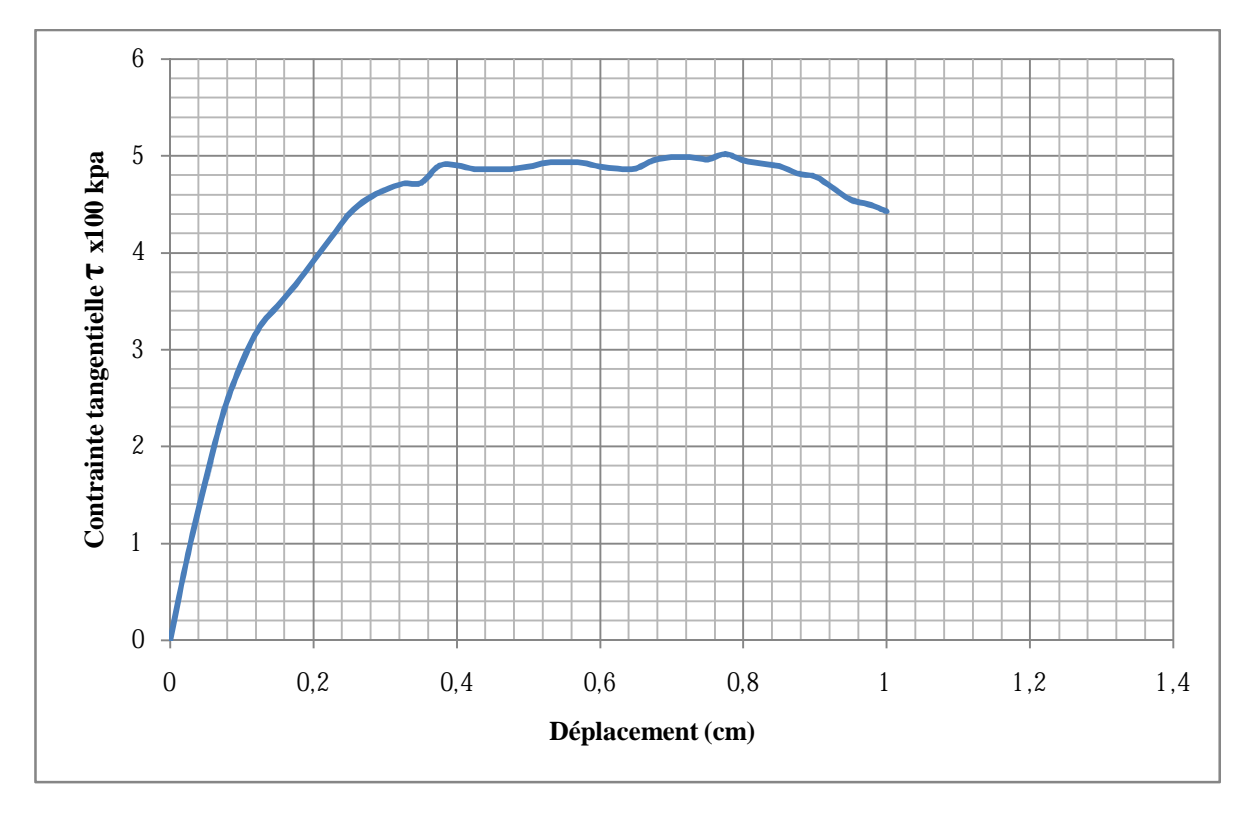

*Fig. n°89 Courbe résistance au cisaillement (forme rond de l'oued 500 kpa)* 

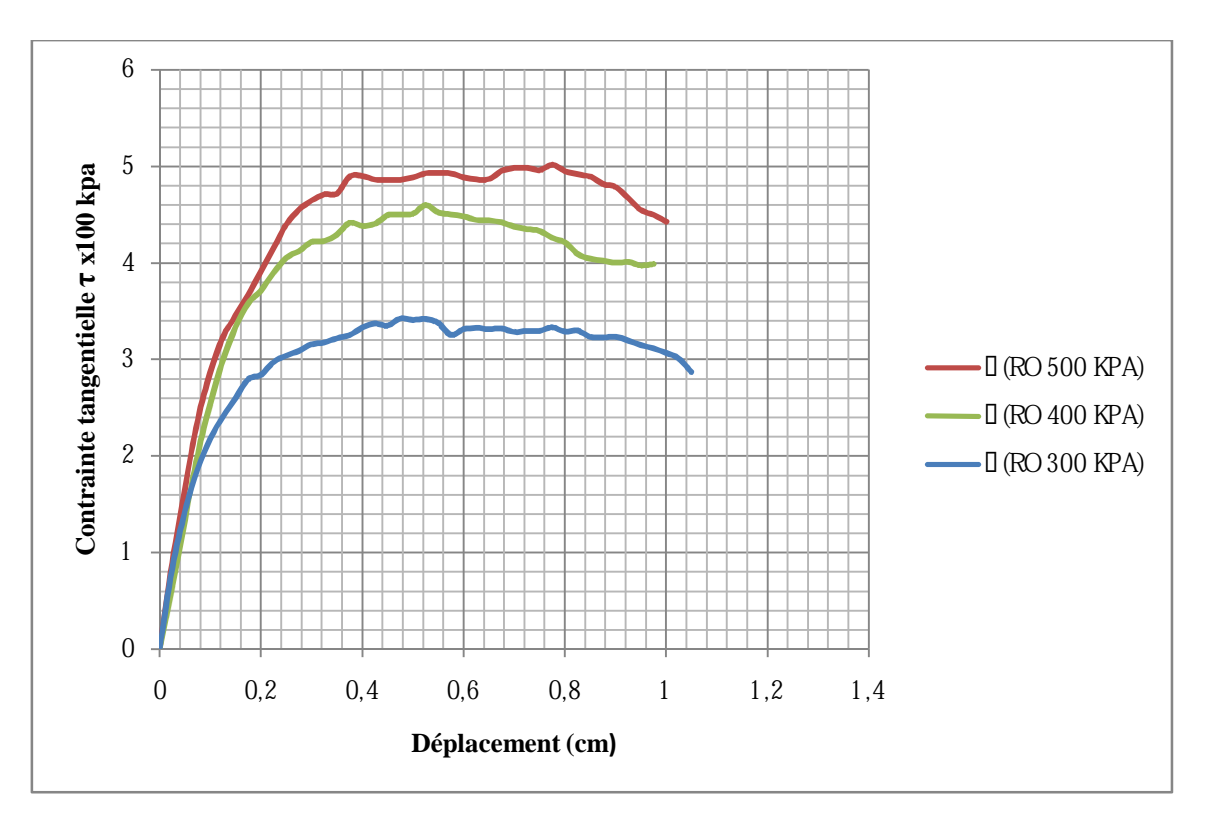

*Fig. n°90 Comparaison des courbes de résistance au cisaillement forme ronde de l' oued* 

MEMOIRE DE MASTER 2 (GEOTECHNIQUE) CHARGE AND THE Page 70

#### Interprétation :

Pour σ=500 kpa : La courbe croit jusqu'à atteindre un palier pour une valeur de la contrainte tangentielle  $\tau$ =480 kpa, correspondant au déplacement D= 3,9 mm, ensuite la courbe décroit à une allure moyenne.

Pour σ=400 kpa : La courbe croit pour arriver à un palier, correspondant à une contrainte tangentielle τ=460 kpa pour un déplacement D=5,2 mm, ensuite décroit lentement.

Pour  $σ = 300$  kpa : La courbe croit pour atteindre un palier, pour une contrainte tangentielle  $τ = 360$ kpa correspondant au déplacement D=5,6 mm et se stabilise.

Globalement, l'évolution de la contrainte tangentielle  $\tau$  est proportionnel à l'augmentation de la contrainte normale σ, mais définissent toute des paliers, l'écart entre les maximums augmente avec l'augmentation de la contrainte normale σ, les déplacements correspondants aux maximums diminuent avec l'augmentation de la contrainte normale.

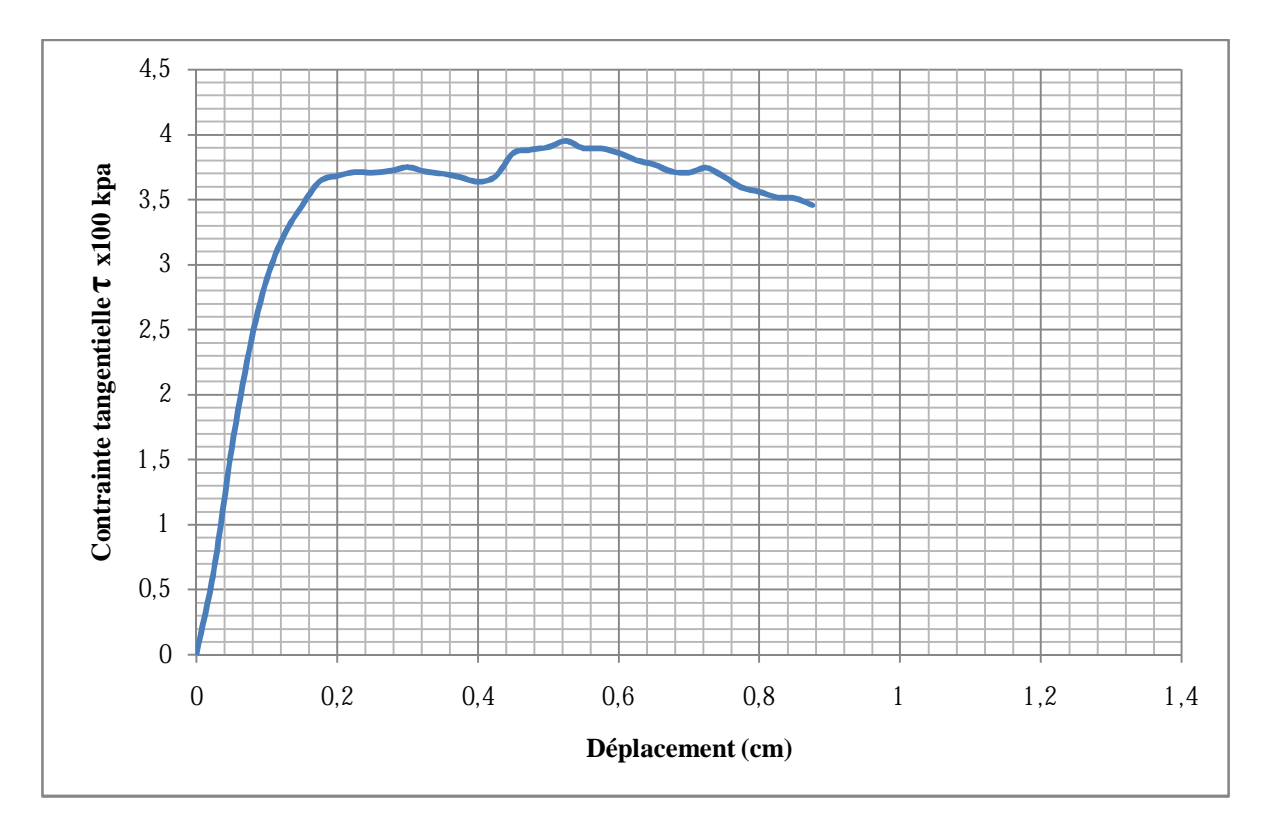

*Fig. n°91 Courbe résistance au cisaillement (forme rond marin 500 kpa)* 

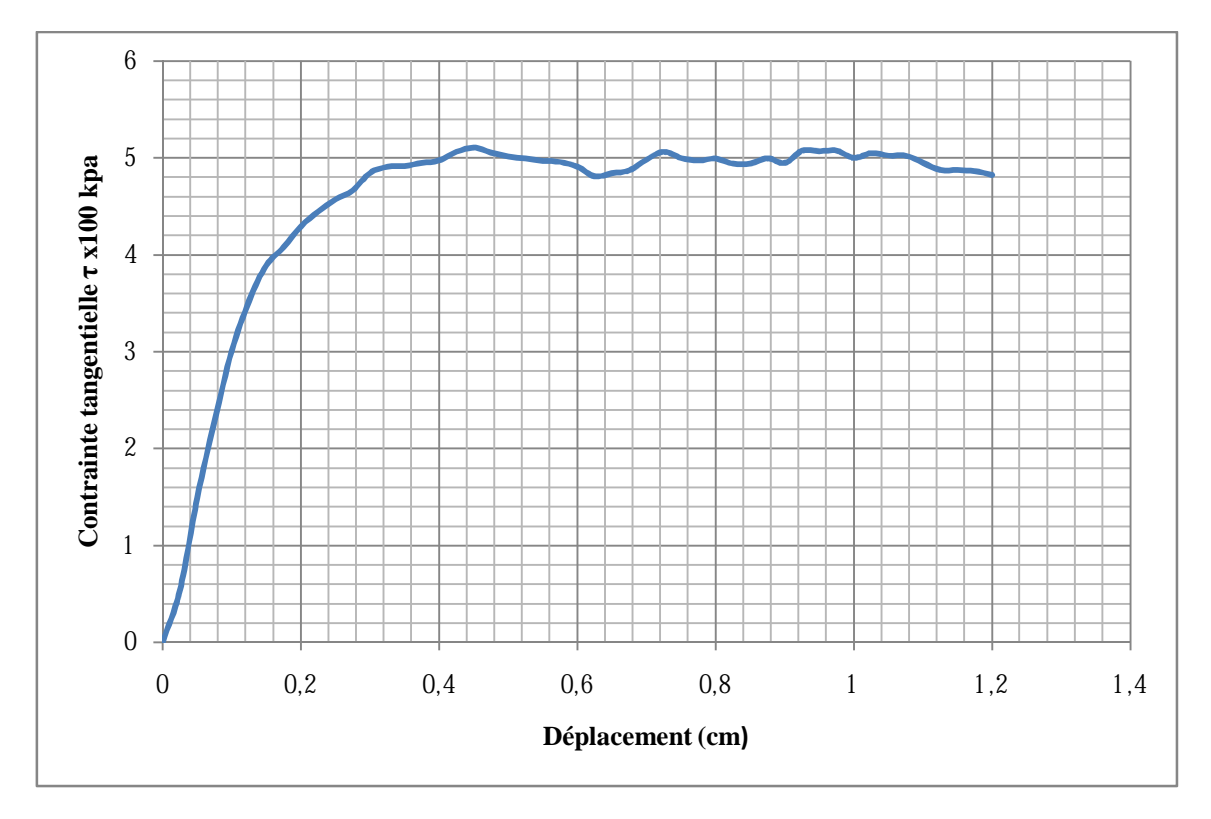

*Fig. n°92 Courbe résistance au cisaillement (forme rond marin 600 kpa)* 

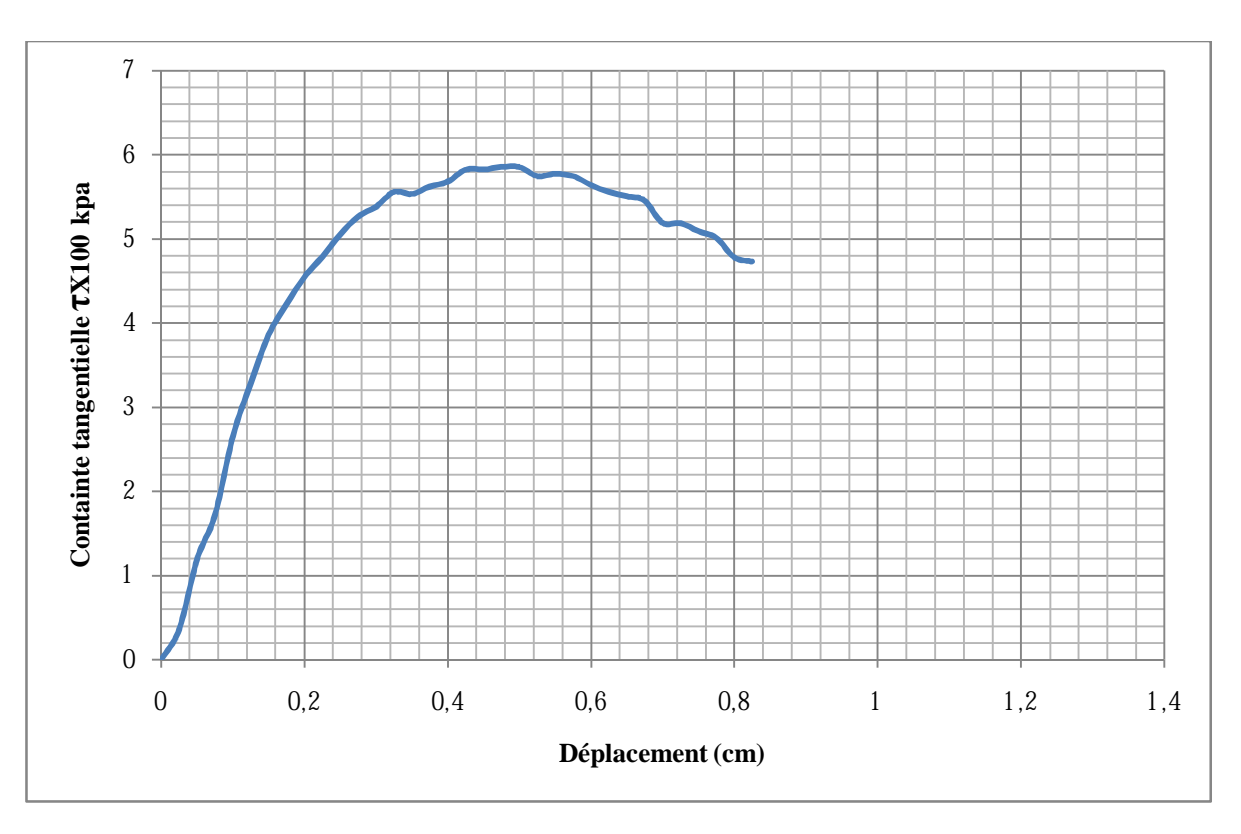

*Fig. n°93 Courbe résistance au cisaillement (forme rond marin 700 kpa)* 

# MEMOIRE DE MASTER 2 (GEOTECHNIQUE) CHARGE EN ENGLAND Page 72

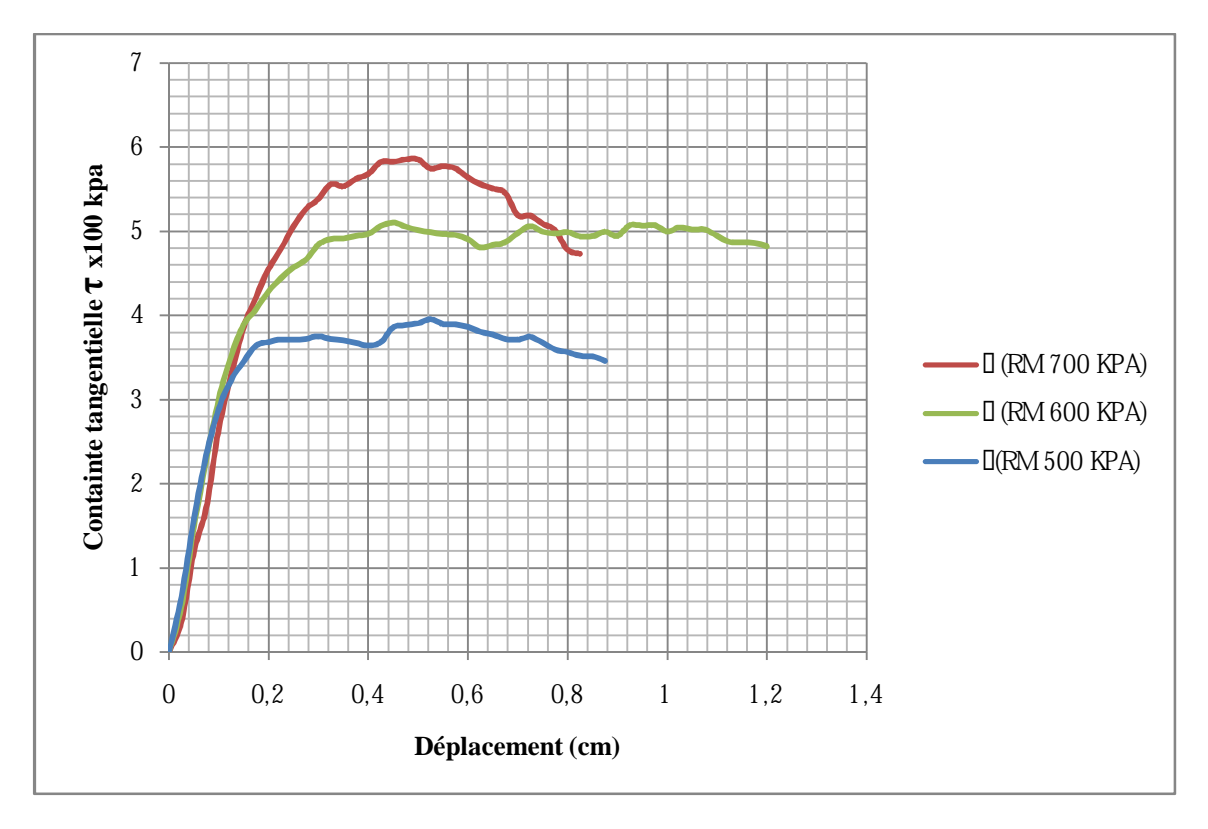

*Fig. n°94 Comparaison des courbes de résistance au cisaillement forme rond marin* 

#### Interprétation :

Pour σ=700 kpa : La courbe à une allure rapide pour atteindre le pic d'une valeur de la contrainte tangentielle  $\tau = 580$  kpa, correspondant au déplacement  $D = 4.4$  mm, le pic est due à la densification du matériau liée à la contrainte normale σ élevée, ensuite la courbe décroit presque à la même allure.

Pour σ=600 kpa : La courbe croit pour arriver à un palier, correspondant à une contrainte tangentielle  $\tau$ =500 kpa pour un déplacement D=4,8 mm.

Pour  $\sigma$ =500 kpa : La courbe croit pour atteindre un palier, pour une contrainte tangentielle τ=400 kpa correspondant au déplacement D=5,2 mm.

Globalement, l'évolution de la contrainte tangentielle  $\tau$  est proportionnel à l'augmentation de la contrainte normale σ, l'écart entre les pics (les maximums) augmente avec l'augmentation de la contrainte normale σ, les déplacements correspondants aux maximums diminuent avec l'augmentation de la contrainte normale et le pic apparait pour une contrainte normale élevée.

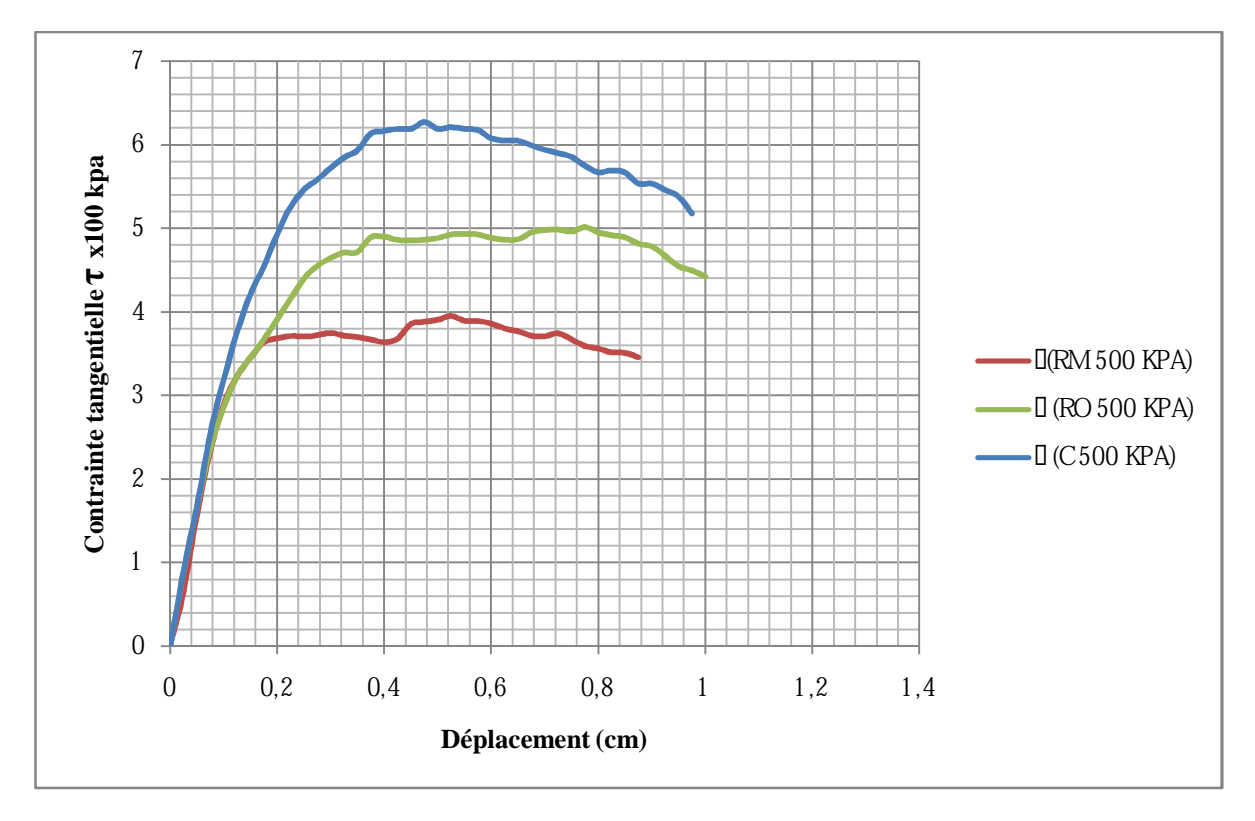

*Fig. n°95 Comparaison des courbes de résistance au cisaillement forme rond marin, rond de oued, carré* 

#### **Interprétation**

La plus grande contrainte tangentielle est celle de la forme carrée qui définit un pic qui a pour valeur τ=630 kpa correspondant à un déplacement de D=4,8 mm , ensuite la forme ronde de l'oued pour une valeur de τ=500 kpa correspondant à un déplacement D=5 mm et enfin la forme ronde marine pour une valeur de  $\tau$ =400 kpa pour un déplacement D=5,2 mm. Le pic apparait pour la forme carrée qui subit une certaine densification pour la même contrainte normale alors que les autres formes n'ont pas subit de densification. Ce pic apparait pour des déplacements inférieurs et l'espacement entre les maximums augmente en se rapprochant de la forme carrée.

# **IX-Détermination des courbes intrinsèques**

Après avoir obtenu les maximums des déformations, et en appliquant la formule suivante :

τ =  ${\small \it D\'eformation}~anneau \times \acute{e}chelle~compacteur \times co\'efficient~anneau \times g$ surface corrigée

Avec : échelle comparateur=0,001

Coefficient anneau=0,6

 $g=10 \text{ m/s}^2$ 

Surface corrigée= 6 x (6-Déplacement x0, 001)

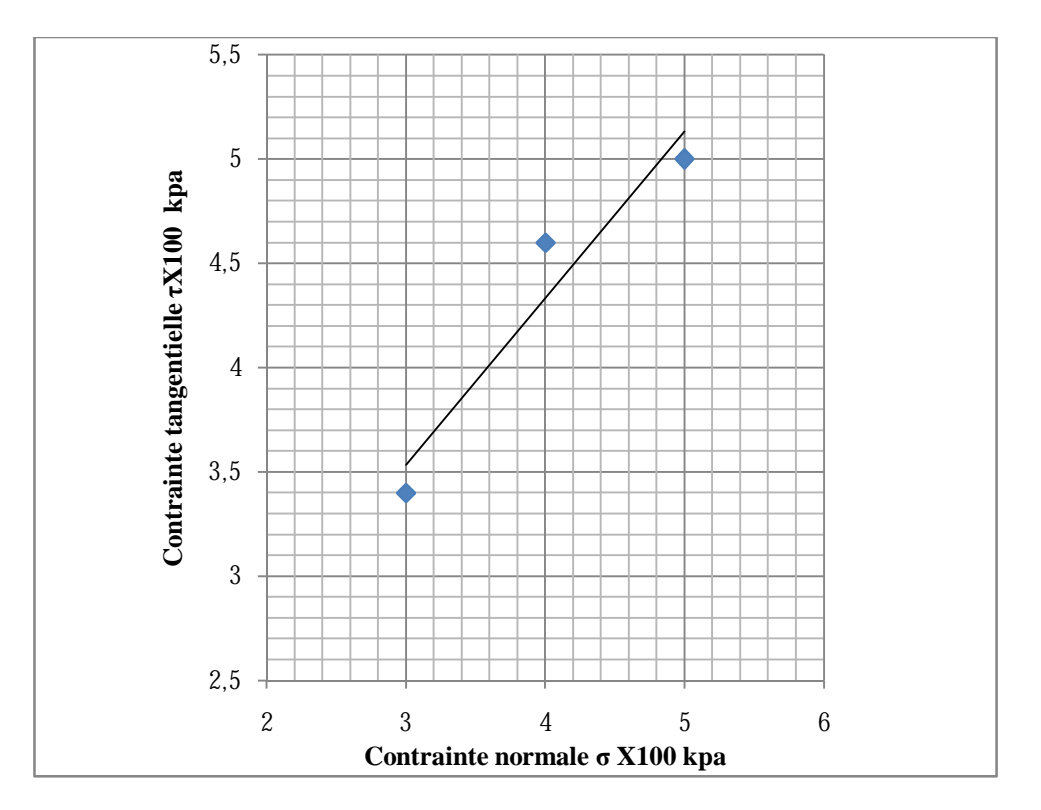

*Fig. n°96 Courbe intrinsèque de la forme ronde de l'oued* 

MEMOIRE DE MASTER 2 (GEOTECHNIQUE) CHARGE EN ENGLAND Page 75

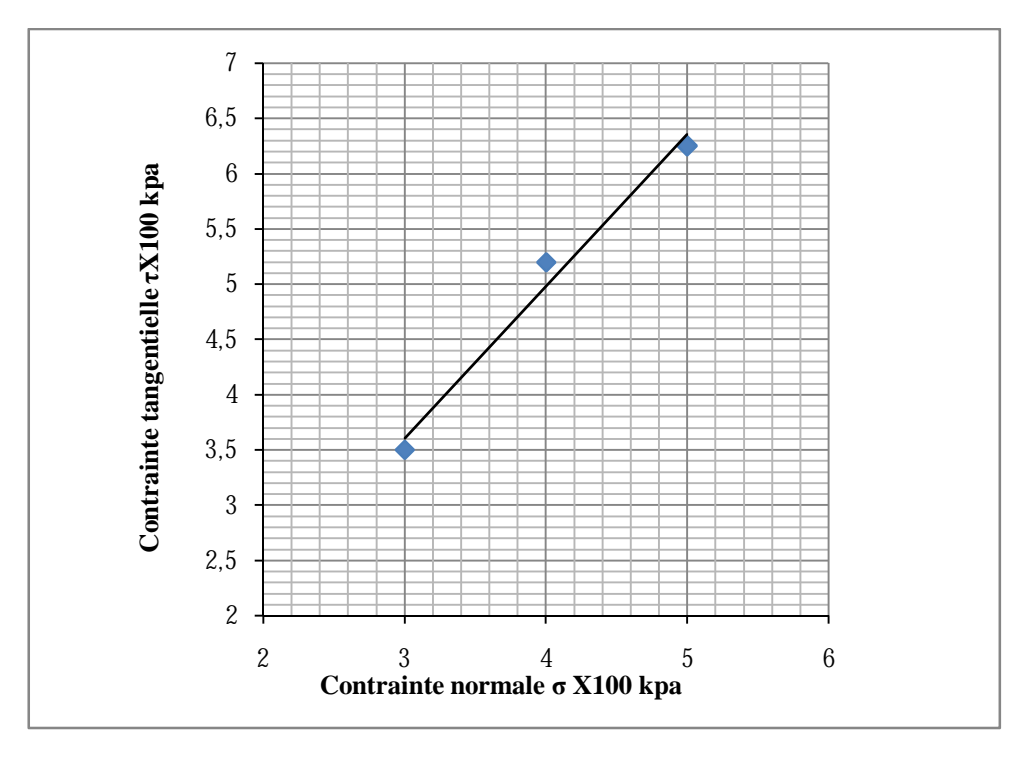

*Fig. n°97 Courbe intrinsèque de la forme carré de l'oued* 

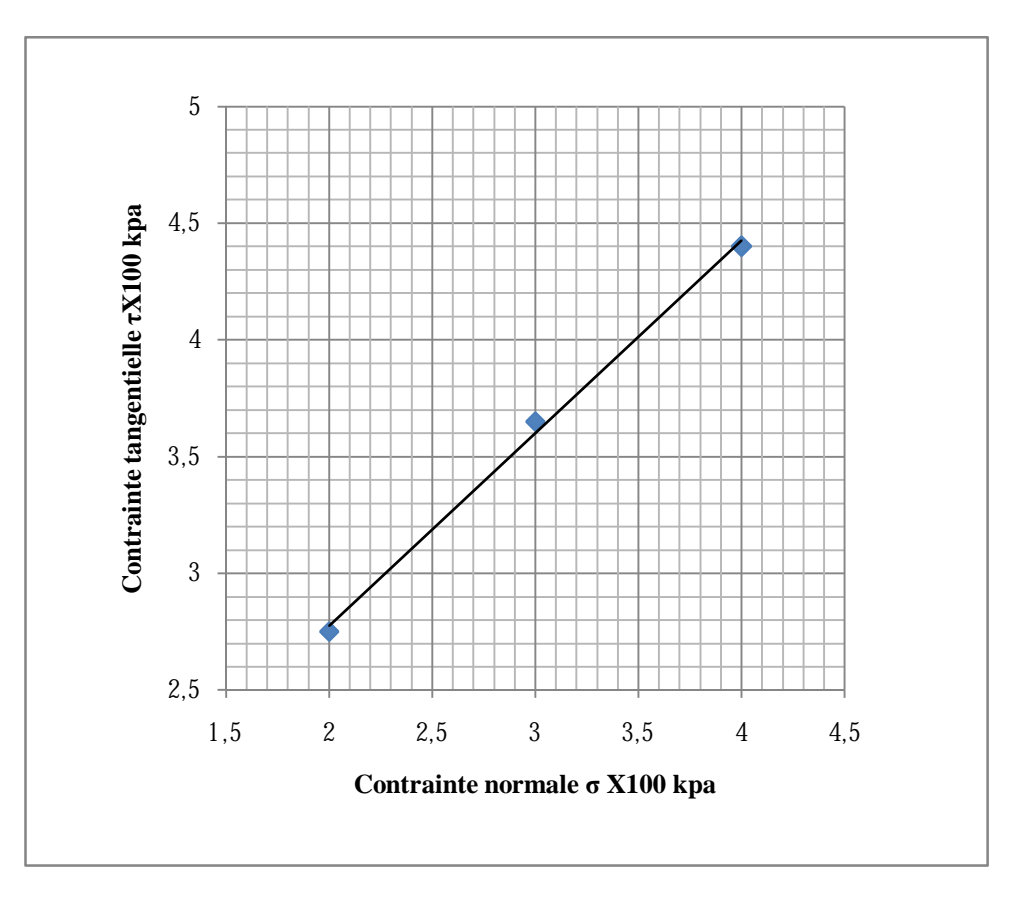

*Fig. n°98 Courbe intrinsèque de la forme triangulaire de l'oued* 

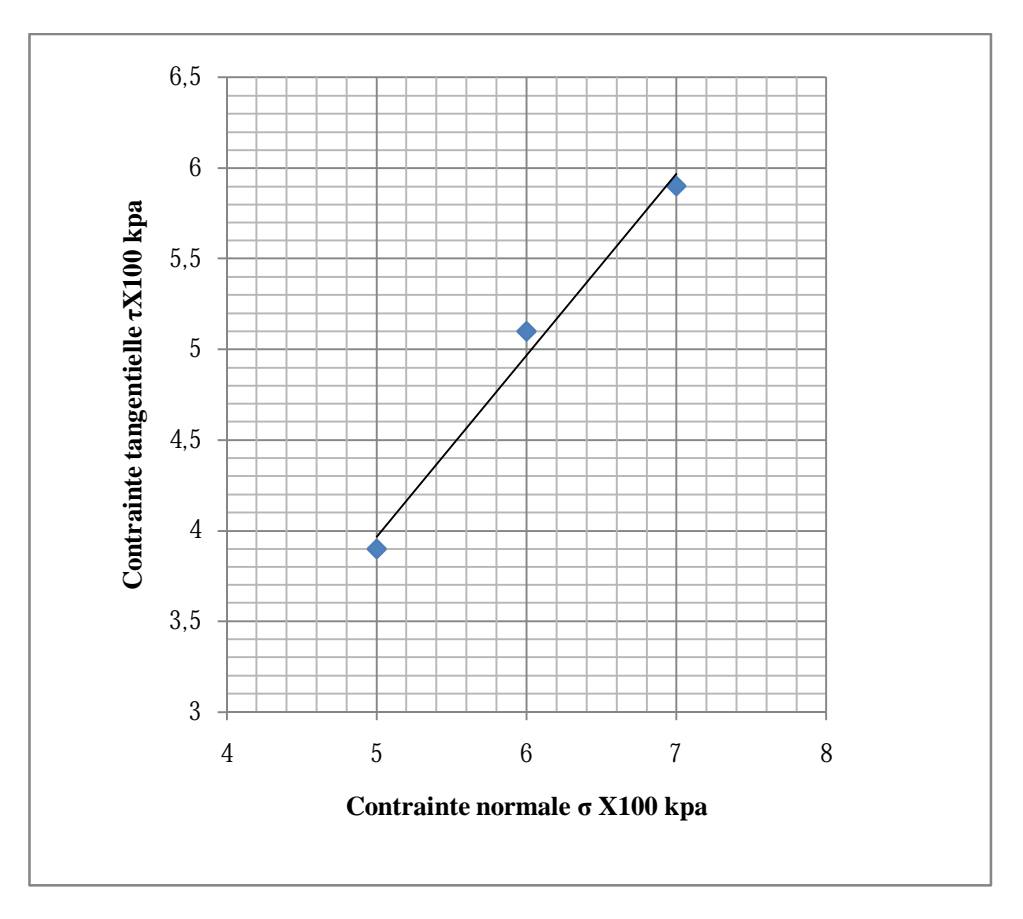

*Fig. n°99 Courbe intrinsèque de la forme rond marin* 

La courbe intrinsèque nous renseigne sur l'angle de frottement et la cohésion de l'échantillon étudié, et c'est l'angle que fait la droite avec l'axe horizontal, pour les échantillons précédents les angles de frottement sont :

| Forme de l'échantillon | Angle de frottement (°) |
|------------------------|-------------------------|
| carré                  | 53                      |
| triangulaire           |                         |
| rond de l'oued         |                         |
| rond marin             |                         |

*Tab n°8 Détermination de l'angle de frottement des différentes formes* 

# **X-Tracée de la courbe variation de l'angle de frottement en fonction de la dimension fractale**

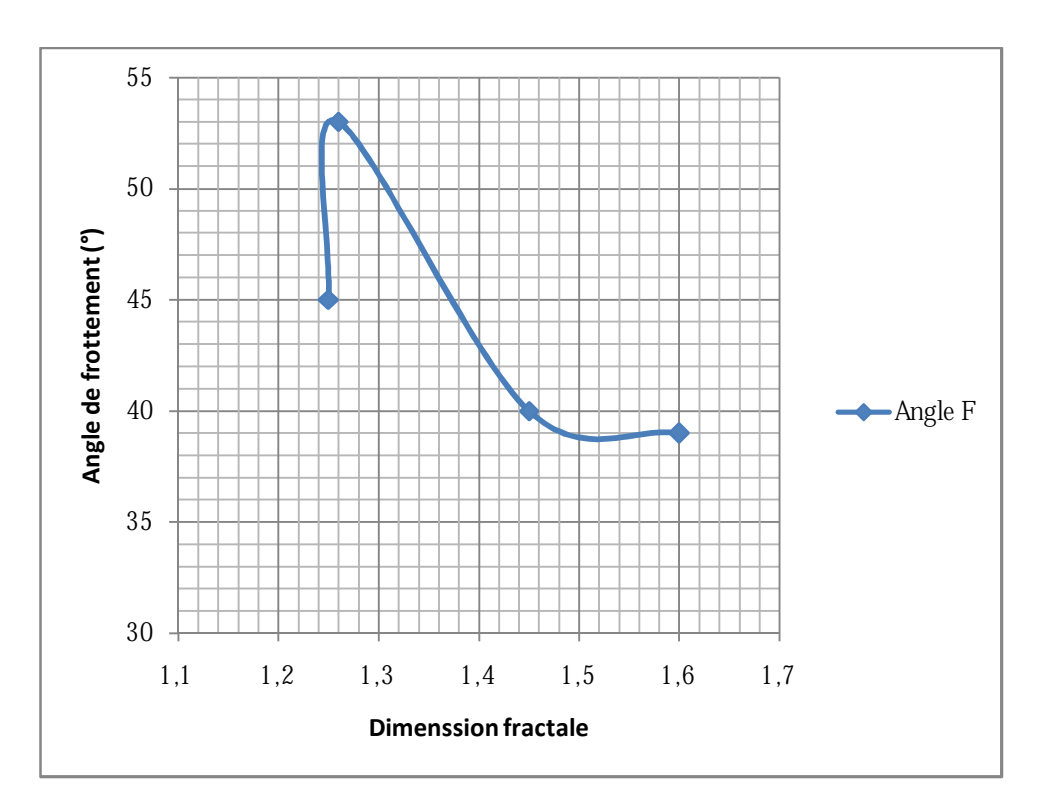

*Fig. n°100 Courbe angle de frottement en fonction de la dimension fractale* 

## **Interprétation**

L'angle de frottement le plus élevé est celui de la forme carrée pour une valeur  $\Box$ =53° pour un bon arrangement des grains correspondant à une dimension fractale Df=1,26 ensuit la forme ronde marine pour une valeur  $\Box$ =45° pour un arrangement moyen, et enfin la forme ronde de l'oued et triangulaire qui ont presque le même angle de frottement qui sont respectivement 40°et 39°.

# **XI-Tracée de la courbe dimension fractale en fonction de la contrainte tangentielle pour les différentes formes**

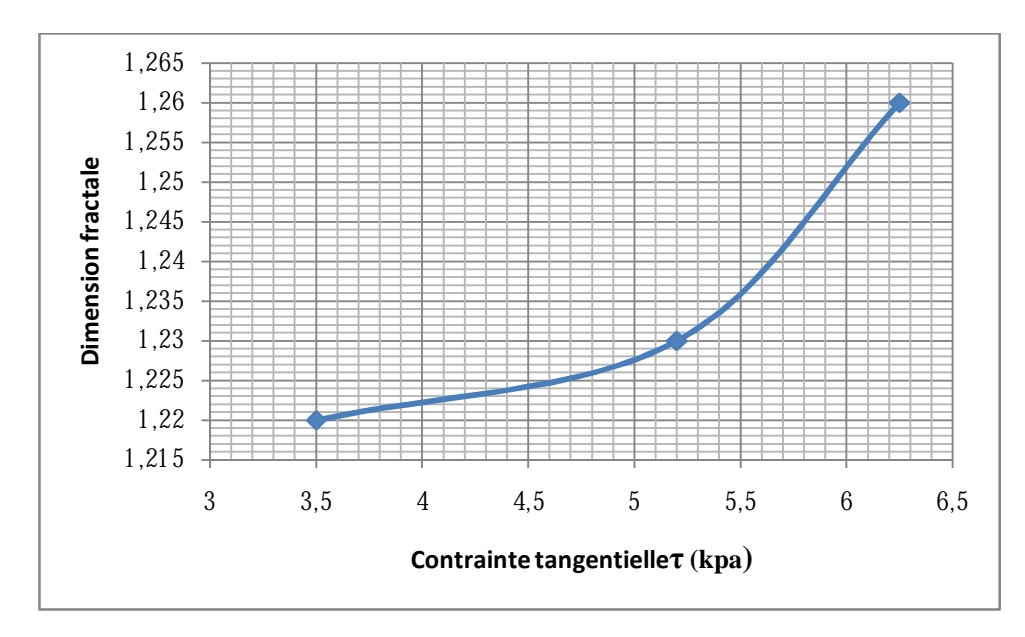

*Fig. n°101 Courbe dimension fractale en fonction de la contrainte tangentielle (forme carrée)* 

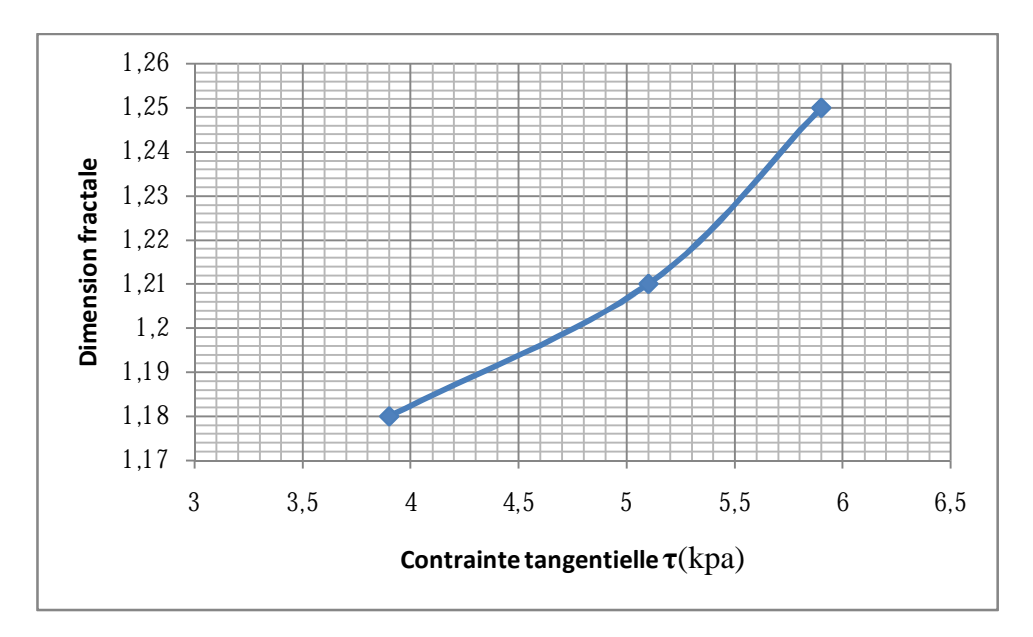

*Fig. n°102 Courbe dimension fractale en fonction de la contrainte tangentielle (forme rond marin)* 

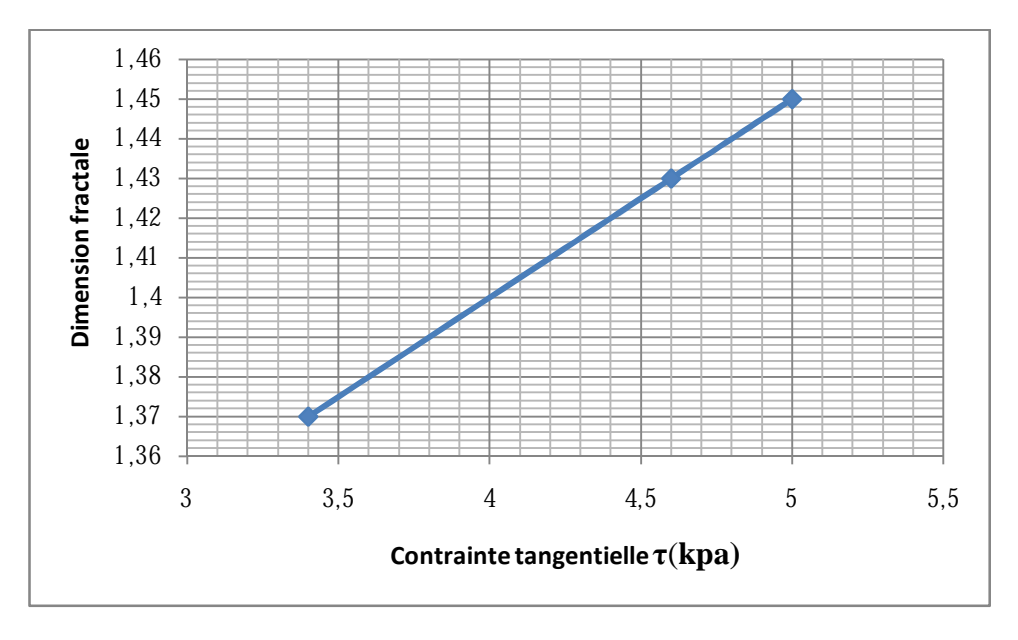

*Fig. n°103 Courbe dimension fractale en fonction de la contrainte tangentielle (forme rond oued)* 

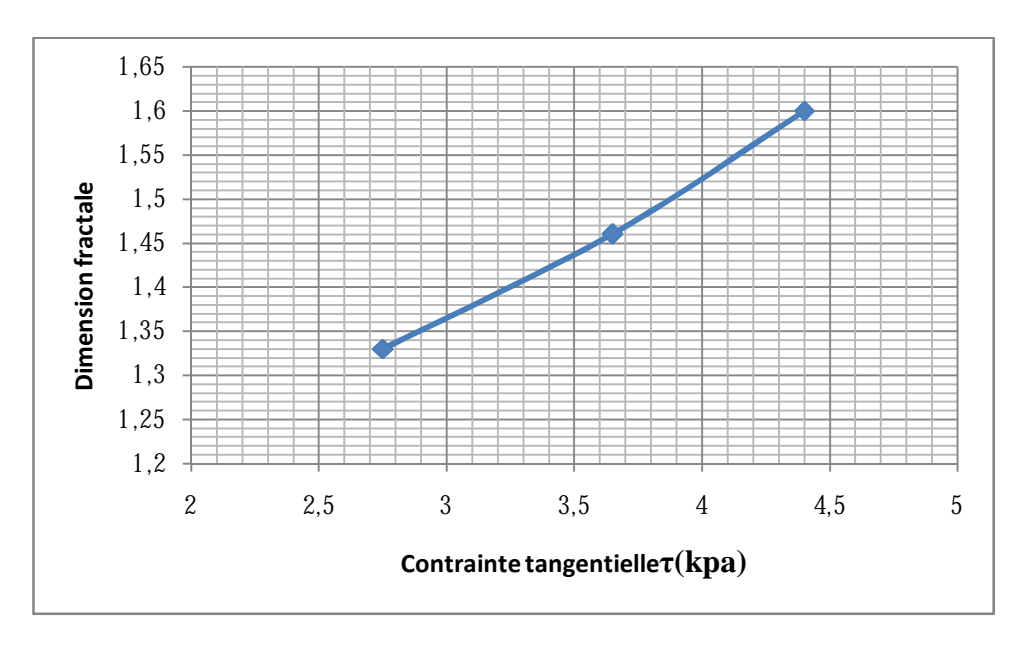

*Fig. n°104 Courbe dimension fractale en fonction de la contrainte tangentielle (forme triangulaire)* 

## MEMOIRE DE MASTER 2 (GEOTECHNIQUE) CHARGE AND A Page 80

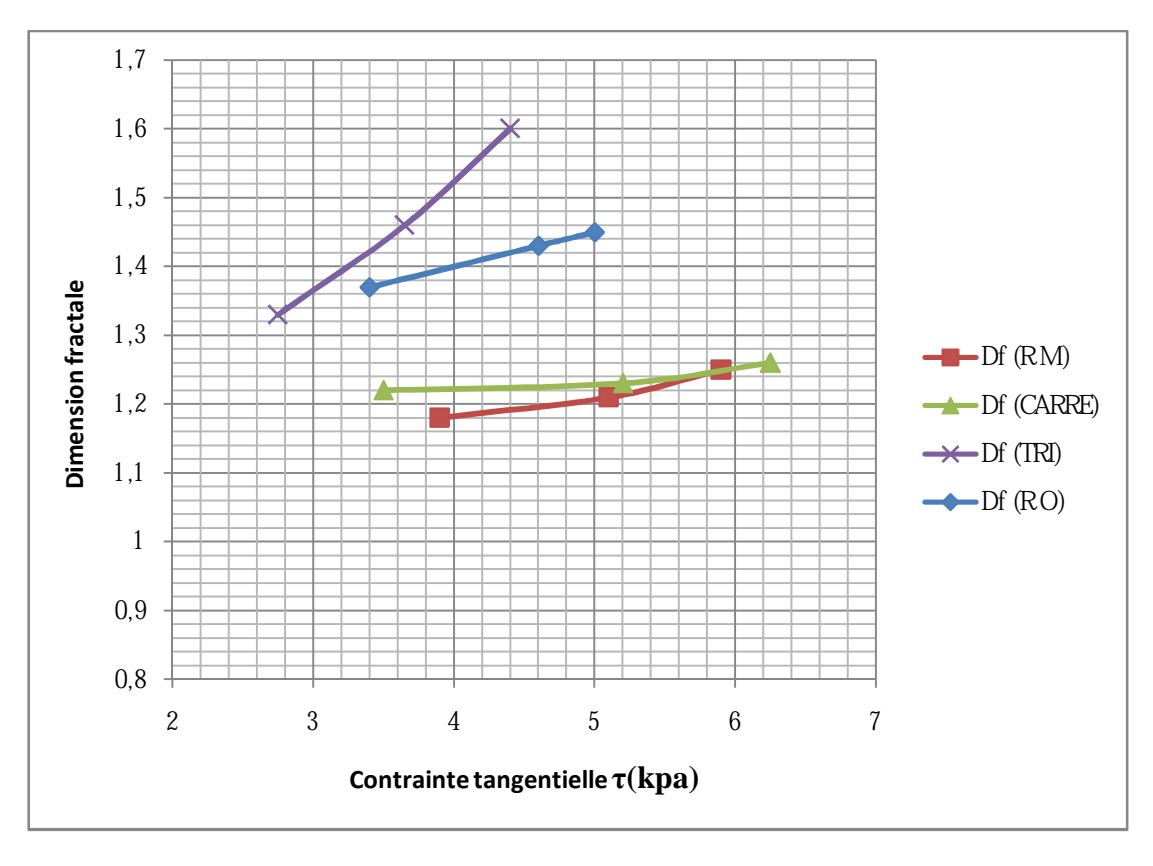

*Fig. n°105 Comparaison de la courbe dimension fractale en fonction de la contrainte tangentielle pour les différentes formes* 

#### **Interprétation**

Forme triangulaire: la dimension fractale Df augmente avec l'augmentation de la contrainte tangentielle τ d'une façon rapide ; ce qui signifie l'importance de l'écrasement des grains qui implique un contour plus irrégulier qui a donné une dimension fractale plus élevé avec Df=1,6.

Forme ronde de l'oued : augmentation moins importante que la forme triangulaire, avec une allure moyenne et un écart remarqué entre la première valeur et la dernière de la dimension fractale.

Forme carrée : une augmentation très faible et un écart entre les valeurs de la dimension fractale moins remarquable qui donne un palier et une valeur finale de Df=1,26 correspondant à une contrainte tangentielle  $\tau = 620 \text{ kpa}$ ; ce qui signifie sa forte résistance au cisaillement donc un écrasement moindre expliquant le contour moins irrégulier.

Forme ronde marine : décrit une allure très faible signifiant un écart entre les valeurs des dimensions fractales très faibles mais pour des contraintes tangentielles élevées conduisant à un écrasement faible d'où le contour moins irrégulier.

Tout cela renseigne sur la facilité d'écrasement des échantillons de forme triangulaire et ronde de l'oued ; à l'inverse des échantillons de forme carrée et ronde marine qui ont donné des dimensions fractales Df moins importantes.

#### Conclusion

Après avoir cisaillé les échantillons de différents formes et les avoir tamisé, la nouvelle granulométrie est la même que la granulométrie initiale malgré une augmentation sensible du poids des refus des tamis 4mm, 3,15mm et l'apparition de refus pour les tamis (0,63-0,5-0,315 mm) ce qui prouve qu'il y a un effritement superficiel pour tous les échantillons.

L'augmentation de la contrainte tangentielle est proportionnelle à l'augmentation de la contrainte normale.

La dimension fractale augmente avec l'augmentation de la contrainte tangentielle pour les échantillons de l'oued, l'allure des courbe diffèrent avec la forme ainsi la forme triangulaire décrit une allure rapide et presque autant pour la forme ronde. Les formes carrée et ronde marine décrivent un palier, mais la forme ronde marine donne des dimensions fractales finales inférieures à la dimension fractale initiale qui est due à l'origine des grains et le contour lisse qui engendre un mode de rupture différent des grains de l'oued.

# **CONCLUSION GENERALE**

La dimension fractale à permis de mettre en évidence l'irrégularité du contour des grains de différentes formes qui exprime l'angularité engendrée par le cisaillement.

En effet, le meilleur exemple est le grain issu de l'oued, qui était initialement constitué d'un contour irrégulier et d'aspect plat qui s'explique par leur origine de roche ardoisée constituée de feuillets. Les résultats obtenus témoignent du degré de cisaillement, en effet la contrainte tangentielle τ augmente avec la contrainte normale σ qui implique une augmentation de la dimension fractale suivant la forme. La forme triangulaire donne ainsi la plus grande valeur de la dimension fractale avec Df=1,26 mais avec un angle de frottement interne faible par rapport aux autres formes.

Pour les grains issus de la mer, ils donnent une dimension fractale finale inférieure à celle de l'état initial, cela prouve que l'augmentation de cette dernière est aussi liée au mode de rupture qui est un paramètre à prendre en considération car la diminution du contour par fendage diminue la dimension fractale.

## **Bibliographie**

Chap I :(I)-Les objets fractals*,* Benoît Mandelbrot Edition : Flammarion (Poche) 1975.

(II)-Lan Stewart, Les fractals, dans \_ Les chroniques de Rose Polymath \_EDITION BELIN (1982) Nirupam Sarkar, B.B. Chaudhuri, "Multifractal and generalized dimensions of graytone digital images", Signal Processing 42 (1995) 181-190. Encyclopédie Axis, "Les Fractales", Vol. 4.

(III)-<http://fractals.iut.u-bordeaux> 1.fr(2010).

(IV)-<http://membres.lycos.fr/lesfractales/frame.html>

TPE FRACTALE(avril 2003)

Universalités et fractales, Bernard Sapoval Collection Nouvelle Bibliothéque scientifique Edition : Flammarion Atlas des mathématiques, Fritz Reinhart et Heinrich Soeder Edition : le livre de poche, Page 256-257 Dictionnaire des mathématiques*,* Alain Bouvier. Michel Edition : puf, George François le Lionnais, Page 362-363 Les objets fractals*,* Benoît Mandelbrot Edition : Flammarion (Poche)1975.

(V)-Rapport :Analyse de la dimension fractale d'un jet liquide par (Antoin Guilmard )2002- 2003

(VI)-A-Sezer, S. Altun, D. Erdogan., 2008 Kevin .P Hammer., 2005 Hyslip et Vallejo, 1997 Tricot 1996

Chap II Méthodes d'essai LPC n°21 Février 1987

Granulats, sol, ciments et béton par R. Dupain, R. Lanchon, J.C Saint-Arroman Edition Casteilla-25 rue Monge-75005 Paris